AFRL-RI-RS-TR-2020-143

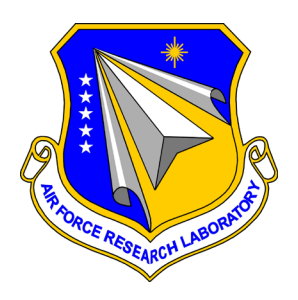

# **FIXR: MINING AND UNDERSTANDING BUG FIXES TO ADDRESS APPLICATION-FRAMEWORK PROTOCOL DEFECTS**

UNIVERSITY OF COLORADO BOULDER

*AUGUST 2020* 

FINAL TECHNICAL REPORT

*APPROVED FOR PUBLIC RELEASE; DISTRIBUTION UNLIMITED*

STINFO COPY

# **AIR FORCE RESEARCH LABORATORY INFORMATION DIRECTORATE**

■ AIR FORCE MATERIEL COMMAND ■ UNITED STATES AIR FORCE ■ ROME, NY 13441

## **NOTICE AND SIGNATURE PAGE**

Using Government drawings, specifications, or other data included in this document for any purpose other than Government procurement does not in any way obligate the U.S. Government. The fact that the Government formulated or supplied the drawings, specifications, or other data does not license the holder or any other person or corporation; or convey any rights or permission to manufacture, use, or sell any patented invention that may relate to them.

This report is the result of contracted fundamental research deemed exempt from public affairs security and policy review in accordance with SAF/AQR memorandum dated 10 Dec 08 and AFRL/CA policy clarification memorandum dated 16 Jan 09. This report is available to the general public, including foreign nations. Copies may be obtained from the Defense Technical Information Center (DTIC) (http://www.dtic.mil).

#### AFRL-RI-RS-TR-2020-143 HAS BEEN REVIEWED AND IS APPROVED FOR PUBLICATION IN ACCORDANCE WITH ASSIGNED DISTRIBUTION STATEMENT.

FOR THE CHIEF ENGINEER:

STEVEN DRAGER Work Unit Manager

**/ S / / S /** GREGORY J. HADYNSKI Assistant Technical Advisor Computing & Communications Division Information Directorate

This report is published in the interest of scientific and technical information exchange, and its publication does not constitute the Government's approval or disapproval of its ideas or findings.

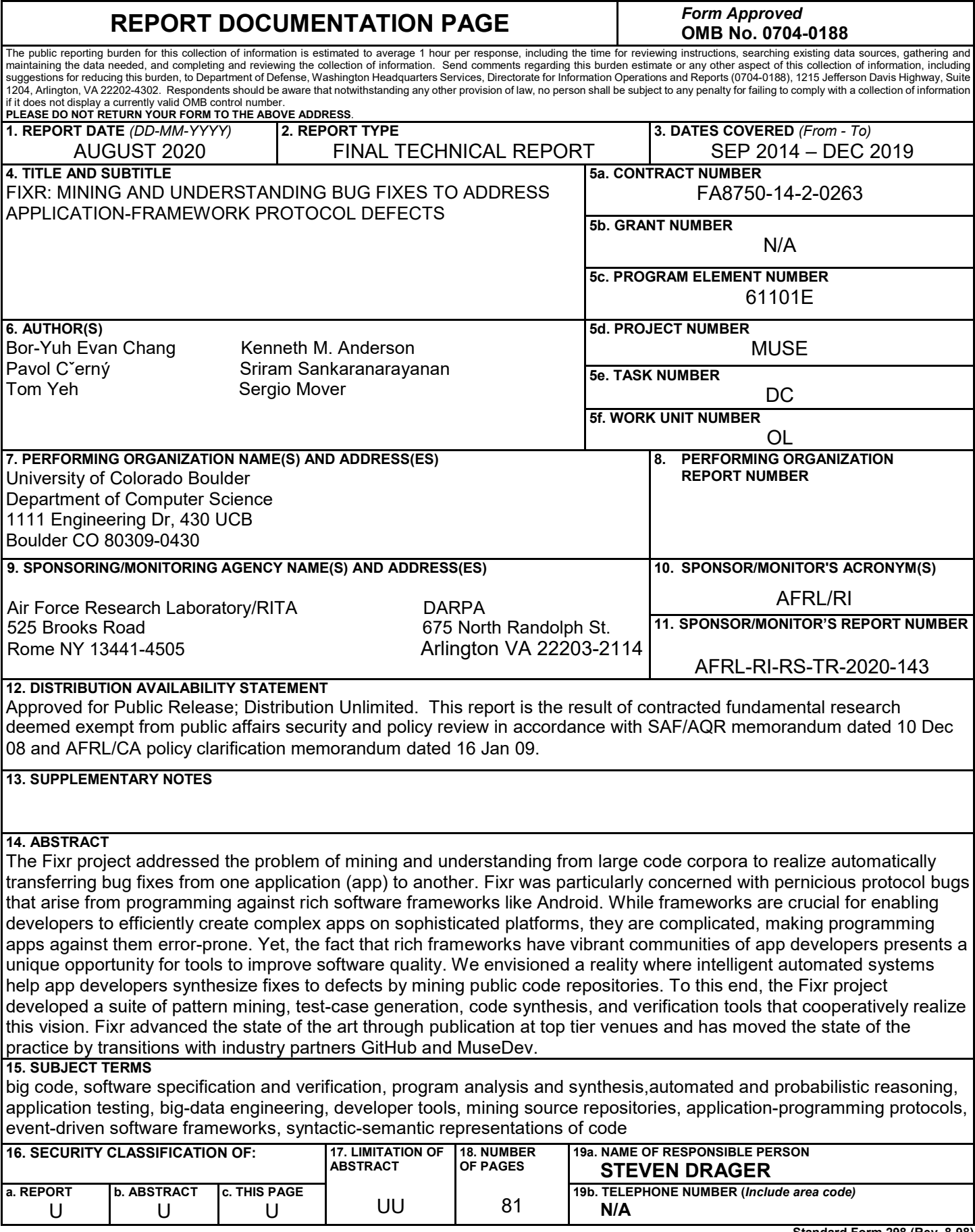

# **TABLE OF CONTENTS**

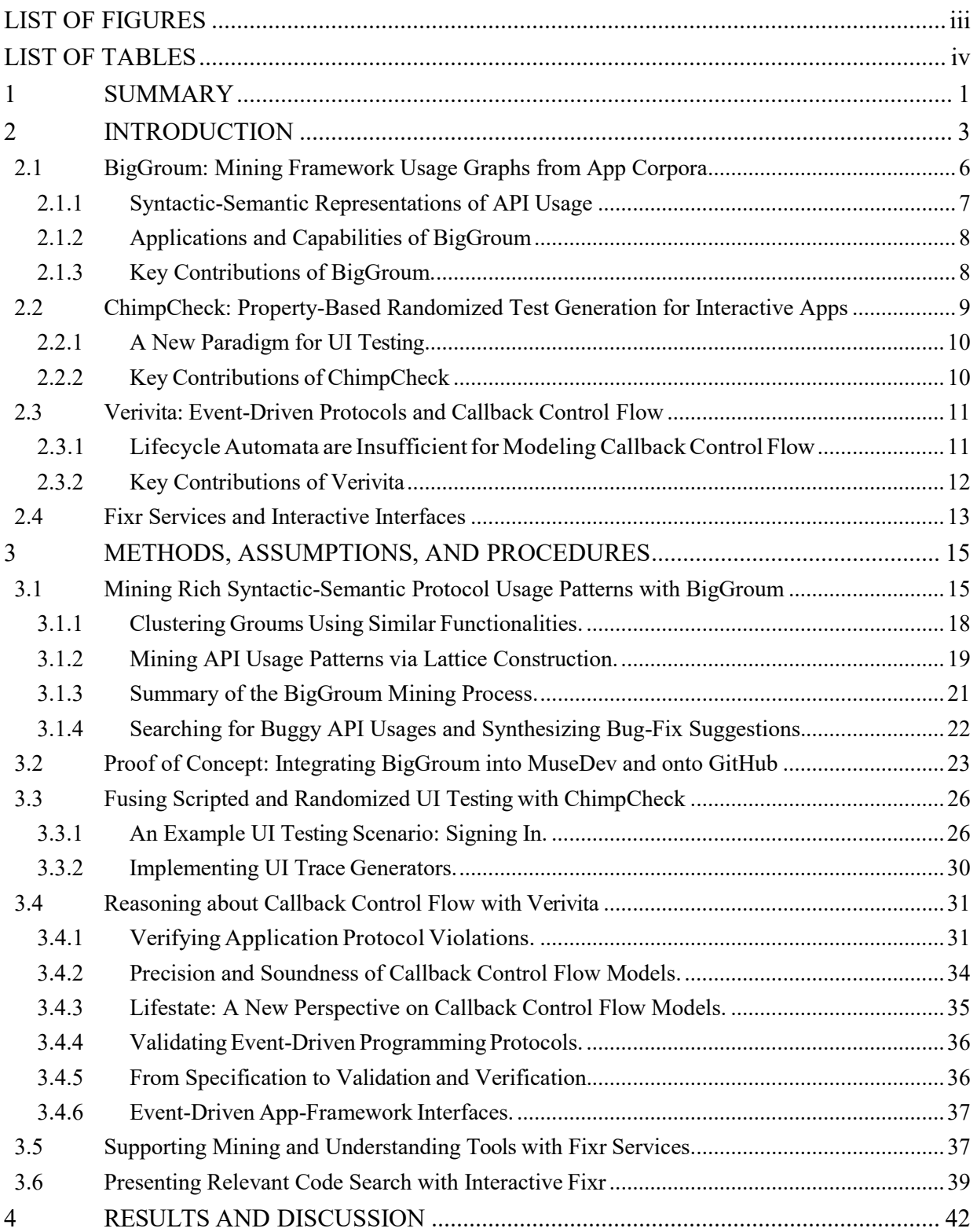

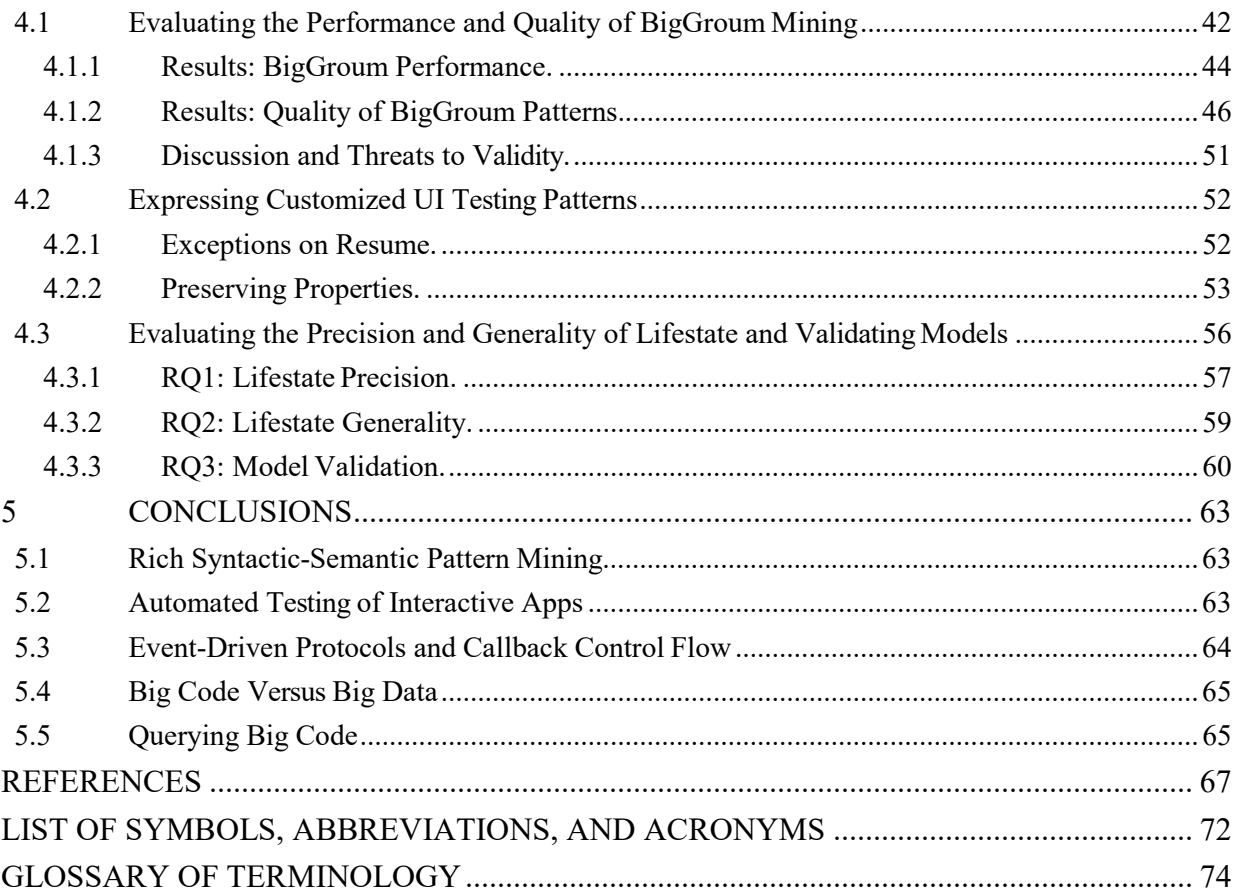

# **LIST OF FIGURES**

<span id="page-5-0"></span>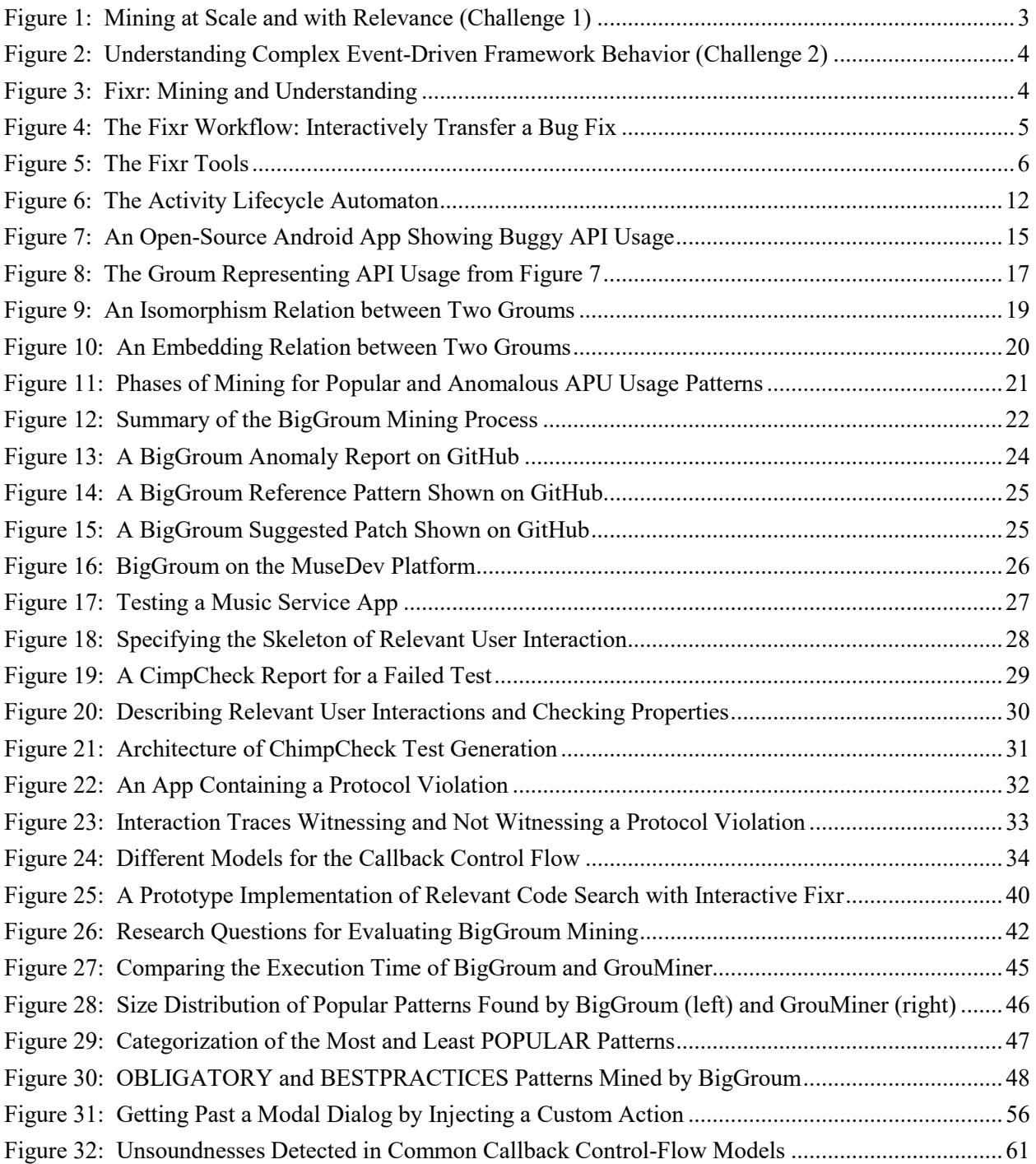

# **LIST OF TABLES**

<span id="page-6-0"></span>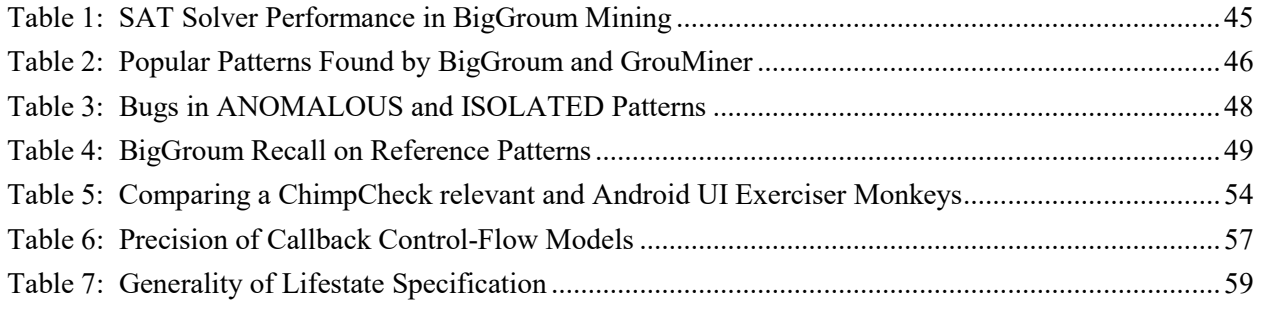

## <span id="page-7-0"></span>**1 SUMMARY**

Rich libraries and [framewo](#page-80-1)rks—like Android, Swing, Spring, Struts, Standard Widget Toolkit (SWT), Eclipse Rich Client Platform (RCP), Play, and Akka—enable software engineers to create complex applications on sophisticated computing platforms (e.g., smart phones with a broad range of sensors and rich interactivity). While rich [frameworks a](#page-80-1)re an important tool to deal with the ever-rising complexity of creating software systems, they themselves are complicated, making programming applications against them challenging and error-prone. A client [application \(app\)](#page-78-1)  must carefully follow the rules of a complex protocol to obtain the desired behavior. To properly use a [framework, t](#page-80-1)he [app d](#page-78-1)eveloper must understand the protocols, invariants, and idioms intended by the [framework d](#page-80-1)esigner. A violation of these (often implicit) rules leads to pernicious and unexpected bugs.

Yet, the fact that rich [frameworks h](#page-80-1)ave vibrant communities of [app d](#page-78-1)evelopers (e.g., Android developers on StackOverflow) presents a unique opportunity for tools to improve software quality. Imagine this scenario: an [app d](#page-78-1)eveloper discovers a bug in her [app w](#page-78-1)here she inadvertently broke a [framework p](#page-80-1)rotocol rule. She, through great effort, discovers a *fix* for her [app t](#page-78-1)hat she then commits to a public code repository. Now right after her commit, an automated system recognizes her fix and synthesizes candidate *patches* to other [apps t](#page-78-1)hat appear to violate the same [framework](#page-80-1) rule—conceptually, *transferring* the original fix to these other [apps.](#page-78-1) In the end, this automated system *amplifies* the human effort of the original fix—reifying in tools the diffusion of communal knowledge that today spreads only through informal means like developer forums.

In the Fixr project, an effort under the Defense Advanced Research Projects Agency (DARPA) Mining and Understanding Software Enclaves (MUSE) program, we undertook the fundamental research to realize the scenario described above to address application-fram[ework](#page-80-1) protocol defects. In particular, we developed a suite of pattern mining, test-case generation, code synthesis, and verification tools that cooperatively address [app-framework p](#page-78-1)rotocol bugs. The unique aspect of our work is the use of a feedback loop to iteratively improve the confidence of repairs. That is, our approach leveraged the large and continuously increasing enclave of applications that program against any given [framewo](#page-80-1)rk— crucially using the [MUSE d](#page-78-2)atabase itself to generate high-quality artifacts with which to populate it. The missing link that we addressed in this project is deriving high-quality specifications of the [framework](#page-80-1) rules. Unlike many alternative approaches, the novel aspect of our work was to infer such specifications from the volume and variety of bug fixes made by the crowd of client [app](#page-78-1) developers.

Filling in this missing link heightens the impact of verification tools to improve software quality. In particular, the breadth and depth of what today's program verification tools of all varieties can prove are astounding, as long as there is a clear property to prove. Today's tools are quite effective on fixed, language-level defects, like proving the absence of null-pointer dereference or array-outof-bounds exceptions, but much less so for [framework "](#page-80-1)misuses." This situation is not necessarily out of an unwillingness to provide specifications, but [frameworks l](#page-80-1)ike Android have become so massive that even the [framework d](#page-80-1)evelopers themselves may unknowingly break their own protocol guidelines [\[1,](#page-73-1) [2\].](#page-73-1)

In the end, the result of our work enables leveraging existing corpora of client [apps d](#page-78-1)eveloping against a [framework t](#page-80-1)o (1) mine protocol usage patterns as rich syntactic-semantic artifacts [\[3–5\];](#page-73-2) (2) flag anomalous code as potential protocol misuses in other [apps \[3–5\];](#page-78-1) (3) generate user-level, end-to-end test cases to validate misuses [\[6–8\];](#page-73-3) (4) synthesize models of fram[eworks](#page-80-1) grounded in actual [framework](#page-80-1) implementations [\[9–11\];](#page-73-4) (5) inform how the [framework](#page-80-1) could evolve to avoid misuses  $[1, 12-14]$  $[1, 12-14]$ ; (6) verify that [apps](#page-78-1) conform to protocols  $[1, 12-14]$ ; and  $(7)$  most importantly, increase the confidence in [app-framework i](#page-78-1)nterfaces.

## <span id="page-9-0"></span>**2 INTRODUCTION**

The central goal of the Fixr project was to automatically transfer bug fixes of [app-framework](#page-78-1) protocol errors from one code location to another (as alluded to Section [1\).](#page-7-0) There are two major challenges in realizing this vision:

**Challenge 1: Mining at Scale and with Relevance.** [Frameworks s](#page-80-1)uch as Android are large, involving hundreds of packages, thousands of classes, and tens of thousands of [application](#page-78-3) [programming interface \(API\) m](#page-78-3)ethods with asynchronous interactions driven by [callbacks.](#page-80-2) In Figure 1, we illustrate both challenges in the scale of the [framework a](#page-80-1)nd of a corpus spanning many, many projects. Fixr must find relevant patterns from a large, messy corpus in the context of a large, messy framework

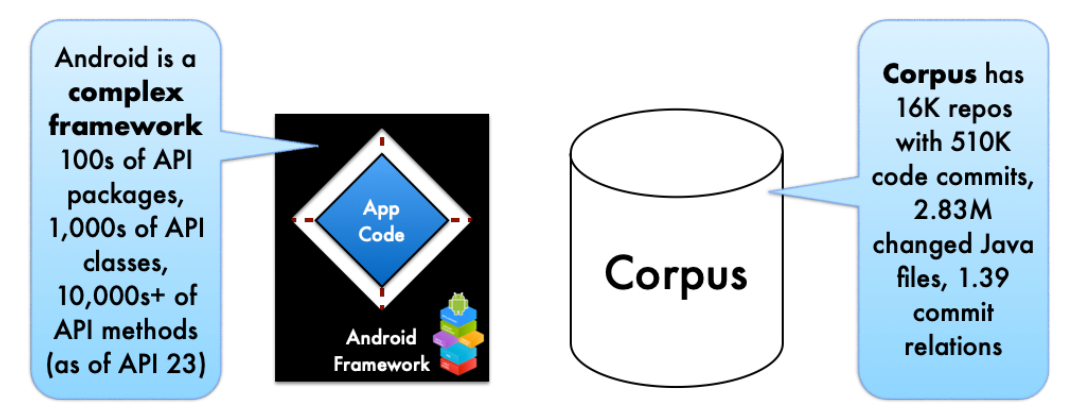

*Figure 1: Mining at Scale and with Relevance (Challenge 1)*

<span id="page-9-1"></span>**Challenge 2: Understanding Complex Event-Driven Framework Behavior.** These [frameworks](#page-80-1) are often insufficiently documented and lead to serious protocol usage bugsthat are common across many usages of the same function within a single project in a software repository, as well as across many projects in the software repository as a whole. The eventdriven framework uses callbacks to notify the application of events and the application uses callins to affect how the framework invokes future callbacks. As illustrated in Figure [2,](#page-10-0)  event-driven [frameworks w](#page-80-1)ith [callbacks m](#page-80-2)ake understanding the possible behaviors of the [app p](#page-78-1)articularly challenging, in that possible next events are determined by a dynamic interaction between the [app a](#page-78-1)nd the [framework. C](#page-80-1)allback ordering constraints are not static in the way they are typically documented.

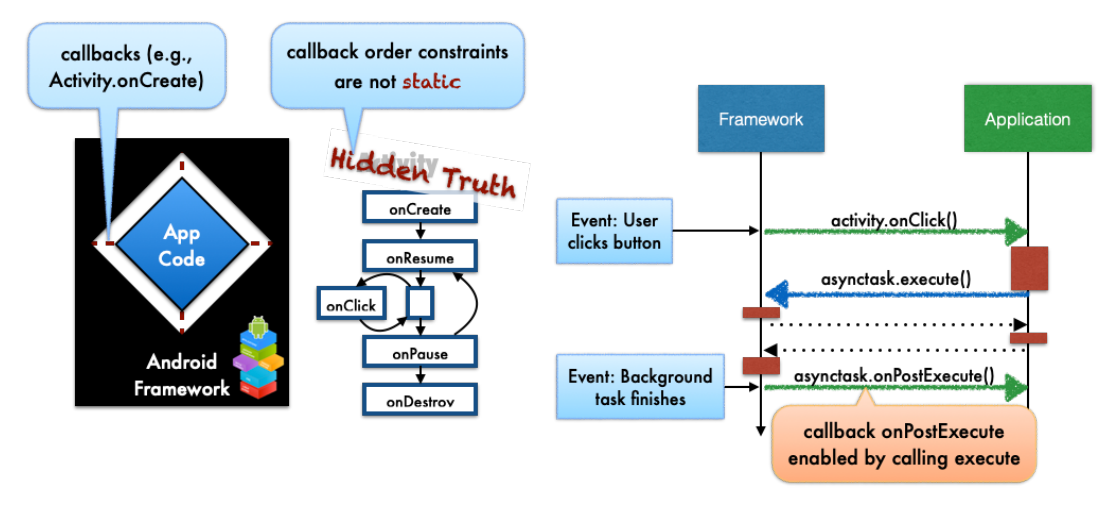

*Figure 2: Understanding Complex Event-Driven Framework Behavior (Challenge 2)*

<span id="page-10-0"></span>The Fixr effort consists of multiple research thrusts that investigate how to realize the process of transferring fixes. Such a transfer relies on multiple areas: (a) mining, specifying, and succinctly representing [API u](#page-78-3)sage patterns, especially for a complex asynchronous [API s](#page-78-3)uch as Android; (b) understanding how to use these patterns to detect potential misuses and search for fixes that can resolve these misuses in a large corpus of Android source code; and (c) engineering a pipeline that can fetch source code, parse and maintain them in a searchable database as the code in the repositories evolve over time, in order to support both mining and understanding activities. Figure 3 illustrates Fixr developed novel techniques both for mining relevant patterns and understanding the behavior of those patterns.

<span id="page-10-1"></span>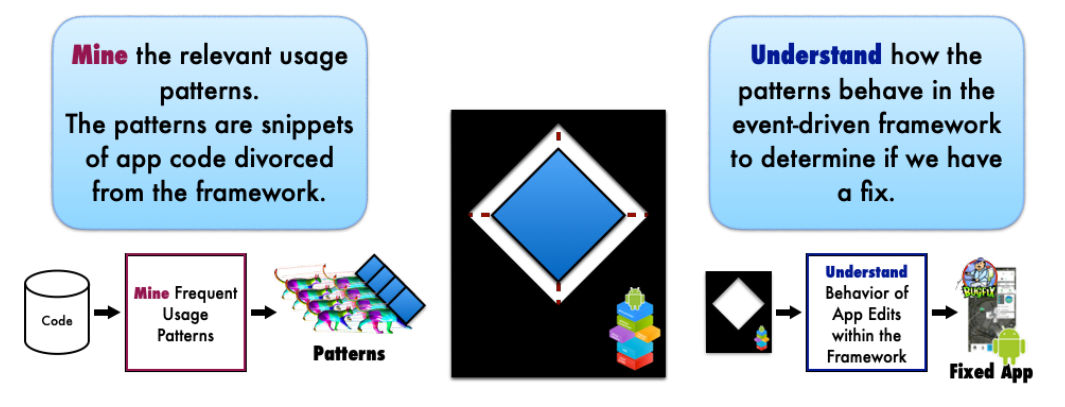

*Figure 3: Fixr: Mining and Understanding*

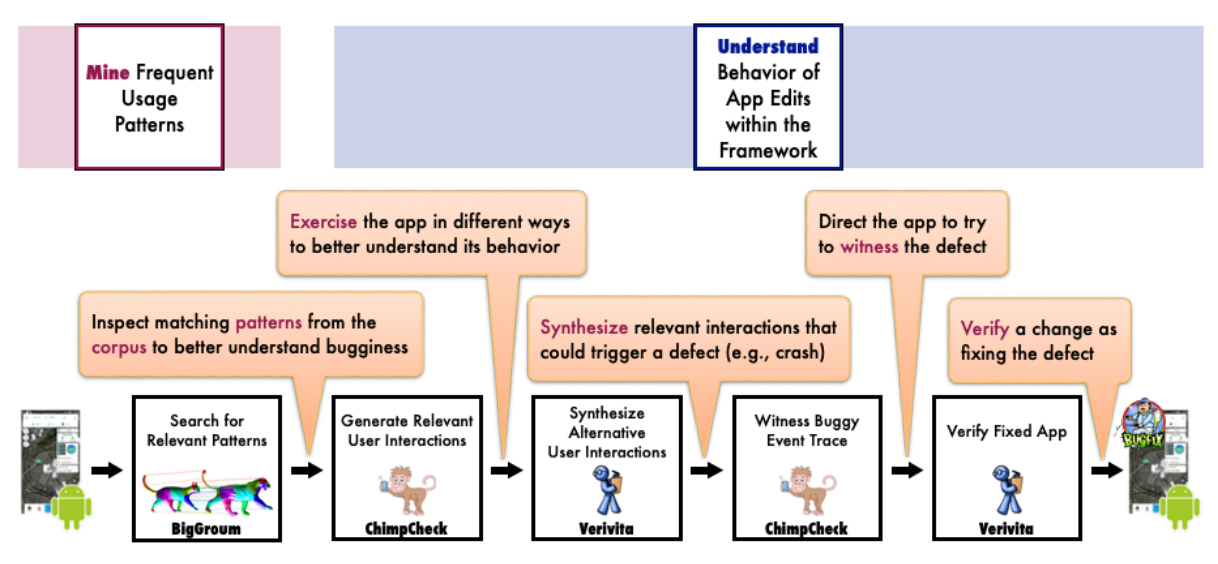

*Figure 4: The Fixr Workflow: Interactively Transfer a Bug Fix*

<span id="page-11-0"></span>The multiple research thrusts together realize the Fixr Workflow. Figure 4 illustrates the interactive search, test, drive, witness, edit, and verify to transfer a bug fix and imagines the interactive interleaving of mining and understanding activities supported by a suite of tools, enabling the [app](#page-78-1)  developer to:

- [1](#page-11-1). Inspect patterns from a corpus to understand a potential bug (with BigGroum<sup>1</sup>);
- [2](#page-11-2). Exercise the app in different ways to better understand its behavior (with ChimpCheck<sup>2</sup>);
- [3](#page-11-3). Synthesize relevant interactions that attempt to manifest the defect (with Verivita<sup>3</sup>);
- 4. Direct the [app t](#page-78-1)o witness the defect (with ChimpCheck); and finally
- 5. Verify a change as fixing the defect (with Verivita).

As shown in Figure [5, t](#page-12-1)hese top-level tools for mining and understanding [app-framework p](#page-78-1)rotocol defects are supported by a big-data pipeline orchestration services (Fixr Services), user-interactive interfaces (Interactive Fixr), an[d framewo](#page-80-1)rk-model learning engines (DroidStar<sup>[4](#page-11-4)</sup>). In the remainder of this section, we summarize some of the key research activities that were undertaken to realize these goals in the Fixr project and the Fixr Workflow.

- <span id="page-11-2"></span><sup>2</sup> The University of Colorado Programming Languages and Verification Group (CUPLV). ChimpCheck. Project Home: [http://plv.colorado.edu/chimpcheck.](http://plv.colorado.edu/chimpcheck) Sources: <http://github.com/cuplv/chimpcheck>
- <span id="page-11-3"></span><sup>3</sup> The University of Colorado Programming Languages and Verification Group (CUPLV). Verivita. Project Home: [http://plv.colorado.edu/verivita.](http://plv.colorado.edu/verivita) Sources:<http://github.com/cuplv/verivita>

<span id="page-11-1"></span> $\overline{a}$  $<sup>1</sup>$  The University of Colorado Programming Languages and Verification Group (CUPLV). BigGroum. Project</sup> Home: [http://plv.colorado.edu/biggroum.](http://plv.colorado.edu/biggroum) Sources:<http://github.com/cuplv/biggroum>

<span id="page-11-4"></span><sup>4</sup> The University of Colorado Programming Languages and Verification Group (CUPLV). DroidStar. Project Home: [http://plv.colorado.edu/droidstar.](http://plv.colorado.edu/droidstar) Sources:<http://github.com/cuplv/droidstar>

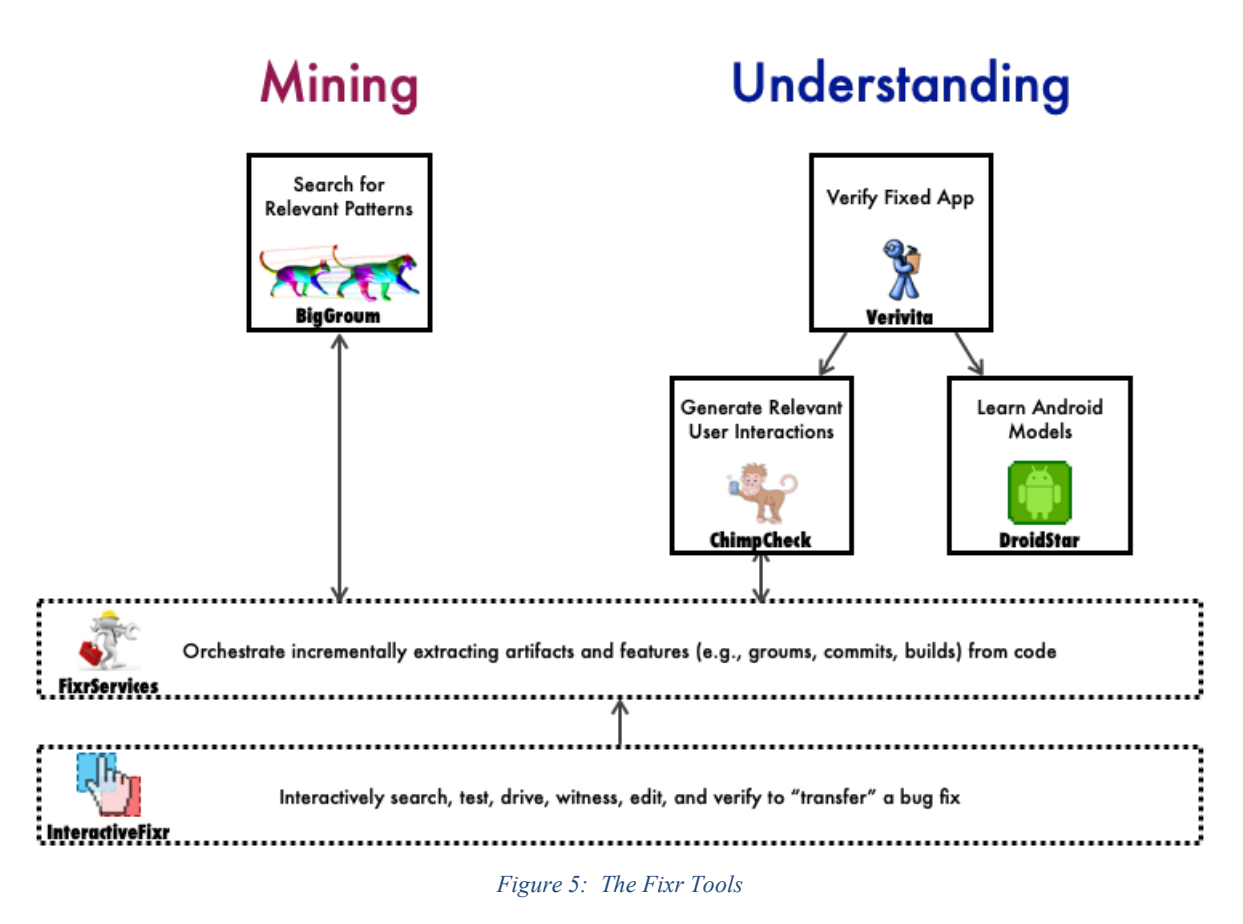

## <span id="page-12-1"></span><span id="page-12-0"></span>**2.1 BigGroum: Mining Framework Usage Graphs from App Corpora**

Behind the BigGroum tool [3, 4], a key thrust of the project was investigating data representations of common API usage patterns called a graph-based object usage model (groum) and how common patterns of [API u](#page-78-3)sages are located in and mined from a large corpus. A [groum i](#page-78-4)s a generalization of a [control-data flow graph \(CDFG\) w](#page-78-5)hose nodes represent [API f](#page-78-3)unction calls, and the objects that are involved in these calls. The edges represent control and data dependencies between these objects. Thus a [groum i](#page-78-4)s a comprehensive description of a set of related [API f](#page-78-3)unction calls that share a common purpose or idiom for an [API.](#page-78-3)

Modern software libraries and [frameworks](#page-80-1) expose their functionalities to programmers via welldefined [APIs.](#page-78-3) For example, Java [APIs](#page-78-3) are a set of packages containing classes exposing public methods. A programmer needs to understand the behavior of the [APIs t](#page-78-3)o write *correct* and *secure*  code. This learning task is challenging and error prone because the documentation of a complex library is inevitably incomplete (e.g., the documentation of an [API](#page-78-3) almost never describes its internal behavior, like the correct order of method invocations) and ambiguous (e.g., documentation is written in natural language). An alternative source of documentation for popular [APIs l](#page-78-3)ike the Java standard library and the Android [framework a](#page-80-1)re the *example* programs that use the [APIs.](#page-78-3) [App c](#page-78-1)ode represents the application programmer's knowledge about an [API a](#page-78-3)nd can often be used by another programmer to infer the [API's](#page-78-3) behavior. One of the main challenges of exploiting such "documentation" is that each program represents a single use of the [API a](#page-78-3)nd does

not fully capture the [API's](#page-78-3) behavior. The source code found "in the wild" on a single software repository may also represent an incorrect use of the [API.](#page-78-3) While the extraction of the [API's](#page-78-3) usages from existing code corpora seem promising, one needs to consider a large number of examples to learn "general" correct [API](#page-78-3) usage.

We focused on the problem of mining rich application-programming protocols for complex [APIs](#page-78-3)  from source code corpora. In our context, a programming protocol describes how developers should write their code containing external libraries to avoid correctness and security issues. While the [API p](#page-78-3)attern mining problem has been well-studied in the literature (e.g., [\[15–25\]\),](#page-74-0) each proposed technique has an *expressivity* versus *efficiency* tradeoff. To advance the state-of-the-art in [API p](#page-78-3)attern mining, we investigated an efficient approach to mine [groums u](#page-78-4)sing a sub-graph isomorphism solver that was built using Boolean satisfiability [\(SAT](#page-78-6)) based techniques. However, the key challenge lies in scalability. It is well known that sub-graph isomorphism is a combinatorically hard problem without known polynomial time algorithms. Secondly, in a typical corpus with hundreds of thousands of source files, a pairwise comparison would involve a prohibitively large (approximately  $10^{10}$ ) number of comparisons to find common patterns. Finally, the common usage patterns themselves need to be classified and counted efficiently in order to find the most frequent patterns. The main contribution of our [API](#page-78-3) usage mining approach is to propose algorithmic solutions to these problems. Our implementation of the software pattern mining approach has been applied to a large corpus of Android projects downloaded from GitHub.

### <span id="page-13-0"></span>**2.1.1 Syntactic-Semantic Representations of API Usage**

Here, we adopt [groums \[26\] a](#page-78-4)s an expressive representation of [API u](#page-78-3)sage that describes (1) the control flow of the [API](#page-78-3) methods called, including control structures such as branches and loops, and (2) the data flow showing how objects returned during a method call are used in another method call. That is, a [groum i](#page-78-4)s an abstract control-flow and data dependency graph where nodes are either [API](#page-78-3) method calls or program variables and edges represent control flow between method nodes or data dependencies.

While a [groum i](#page-78-4)s a rich syntactic-semantic program representation, the existing approaches restricted their scope to mine groum patterns *in a single program* (or project). That is, the problem of identifying the [API](#page-78-3) usage from a relatively small number of developers, already working on the same source code base has been previously considered.

With BigGroum, we are instead interested in programming patterns that are highly conserved across a large corpus of heterogeneous applications. Our underlying hypothesis is that an [API](#page-78-3) usage pattern that is highly conserved across heterogeneous projects represents a "good" or "correct" usage pattern, essentially algorithmically extracting example program-based documentation. Thus we need to scale [groum m](#page-78-4)ining to large source code corpora consisting of code from a large volume of a variety of different projects.

We solve the problem of mining *correct* syntactic-semantic [API](#page-78-3) protocols such as [groums f](#page-78-4)rom large corpora of [app c](#page-78-1)ode from *heterogeneous* projects.

The main challenges when mining groums from a large, heterogeneous corpus are to mine patterns

involving related sets of [APIs,](#page-78-3) as the [API m](#page-78-3)ethods that should be used together are not known *a priori* and to define (and then validate experimentally) criteria for identifying "correct" and "wrong" [API](#page-78-3) usage patterns. While we have the intuition that patterns that appear "frequently" in a corpus represents the "correct" use for the [APIs,](#page-78-3) it is not clear how we should consider partial instantiations of the "popular" patterns (e.g., missing a method call) or "super" instantiation of the patterns (e.g., calling other [API m](#page-78-3)ethods together). Furthermore, as noted above, the existing algorithms to mine [groums](#page-78-4) are computationally expensive since they require computing sub-graph isomorphism's among the candidate patterns and the program representations of the corpus.

#### <span id="page-14-0"></span>**2.1.2 Applications and Capabilities of BigGroum**

BigGroum by itself can provide useful insights into API usage patterns that are popular and potentially anomalous. We further demonstrate how we solve various developer-oriented tasks exploiting the mined patterns. In particular, we focus on three inter-related tasks:

**Similar Source Code Search.** Given the developer's source code, we find the source code in the corpus that uses the [API i](#page-78-3)n a similar manner.

**Automatic Anomaly Detection.** We classify the developer source code as *common* or *anomalous* further providing [API p](#page-78-3)atterns to explain this labeling.

**Automatic Repair Suggestion.** We suggest a set of modifications to the developer's source code in the case where the code was flagged as anomalous.

Standard workflows for software development are integrated with software repository platforms (e.g., GitHub<sup>[5](#page-14-2)</sup>), where developers collaborate by contributing source code to the same code-base. The software repository platform further provides services for developers to review a version of the code before adopting it in the main code base and to run tasks such as continuous integration (e.g., running regression tests on each new version of the code). A key problem to achieve a successful demonstration for real developers is to integrate BigGroum on a platform where developers collaborate, such as GitHub. The integration on the GitHub platform required developing new software components to automatically process the developer code as soon as a new version was available (e.g., download, compile, analyze statically using BigGroum) and to provide the analysis results to the developer on GitHub.

To demonstrate the BigGroum anomaly detection and repair suggestion capabilities, we have partnered with GitHub and MuseDev<sup>[6](#page-14-3)</sup>, which develops a platform integrating static analysis tools in the developer workflow.

#### <span id="page-14-1"></span>**2.1.3 Key Contributions of BigGroum.**

Our main contributions to [API p](#page-78-3)attern mining in the Fixr project is the BigGroum methodology where:

<span id="page-14-2"></span> <sup>5</sup> GitHub. The world's leading software development platform.<https://github.com/>

<span id="page-14-3"></span><sup>6</sup> muse.dev. MuseDev | Better code forever.<https://muse.dev/>

- We developed a pattern mining and classification algorithm for syntactic-semantic API patterns [\(groums\).](#page-78-4) The algorithm solves the scalability issue that arise with large corpora of heterogeneous code. We also proposed a novel classification of the mined patterns based on the patterns' frequency in the corpora and the patterns relations to identify correct and anomalous [API](#page-78-3) usages.
- We further evaluated the effectiveness of the classification algorithm, validating the hypothesis that "popular" usage of the [API](#page-78-3) usually corresponds to correct usages, and the algorithm's scalability to mine a large corpora of programs.
- We developed a similar source code search, based on finding similar patterns via subgraph isomorphism. Given the developer source code, we can find mined patterns that use the [API](#page-78-3) in a similar manner. Code search allows a developer to query the pattern database comparing her code to other code that uses the same set of [API m](#page-78-3)ethods, with the goal of finding differences (i.e., possible anomalies or suggestions on [API u](#page-78-3)sage).
- We integrated the BigGroum methodology into the MuseDev platform to demonstrate the viability of transferring this technology into practical applications.
- We released an open-source toolset that implements the BigGroum methodology [\[5\].](#page-73-2)

## <span id="page-15-0"></span>**2.2 ChimpCheck: Property-Based Randomized Test Generation for Interactive Apps**

With the ChimpCheck tool [\[6, 7\], w](#page-73-6)e address the problem of generating *relevant*, user-level, endto-end test cases for rich interactive applications like Android [apps.](#page-78-1) Testing Android apps to expose relevant behavior is hard. Android [apps a](#page-78-1)re complex, stateful pieces of software built on an expansive Android Framework that enables interacting in a rich environment ranging from sensors to cloud-based services. Even in carefully procured mock environments, the [app m](#page-78-1)ust have a sufficiently large suite of user-interaction event sequences to test its ability to handle the multitude of possible asynchronous events (e.g., button clicks but also screen rotations and [app](#page-78-1) suspensions).

Industrial practice of [app t](#page-78-1)esting today can largely be divided into two approaches: (1) brute-force random [user interface \(UI\) t](#page-78-7)esting (e.g., Android UI Exerciser Monkey [\[27\]\) a](#page-74-1)nd (2) low-level [UI](#page-78-7)  scripting of test cases (e.g., Android Espresso [\[28\], R](#page-74-2)obotium [\[29\]\).](#page-74-3) So-called monkey testing is extremely low effort for the tester but is also undirected—spending lots of time doing irrelevant work. [UI s](#page-78-7)cripting, on the other hand, is directed to get relevance executions but often requires substantial effort to develop and maintain. By *relevance*, we mean using application-specific knowledge to exercise the [app-under-](#page-78-1)test in a more sensible way. For instance, to test a musicstreaming service [app,](#page-78-1) trying one failed login attempt is almost certainly sufficient.

Then, to exercise the interesting part of the [app r](#page-78-1)equires using a test account to get past the login screen to check, for example, that the media-player behaves in a way that users expect for a music service. While rich library support (e.g., Android JUnit, Espresso, and Robotium) and [integrated](#page-78-8) [development environment \(IDE\) i](#page-78-8)ntegration (e.g., Android Studio) can make custom [UI s](#page-78-7)cripting more manageable, implementing test cases one-at-a-time to cover all corner cases of an [app](#page-78-1) is still a tedious process.

From the academic literature, advanced approaches for automating test generation has been a significant focus: model-based techniques (e.g., Android Ripper [\[30, 31\], D](#page-74-4)ynodroid [\[32\],](#page-75-0)  evolutionary testing techniques (e.g., Evodroid [\[33\]\) a](#page-75-1)nd search-based techniques (e.g., Sapienz [\[34\]\).](#page-75-2) While each of these techniques easily out performs purely random testing, the development of all of these techniques have almost been entirely focused on total automation. Less attention has been given to developing techniques that simplify programmability and allow higher-levels of customizability that empowers the test developer to inject her [app-specific](#page-78-1) knowledge into the test generation technique. As a result, while these techniques offer the promise for effective automated solutions for testing generic functionality, they are unlikely to replace manual UI scripting because of their omission of the test developer's human insight, [app-specific k](#page-78-1)nowledge, and intent.

## <span id="page-16-0"></span>**2.2.1 A New Paradigm for UI Testing**

The premise of this work is that we cannot forsake human insight and app-specific knowledge. Instead, we must fuse scripted and randomized [UI](#page-78-7) testing to derive *relevant* test-case generators. While improving and refining automated test generation techniques is indeed a fruitful endeavor, an equally important research thread is developing expressive ways to integrate human knowledge into these techniques.

As a demonstration of this fused approach, we developed ChimpCheck, a proof-of-concept testing tool for programming, generating, and executing property-based randomized test cases for Android [apps.](#page-78-1) Our key insight is that this tension between less relevant but automated and more relevant but manual can be eased or perhaps even eliminated by lifting the level of abstraction available to [UI s](#page-78-7)cripting. Specifically, we make *generators* of [UI t](#page-78-7)races available to [UI s](#page-78-7)cripting, and we then discover that a brute-force random tester can simply be expressed as a particular generator. From a technical standpoint, ChimpCheck introduces property-based test case generation [35] to Android by making user-interaction event sequences (i.e., [UI](#page-78-7) traces) first-class objects, enabling test developers to express (1) properties of [UI](#page-78-7) traces that they deem to be relevant and (2) [app-specific](#page-78-1) properties that are relevant to these [UI](#page-78-7) traces. From a test developer's perspective, ChimpCheck provides a high-level programming abstraction for writing [UI t](#page-78-7)est scripts and deriving [app-specific](#page-78-1) test generators by integrating with advanced test generation techniques—all from a single and simple programming interface. Furthermore, regardless of the underlying generation techniques used, this integrated framework generates a unified representation of relevant test artifacts [\(UI](#page-78-7) traces and generators), which effectively serves as both executable and human-readable specifications.

## <span id="page-16-1"></span>**2.2.2 Key Contributions of ChimpCheck**

Our main contributions to [app](#page-78-1) test generation in the Fixr project is the ChimpCheck methodology where:

• We formalized a core language of user-interaction event sequences or *[UI t](#page-78-7)races* [\[6\].](#page-73-6) This core language captures what must be realized in a platform-specific test runner. In ChimpCheck, the execution of [UI t](#page-78-7)races is realized by the ChimpDriver component built on top of Android JUnit and Espresso. This formalization provides the foundation for generalizing property-based randomized test generation for interactive apps to other userinteractive platforms (e.g., iOS, web apps).

- Then, building on the formal notion of UI traces, we defined *[UI t](#page-78-7)race generators* that lifts scripting user-interaction event sequences to scripting sets of sequences—potentially infinite sets of infinite sequences, conceptually. This lifting enables the seamless mix of scripted and randomized [UI t](#page-78-7)esting. It also captures the platform-independent portion of ChimpCheck that compiles to the core [UI t](#page-78-7)race language. This component is realized by building on top of ScalaCheck, which provides a means of sampling from generators.
- Driven by case studies from real Android apps and real reported issues, we demonstrate in Section [4.2 h](#page-58-0)ow ChimpCheck enables expressing customized testing patterns in a compact manner that direct randomized testing to produce relevant traces and targets specific kinds of bugs.
- We released an open-source prototype tool for property-based Android [UI t](#page-78-7)esting that implements the ChimpCheck principles [\[8\].](#page-73-3)

## <span id="page-17-0"></span>**2.3 Verivita: Event-Driven Protocols and Callback Control Flow**

With the Verivita tool [\[1,](#page-73-1) [12\],](#page-73-1) we consider the critical problem of checking that an [app](#page-78-1) programmed against an event-driven [framework r](#page-80-1)espects the required application-programming protocol. In such [frameworks,](#page-80-1) apps implement *[callback](#page-80-2)* interfaces so that the app is notified when an *event*  managed by the [framework o](#page-80-1)ccurs (e.g., a [UI b](#page-78-7)utton is pressed). The app may then delegate back to the [framework](#page-80-1) through calls to the [API,](#page-78-3) which we term *[callin](#page-80-3)* by analogy to [callback.](#page-80-2) To develop working apps, the programmer must reason about hidden *[callback c](#page-80-2)ontrol flow* and often implicit asynchronous programming protocols. The same asynchronous, implicitly defined, control flow that makesit difficult for the app developer to reason about his app is also what makes verifying the absence of such protocol violations hard.

#### <span id="page-17-1"></span>**2.3.1 Lifecycle Automata are InsufficientforModeling Callback ControlFlow**

*Lifecycle* automata are the common representation used to model [callback](#page-80-2) control flow that is both central to Android documentation [\[36,](#page-75-4) [37\]](#page-75-4) and prior Android analysis techniques—both static and dynamic ones (e.g., [\[38–40\]\).](#page-75-5) In Figure [6,](#page-18-2) we show a lifecycle automaton for the Activity class of the Android [framework.](#page-80-1) The black, solid edges are the edges present in the Android documentation [36] showing common [callback](#page-80-2) control flow. These edges capture, for example, that the app first receives the onStart [callback](#page-80-2) before entering a cycle between the onResume and the onPause [callbacks.](#page-80-2) But this clean and simple class-based model quickly becomes insufficient when we look deeper.

<span id="page-18-2"></span>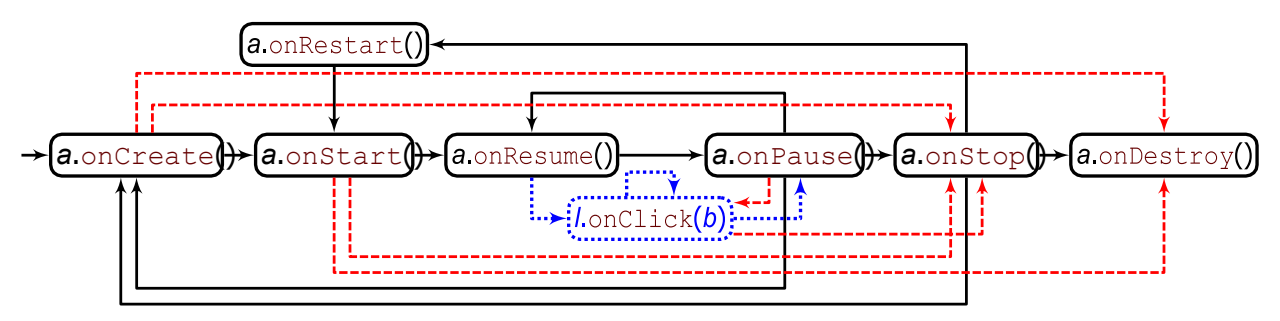

*Figure 6: The Activity Lifecycle Automaton*

<span id="page-18-1"></span>First, there are complex relationships between the callbacks on "related" objects. For example, an OnClickListener object *l* with an onClick [callback](#page-80-2) may be "registered" on a View object *v* that is "attached" to an Activity object *a*. Because of these relationships, the [callback c](#page-80-2)ontrol flow we need to capture is somewhat described by modifying the lifecycle automaton for Activity*a* with the additional blue, dotted edges to and from onClick (implicitly for OnClickListener *l*) in Figure [6.](#page-18-2) This modified lifecycle encodes [framewo](#page-80-1)rk-specific knowledge that the OnClickListener *l*'s onClick [callback](#page-80-2) happens only in the "active" state of Activity *a* between its onResume and onPause[callbacks,w](#page-80-2)hichtypicallyrequiresacombinationofstaticanalysisontheappandhardcoded rules to connect [callbacks](#page-80-2) on additional objects such as OnClickListeners to component lifecycles such as Activity. We refer to such [callback](#page-80-2) control-flow models based on such refined lifecycle automatons as lifecycle<sup>++</sup> models.

Second, there are less common framework-state changes that are difficult to capture soundly and precisely. For example, an analysis that relies on a [callback](#page-80-2) control-flow model that does not considerthe intertwined effect of an *a*.finish() call may be unsound. The red, dashed edges represent [callback](#page-80-2) control flow that are not documented (and thus missing from typical callback control flow models). Each one of these edges specifies different possible [callback](#page-80-2) control flow thatthe [framework](#page-80-1) imposesdepending on *if andwhen* the app invokesthe finish[callin](#page-80-3) inside one of the Activity's callbacks. Of course, the lifecycle automaton can be extended to include these red edges. However, this lifecycle automaton is now quite imprecise in the common case because it does not express precisely when certain [callback](#page-80-2) control-flow paths are spurious (i.e., depending on where finish is not called). Figure [6](#page-18-2) illustrates why developing [callback](#page-80-2) controlflow models is error prone: the effect of calls to finish are subtle and poorly understood.

It is simply too easy to miss possible [callback](#page-80-2) control flow. While lifecycle automata are useful for conveying the intuition of [callback](#page-80-2) control flow, they are often insufficiently precise and easily unsound.

#### <span id="page-18-0"></span>**2.3.2 Key Contributions of Verivita**

Our main contributions to modeling and reasoning about event-driven callback control flow in the Fixr project is the Verivita methodologywhere:

• We gave a careful re-examination of [callback c](#page-80-2)ontrol flow models. In prior work, modeling [callback c](#page-80-2)ontrol flow was almost always a secondary concern in service to, and often built into, a specific program analysis where the analysis abstraction may reasonably mask unsound [callback c](#page-80-2)ontrol flow. Instead, we consider modeling [callback](#page-80-2)  control flow independent of any analysis abstraction—we identify and formalize the key aspects to effectively model event-driven application-programming protocols at the [app](#page-78-1)[frame](#page-78-1)[work](#page-80-1) interface, such as the effect of [callin a](#page-80-3)nd [callback i](#page-80-2)nvocations on the subsequent [callback c](#page-80-2)ontrol flow. The main result of such a theoretical framework is a specification language and methodology for [callback](#page-80-2) control flow models called *lifestates* that we can *validate* for soundness against real execution traces from the event-driven [framework](#page-80-1) implementation.

- With the lifestate methodology, we further defined the dynamic lifestate verification problem: given an [app-framework i](#page-78-1)nteraction trace and a lifestate model, dynamic lifestate verification attempts to prove the absence of a rearrangement of the recorded events that could cause a protocol violation. Rearranging the execution trace of events corresponds to exploring a different sequence of external inputs and hence discovering possible protocol violations not observed in the original trace.
- We conducted a thorough experimental evaluation validating the hypotheses that lifecycle models, by themselves, are insufficiently precise to verify Android apps as conforming to the specified protocols, that model validation on large corpora of traces exposes surprising unsoundnesses, and that lifestates are indeed useful.
- We released an open-source toolset [\[13,](#page-73-7) [14\]](#page-73-5) that implements application-execution trace instrumentation, lifestate model validation, and dynamic lifestate verification that demonstrates the Verivita methodology.

## <span id="page-19-0"></span>**2.4 Fixr Services and Interactive Interfaces**

A core part of the Fixr infrastructure is the persistence layer where Android [app c](#page-78-1)ode repositories, the features extracted from them, and all derived information products (such as [groums\) a](#page-78-4)re stored. The Fixr architecture features a centralized store of information that allows each of the major Fixr components to access any of the artifacts it needs. In actuality, the Fixr repository was heterogeneous and made use of multiple storage mechanisms across the life of the project.

A closely related aspect of the storage layer are the systems that download large numbers of Android repositories and extract the features needed by the other Fixr components from the software contained in those repositories. The approach we took to download, process, generate, and store the repositories and their associated features evolved significantly over the life of the project. We present the choices that we made related to the storage layer and these collection and generation tasks in the sections to follow.

Finally, after artifacts—Android repositories, extracted features, and derived information—are derived and stored in the storage layer, we want to make it possible for users, which are software developers, to easily access, interact with, analyze, and make sense of those artifacts. In the subsequent sections, we present the design and development of Interactive Fixr, a web-based interface that allows software developers to (a) browse code snippets, (b) view [API](#page-78-3) usage trends, (c) analyze code commits, and (d) query [API c](#page-78-3)all patterns, to support their tasks to identify, understand, and fix bugs.

## <span id="page-21-0"></span>**3 METHODS, ASSUMPTIONS, AND PROCEDURES**

## <span id="page-21-1"></span>**3.1 Mining Rich Syntactic-Semantic Protocol Usage Patterns with BigGroum**

Consider being the developer of the Douban-FM-sdk Android [app \[41\] a](#page-78-1)nd receiving complaints about the [app](#page-78-1) being slow. By debugging the [app,](#page-78-1) the developer discovers that the performance issue is due to high memory usage, and the executions that have an anomalous memory consumption are the ones that invoke operations on the DoubanProvider class. In turn, this class heavily uses database operations from the SQLiteOpenHelper Android [framework p](#page-80-1)ackage. In Figure [7, w](#page-21-2)e show the code of the insert method from the DoubanProvider class that uses such database operations. The insert method inserts new values in the "CHANNEL" table only if the uniform resource identifier (URI) uri passed as input is a channel. In the method, the developer opens a database connection but he forgets to close it; not explicitly closing the database connections may retain resources during the execution of the Android app (as documented on StackOverflow [\[42,](#page-75-6) [43\]\).](#page-75-7)

```
/ import android.content.ContentProvider;
2 import android.content.ContentUris;
3 import android.content.ContentValues;
4 import android.content.UriMatcher;
5 import android.database.sqlite.SQLiteDatabase;
6 import android.database.sqlite.SQLiteOpenHelper;
7 import android.net.Uri;
\overline{\mathcal{S}}9 public class DoubanProvider extends ContentProvider {
10
   private SQLiteOpenHelper dbHelper = ...;
_{II}12private UriMatcher uriMatcher = ...;
13public Uri insert (Uri uri, ContentValues values) {
14if (values == null) {
15values = new ContentValues();1617^{\circ}ι
       SQLiteDatabase db = dbHelper.getWritableDatabase();
18
       if(uriMatcher.math(uri) == 1) {
19long rowId = db.insert("CHANNEL", null, values);
20
         return ContentUris.withAppendedId(uri, rowId);
21\mathbf{r}22throw new IllegalArgumentException("Unknown URI:" + uri);
2324J.
25}
```
#### *Figure 7: An Open-Source Android App Showing Buggy API Usage*

<span id="page-21-2"></span>At a first glance, the code shown in Figure [7 s](#page-21-2)eems correct and the developer is confused trying to understand how the [APIs](#page-78-3)hould be used to avoid the issue. At this point, the developer *compares*  his code with the code of other developers that used the same [API,](#page-78-3) trying to understand the behaviorofth[eAPI,a](#page-78-3)ndhowtouseitcorrectly.Thispracticeisenabledbytheaccesstolargecode

repositories (e.g., GitHub has more than 31 million developers and 96 million repositories [44]). Theimplicitassumptionofthedeveloperisthatotherdevelopersthatusedthesam[eAPIc](#page-78-3)ouldhave a better understanding of the behavior of the [API](#page-78-3) or have experienced and fixed similar issues. For example, the developer of the code in Figure [7](#page-21-2) may search for Java code on GitHub that use the methods getWritableDatabse, from the class SQLiteOpenHelper, and insert, from the class SQLiteDatabase. [7](#page-22-0) Then, the developer compares his code with different source code examples returned by the search, trying to find discrepancies that can explain the performance issue, and hopefully gets insights needed to fix the issue. Eventually, the developer finds several source code examples that open a database connection and invoke the insert methods. The developer also believes that most of the code examples further contain the invocation to the closemethod. And indeed the bug in the code from Figure [7 i](#page-21-2)s that it does not explicitly close the database connections. As a consequence, the database connection uses the system's resources during the execution of the Android [app](#page-78-1)  $[42, 43]$  $[42, 43]$ . In particular, during this process the developer believes the particular [API](#page-78-3) usage to be correct if several developers have adopted it, while he trusts less source code examples that do not appear as often in the search.

[API p](#page-78-3)attern mining algorithms try to automate this workflow to find such kind of usages from existing source code and synthesize a *pattern* describing them. While there are works that mine [API u](#page-78-3)sage patterns for a domain-specific library from a single program (e.g., [\[26\]\), w](#page-74-5)e focus on the problem of mining [API u](#page-78-3)sage patterns for a large [framework \(](#page-80-1)like Android) from a corpora of applications (i.e., from a large corpora of applications written by many different developers). We are interested in validating the hypothesis that for this [API](#page-78-3) mining problem, we can infer correct [API](#page-78-3) usage patterns by mining for the *popular* patterns–those seen more frequently in the corpus. In particular, we try to answer the following question:

Can we infer the correct [API u](#page-78-3)sage patterns for a complex [framework b](#page-80-1)y mining the popular patterns across a large volume and variety of applications?

If such hypothesis is true, we can use such popular patterns as documentation or to compare-andcontrast with new developer code. Similarly, we ask if we can infer buggy [API u](#page-78-3)sage patterns by mining for anomalous patterns—those that occur very rarely in the corpus.

In order to answer the previous research questions, we developed BigGroum, a methodology to mine the popular and anomalous [APIs p](#page-78-3)atterns *from different [apps](#page-78-1)*. We then use BigGroum to evaluate the hypothesis that popular patterns are "correct" and that anomalous patterns are "buggy." As described in Section 2.1, we use [graph-based](#page-78-4) object usage models (groums) to represent [API](#page-78-3)  usage in both the source code and in a pattern. In Figure [8, w](#page-23-1)e show the [groum f](#page-78-4)or the code in Figure [7. T](#page-21-2)he [groum c](#page-78-4)aptures in the nodes all of the [API m](#page-78-3)ethod invocations (e.g.,

db = dbHelper.getWritableDatabase() )

and connects a method invocation to another (with a solid, black edge) when that method invocation may happen before. The [groum r](#page-78-4)epresents that the db =

<span id="page-22-0"></span><sup>&</sup>lt;sup>7</sup> An example of such a search queries is https://github.com/search?l=Java&p=2&q=SQLiteOpenHelper+ getWritableDatabase+SQLiteDatabase+insert&type=Code

dbHelper.getWritableDatabase() is executed before rowId = db.insert("CHANNEL", null, values). Furthermore, <sup>a</sup> [groum](#page-78-4) represents how the data is "produced and consumed" by [API c](#page-78-3)alls. The oval-shaped nodes (e.g., ContentValues values) represents an item of data (e.g., a variable defined in the program or a constant). A data node has a green edge to a method node when the method node uses that data—a use edge. For example,  $db =$ dbHelper.getWritableDatabase() uses the variable dbHelper. An edge in the other direction represents that the variable has been assigned by the invocation of the method–a [definition \(def\)](#page-78-9) edge. The node values = new ContentValues() defines the variable values. [Groums a](#page-78-4)bstract all the [app-specific \(](#page-78-1)i.e., [non-API d](#page-78-3)efined) code.

<span id="page-23-1"></span>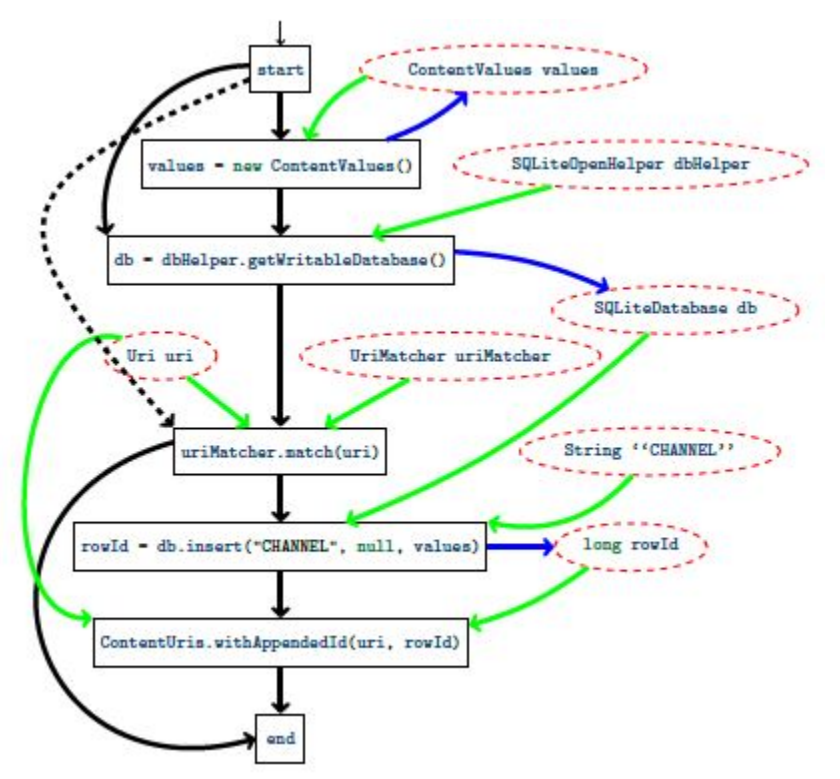

*Figure 8: The Groum Representing API Usage from Figure 7*

<span id="page-23-0"></span>We frame the problem of mining patterns of API usages from a corpora of Android applications as the problem of mining groum patterns from the groum dataset representing the source code in the corpora. For each method declaration in the corpora, we obtain a [groum](#page-78-4) (e.g., as for the insert method from Figure [7](#page-21-2) and its [groum](#page-78-4) shown in Figure [8\)](#page-23-1) and hence the input for the mining algorithm is a collection of [groums.](#page-78-4) Then, the mining problem is to construct a set of popular and anomalous [groums.](#page-78-4) Weconsider a "frequentist" approachwherewe define if a pattern is popular or anomalous depending on the number of [groumsi](#page-78-4)n the corpora thatsupportsuch a hypothesis.

In Figure 8, the dashed, oval nodes (*data nodes*) represent data (variables and constants) used by or assignedbytheinvocationof anAPImethod. Thesolid,rectangularnodes(*methodnodes*) represent the invocation of an API method; solid black edges (*control edges*) between two method nodes are control flow edges (i.e., the program can invoke the method in the source node ofthe edge before invoking the method in the destination node of the edge). The dashed black edges

*(transitive edges)* represents the transitive closure of the control flow edges—the figure shows onlyonetransitiveedgeforreadability;ablueedge(*[def](#page-78-9) edge*) from a method node to a data node indicates that the invocation of the method in the method node assigned the value of the variable in the data node; a green edge instead (*use edge*) indicates that a method invocation uses a specific data value.

The problem is similar to the mining problem of Nguyen et al. [\[26\], w](#page-74-5)ith the main difference that we mine patterns for the usage of the same [API a](#page-78-3)cross multiple repositories. These settings are more challenging since the code utilizing the same [API m](#page-78-3)ethods is developed: (1) in different contexts and by different developers; and (2) in a large number of repositories. Our approachtries to overcome both of these challenges.

### <span id="page-24-0"></span>**3.1.1 Clustering Groums Using Similar Functionalities.**

The code in Figure [7](#page-21-2) uses [API](#page-78-3) methods from the android.content, android.database, and android.net packages. The classes from android.content are related to the database [API b](#page-78-3)ut only some of the classes, and hence methods, are relevant to describe how to properly open and close a database. For example, the pattern that describes how to manage a database connection will not include the method match from the UriMatcher class even if it is from the android.content package.

For this reason, we find the methods that are frequently invoked together in the [groum](#page-78-4) dataset. This data mining problem is well known and is called *frequent itemset mining* [\[45\].](#page-75-9) The frequent itemset mining produces a collection of sets of method invocations. For example, suppose one of the frequent itemsets contains the methods invocations getWritableDatabase (from SQLiteOpenHelper), methods insert and close (both from SQLiteDatabase), and put (from ContentValues). In a nutshell, this set means that getWritableDatabase, insert, close, and put are frequently invoked together in the source code from the corpus.

We use the frequent methods invoked together to *cluster* the [groums](#page-78-4) that use (all) such methods. In practice, we create (non-disjoint) subsets of [groums,](#page-78-4) each one containing all and only the [groums](#page-78-4) that invoke all the frequent methods. After all, if two [groums d](#page-78-4)o not use the same set of frequent methods, then they cannot contribute to the same frequent patterns.

We further simplify the groums contained in the cluster. Consider again the groum of Figure 7 and the frequent itemset getWritableDatabase, insert, close, and put. The method nodes of the groum that are not in this set  $(e.g.,match)$  are not important for the mining process since they will never contribute to a popular pattern. Thus, BigGroum cleans the data by *slicing* each [groum,](#page-78-4) as shown in Figure [9](#page-25-2) on the left for the [groum](#page-78-4) from Figure [8.](#page-23-1) The slicing process first removes the method nodes that are not in the frequent itemset and then removes any dangling edges and nodes. The effect of such clustering and slicing is to create a reduced dataset of [groums](#page-78-4) where unrelated methods are not considered together. Then, we mine the patterns from *each cluster* individually. Clearly, the dataset we are starting from after each clustering and slicing is smaller than the original corpora, since it contains less [groums,](#page-78-4) and "easier," since each groum is sliced with respect to the set of important methods.

<span id="page-25-2"></span>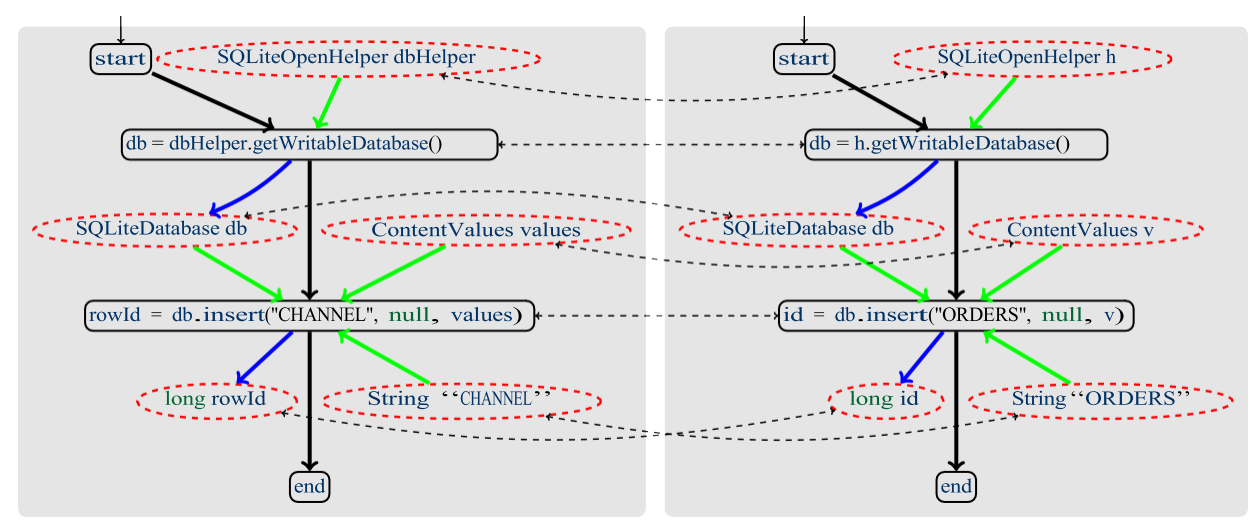

*Figure 9: An Isomorphism Relation between Two Groums*

<span id="page-25-1"></span>In Figure 9, the groum is sliced using the methods getWritableDatabase, insert, close, and put, as shown in the *Left Graph,* for slicing the one from Figure [8.](#page-23-1) Corresponding to the buggy cod[e,](#page-21-2) the *Right Graph,* is a groum isomorphic to the left one. The *graph isomorphism relation* for each node of the left groum is mapped to one, and only one, node of the right groum and viceversa. The mapping is shown with black dashed arrows. We do not show the mapping on the edges, even though the isomorphism also mapsthem.

#### <span id="page-25-0"></span>**3.1.2 Mining API Usage Patterns via Lattice Construction.**

The mining and classification of pattern from a dataset of [groums p](#page-78-4)roceeds with three subsequent phases:

**Finding IdenticalAPI UsagePatterns.** The input ofthemining task is a dataset of [groums](#page-78-4) that have already been sliced with respect to a set of methods. The goal of the mining process isto find the "popular" and "anomalous" [API](#page-78-3) usages. Consider the frequent itemset consisting of getWritableDatabase, insert, close, and put as in Figure [9.](#page-25-2) Each [groum i](#page-78-4)n the dataset is a candidate pattern for the use of this set of [API](#page-78-3) methods. Our goal is to find the [API](#page-78-3) usages that occur more frequently in the dataset. Thus, we first find how many instances we have for each single [API](#page-78-3) usage pattern. That is, we count how many times we find the same [groum](#page-78-4) in the dataset. Clearly, [groums](#page-78-4) extracted from different source code repositories will be syntactically different(e.g.,theyusedifferentvariablenames).Weuse*graphisomorphism*,abijectionbetween the nodes and edges of two graphs, as an equality operator between [groums.](#page-78-4) For example, the two [groums](#page-78-4) shown in Figure [9](#page-25-2) are isomorphic, even if the variable names are different. In the figure, we show the isomorphism mapping between nodes as a doubly-headed, black-dashed, arrow (we do not show the isomorphism on edges for readability). Notice that the isomorphism is aware of the kinds of the nodes and edges. For example, a method invocation node can only be mappedtoanothermethodinvocationnode andsimilarly, avariabl[edefe](#page-78-9)dgecanonlybemapped to another [def](#page-78-9) edge. The result of the first step of the mining process is shown in Figure 11a. The figure represents the "lattice structure" produced during the mining process. In Figure 11a, each

rectangle represents a bin of [groums](#page-78-4) from the dataset. All the identical groums are grouped in the same bin and the blue number on the right of the bin is the bin's cardinality. In the example shown in Figure 11a, the bin  $B_1$  contains the isomorphic [groums](#page-78-4) from Figure [9,](#page-25-2) bin  $B_2$  the left groum from Figure [10,](#page-26-1) and bin  $B_3$  the right [groum](#page-78-4) from Figure [10.](#page-26-1)

<span id="page-26-1"></span>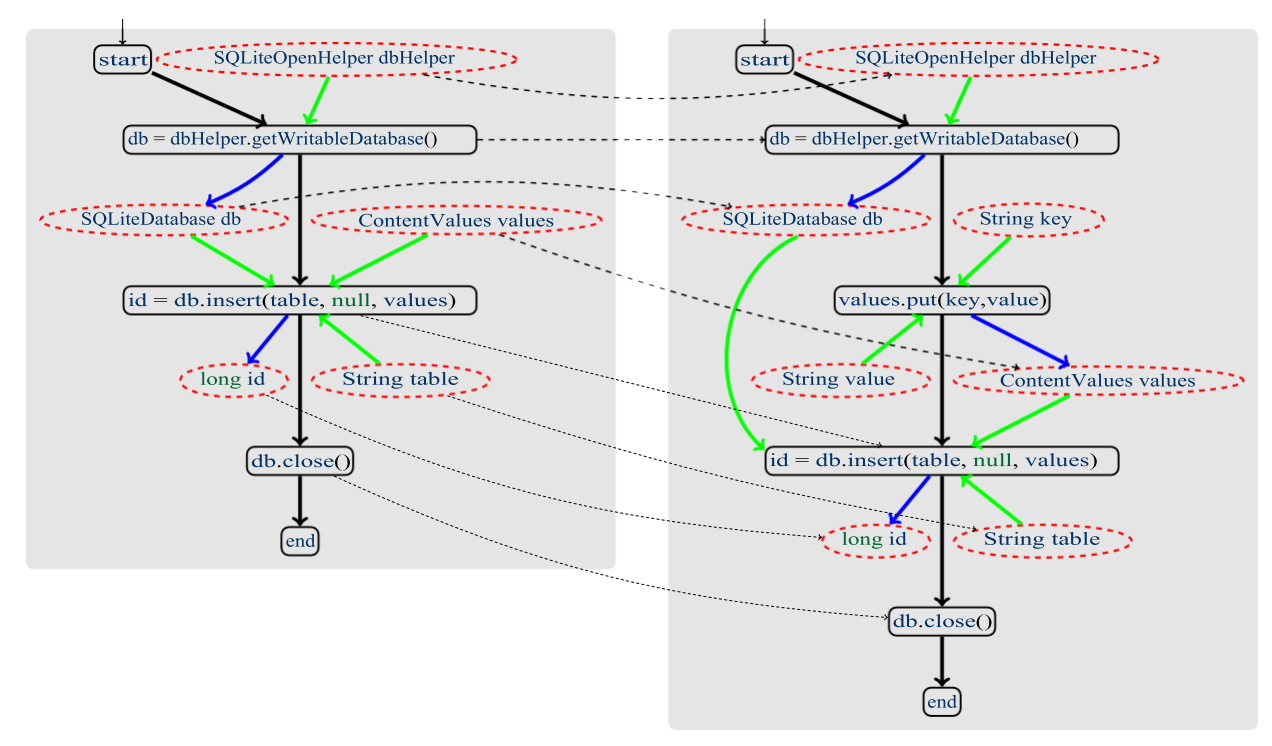

*Figure 10: An Embedding Relation between Two Groums*

<span id="page-26-0"></span>In Figure 10, the *Left Graph* shows the groum representing a popular usage of the SQLiteDatabase Object, including the final call to close. The *Right Graph*shows the groum including an additional call to the put Method from ContentValues. The *Graph Embedding Relation* shows each node of the left groum is mapped exactly to one node of the right groum; the mapping is shown with black dashed arrows.

**Computing API Usage Pattern Relations.** At this stage, each bin just represents howmany times we saw a specific pattern in the dataset. However, a pattern may appear inside other patterns. In that case, more examples from the dataset contain the pattern and should be accounted for when considering the popularity of the pattern. For example, in Figure [10](#page-26-1) the left groum "appears again" inside the groum on the right. We consider *graph embedding* as a containment relation between two [groums.](#page-78-4) Intuitively, a groum is embedded in another groum if there is a mapping from all its nodes and edges to other nodes and edges in the other graph. In Figure [10,](#page-26-1) we show an embedding between two [groums.](#page-78-4) We use the groum embedding relations to construct a lattice where the elements are bins of isomorphic [groums. I](#page-78-4)n the lattice in Figure 11b, we represent that a bin (i.e., an equivalence class of isomorphic [groums\) i](#page-78-4)s embedded in another bin with a direct edge. In Figure 11b, we further see that bin  $B_2$  is embedded in bin  $B_3$  and bin  $B_1$  is embedded in  $B_2$  (and, by transitivity of the embedding, *B*<sup>1</sup> is embedded in *B*3). Moreover, in this phase we compute the frequency of a pattern (shown in the red number in Figure 11b). Given the lattice structure, we

compute the popularity for a bin *B* summing all the cardinalities of the bins subsuming*B*.

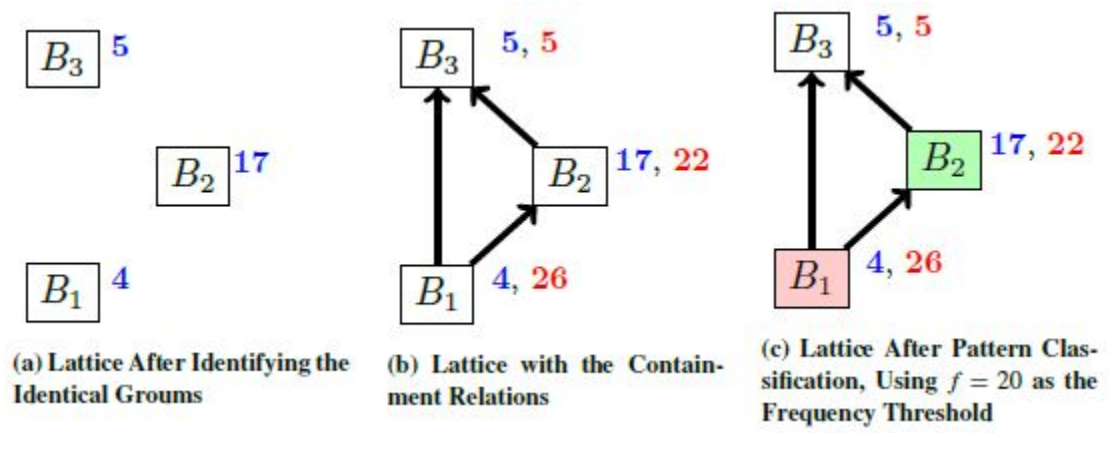

*Figure 11: Phases of Mining for Popular and Anomalous APU Usage Patterns*

<span id="page-27-1"></span>Figure 11 shows how we mine a dataset of sliced groums *(a)* identifying the identical (up to isomorphism) groums, *(b)* find the containment relations among patterns, and *(c)* classify the patterns according to their popularity. The figure represents the resulting lattice data structure after each phase, where each rectangle is a bin representing an equivalence class of groums with the blue number on the right of a bin being the cardinality of the bin (i.e., the number of groums in the equivalence class) and the red number the frequency of the bin (i.e., the total number of times the pattern appeared in the dataset, also considering subsuming groums). The solid, black lines represent an embedding relation between bins; the red bin in *(c)* is classified as an ANOMALOUS pattern, while the green bin is a POPULAR pattern. The bin  $B_1$  contains the groums from Figure 9, the bin *B*<sup>2</sup> contains the left groum from Figure [10,](#page-26-1) and the bin *B*<sup>3</sup> contains the right groum from Figure [10.](#page-26-1)

**Classifying the API Usage Patterns According to Popularity.** In the final step, weclassify the patterns depending on their popularity. We consider a pattern POPULAR if two conditions hold. First, several developers frequently use the pattern (we set a threshold *f* that we compare to the frequency of the bin). Then, we require that no bin subsuming the pattern's bin is popular. Consider Figure 11c and 20 as a frequency threshold *f*. The bin  $B_2$  is then a POPULAR pattern, while  $B_3$  is not. We then classify patterns that represent anomalous usages. We call usages that are rare, below a fixed threshold *L*, ISOLATED, which we consider a pre-condition for incorrect [API u](#page-78-3)sages. If a rare usage is then also embedded in a POPULAR pattern, then it represents a violation of a pattern used frequently that we consider ANOMALOUS. In Figure 11c, the bin  $B_3$  is an ANOMALOUS pattern. The final output of the mining process is then a list of POPULAR and ANOMALOUS (as well as ISOLATED) patterns.

#### <span id="page-27-0"></span>**3.1.3 Summary of the BigGroum Mining Process.**

In Figure 12, we summarize the phases of the BigGroum approach, where White, Green, Red, Yellow colored bins represent unlabeled, POPULAR, ANOMALOUS, and ISOLATED patterns, respectively:

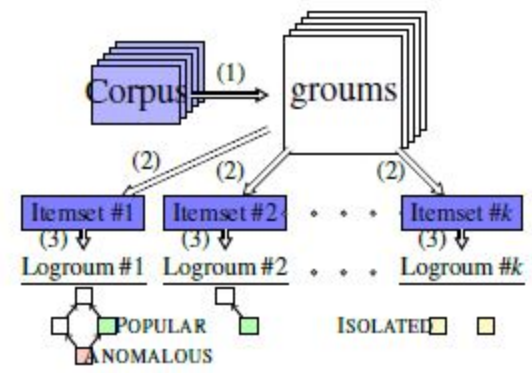

*Figure 12: Summary of the BigGroum Mining Process*

- <span id="page-28-1"></span>(1) Each method in the corpus is compiled into a [groum \(](#page-78-4)i.e., the approach is, by default, intraprocedural),
- (2) The corpus of [groums i](#page-78-4)s clustered by using frequent itemset mining in order to perform the pattern computation on subsets of the entire corpus. Frequent itemset mining computes the set of [API m](#page-78-3)ethod calls (itemsets) where the number of [groums \(](#page-78-4)i.e., [app d](#page-78-1)efined methods) containing all [API m](#page-78-3)ethod calls of the itemsets exceeds some threshold *fl*. The corpus of [groums c](#page-78-4)an then be clustered based on the computed frequent itemsets. Each itemset selects the [groums t](#page-78-4)hat share at least some number  $K_l$  of [API m](#page-78-3)ethod calls.
- (3) The patterns are mined from each cluster of [groums.](#page-78-4)
	- a. The [groums i](#page-78-4)n each cluster first are binned according to the embedding relation, computed among each pair of [groums i](#page-78-4)n the cluster. Isomorphic [groums b](#page-78-4)elong to the same bin, and a bin is subsumed by another bin if the [groums t](#page-78-4)hat it contains are embedded in the [groums o](#page-78-4)f the other bin.
	- b. The bins in the lattice are labeled POPULAR if the number of [groums i](#page-78-4)n the bin exceeds some threshold *f* ; ANOMALOUS or ISOLATED labels are applied to bins below some threshold *L* subject to whether or not the bin is embedded a popular bin. The main output of BigGroum are [lattice-ordered groums \(](#page-78-10)logroums)—the lattices of isomorphic [groums i](#page-78-4)n the labeled bins that represent POPULAR, ANOMALOUS, or ISOLATED [API](#page-78-3)  usage patterns.

The mined lattices can then be used to search for patterns similar to developer code.

#### <span id="page-28-0"></span>**3.1.4 Searching for Buggy API Usages and Synthesizing Bug-Fix Suggestions.**

The mined [logroum s](#page-78-10)tructures are the key ingredient to automatically find anomalous [API u](#page-78-3)ses in developer code and provide suggestions to repair those anomalies.

At the high level, the anomaly search takes as input an existing snippet of code and performs the following steps:

- 1. Extract a query [groum](#page-78-4) *q* from the input code snippet;
- 2. Search the mined [logroum f](#page-78-10)or an ANOMALOUS pattern *ga* identical to the developer

code (using graph isomorphism as a primitive to determine equality);

- 3. Find the POPULAR pattern  $g_p$  subsuming the ANOMALOUS pattern in the [logroum;](#page-78-10) and
- 4. Produce a list of edit operations that would make the query [groum](#page-78-4) *g* isomorphic to the popular pattern *gp*.

As an example, the BigGroum anomaly search applied to the code in Figure [7 f](#page-21-2)rom Douban-FM-sdk [\[41\] w](#page-75-10)ould find that the code is identical (isomorphic) to the ANOMALOUS pattern  $B_1$ . Furthermore, the mined lattice structure tells that the pattern in the bin  $B_1$  is subsumed by the POPULAR pattern in the bin  $B_2$ . The embedding relation between the pattern of bin  $B_1$  and the pattern of bin *B*<sup>2</sup> (i.e., the sub-graph embedding between the left [groum o](#page-78-4)f Figure [9 a](#page-25-2)nd the left [groum o](#page-78-4)f Figure [10\) h](#page-26-1)ighlights that the user code misses a call to the close method that releases the database resource.

## <span id="page-29-0"></span>**3.2 Proof of Concept: Integrating BigGroum into MuseDev and onto GitHub**

Given the promise of the BigGroum approach, we undertook developing an advanced [proof](#page-78-11) of [concept](#page-78-11) [\(POC\)](#page-78-11) implementation of integrating the BigGroum approach into the MuseDev Platform and onto GitHub—as a demonstration for potential technology transfer. [8](#page-29-1) The result of the integration is that a developer on GitHub can use the MuseDev platform to automatically get the list of anomalies and repair suggestions in her code.<sup>[9](#page-29-2)</sup>

We demonstrated anomaly detection and repair suggestion in the pull request process of GitHub. A developer creates a pull request to integrate his latest changes to a source code project in another version of the existing code base. During a pull request, another developer can review the new code and decide if the new changes can be integrated (i.e., merged) in the existing code base. We integrated the BigGroum analysis in this part of the developer's workflow: when a developer asks for merging his new contributions, BigGroum analyzes the new contributions to find anomalies and propose fixes. In this way, the developer receives automatic feedback and can solve potential issues in her code before merging it, avoiding introducing new bugs in theproject.

We illustrated the final result of the integration in the pull request [\[46\].](#page-75-11) The pull request integrates an artificial addition to the MapBox application demo [\[47\] f](#page-76-0)or Android by adding a sample Activity to save different positions on a map. The BigGroum tool generates 8 new anomalies, involving Android [APIs t](#page-78-3)o work with a database and the Android [UI. F](#page-78-7)igure [13](#page-31-2)  shows one of the anomaly reports on GitHub, which shows that the getPoints method misses invoking some [API](#page-78-3) methods and that the detailed information (i.e., methods involved, reference pattern, and the suggested patch) are hidden in drop-down sections. The anomaly reports that the method getPoints misses some method calls and provides the reference pattern that was violated in the anomaly and the suggestion for fixing the anomaly. The anomaly contains detailed

<span id="page-29-1"></span> <sup>8</sup> This advanced POC was developed as part of an 18-month extension to the original agreement via "Engineering Change Proposal: Technology Transfer: BigGroum Protocol Pattern Mining and Repair." We, the performer, collaborated separately with GitHub and MuseDev through this extended agreement

<span id="page-29-2"></span><sup>9</sup> At the time of this writing, the MuseDev platform is in private beta and not yet publicly available

information for the developer:

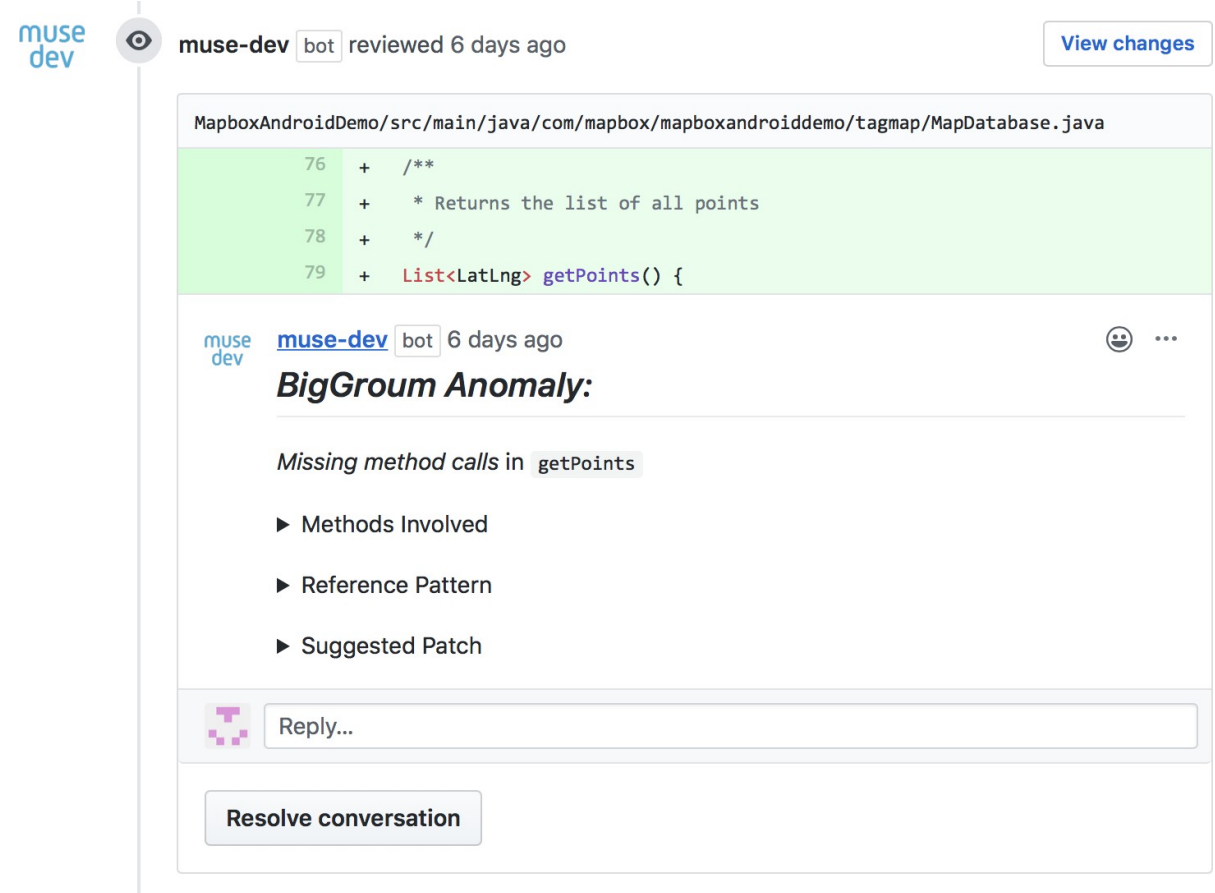

*Figure 13: A BigGroum Anomaly Report on GitHub*

- <span id="page-30-0"></span>• The set of methods involved in the pattern (in this case methods SQLiteDatabase.rawQuery, Cursor.close, and Cursor.moveToNext).
- Source code describing the reference pattern that the user code violated (i.e., the pattern that the developer did not implement and that BigGroum identified as the correct [API](#page-78-3)  usage). Figure 14 shows a POPULAR, reference pattern describing that after performing a query on a database (with method SQLiteDatabase.rawQuery) the developer can repeatedly access the results of the query (with a while loop invoking the method Cursor.moveToNext some number of times), and finally release the Cursor object (with method Cursor.close).
- A repair suggestion showing a commented version of the developer code (from the analyzed commit). The comments suggest modifications (i.e., addition and removal of method invocations) to the code to fix the anomaly. Figure [15 s](#page-32-3)hows the code of the getPoints method and two comments suggesting to release the Cursor object (by inserting the method Cursor.close at the end of the method implementation).

```
void pattern (android.database.sqlite.SQLiteDatabase tmp_5) {
  android.database.Cursor tmp_1;
  tmp_1 = android.database.sqlite.SQLiteDatabase.rawQuery(tmp_5, "", null);
  if (?) fwhile (?) {
      android.database.Cursor.moveToNext(tmp_1);
    \mathcal{F}else {
    // skip
  \mathcal{F}android.database.Cursor.close(tmp_1);
\mathcal{F}
```
*Figure 14: A BigGroum Reference Pattern Shown on GitHub*

```
1*** Returns the list of all points
 *java.util.List<com.mapbox.mapboxsdk.geometry.LatLng> getPoints() {
    java.util.ArrayList<com.mapbox.mapboxsdk.geometry.LatLng> points = new java.ut
    android.database.sqlite.SQLiteDatabase db = this.getReadableDatabase();
    /* [Patch start - id 0] After this method method call:
    tmp_0 = android.database.sqlite.SQLiteDatabase.rawQuery(tmp_1, "", null);
    You should invoke the following methods:
      android.database.Cursor.close(tmp 0);
     *android.database.Cursor cursor = db.rawQuery("SELECT * FROM Points", null);
    if (cursor != null) {
        while (cursor.moveToNext()) {
            com.\mathsf{mapbox.mapboxsdsk.geometry.LatLng p = new com.\mathsf{mapbox.mabox.sdk.geor}points.add(p);
        \mathcal{F}\mathbf{r}db.close();
    return points;
    /* [Patch end - id 0] before calling the method:
     exit
     *\mathcal{F}
```
*Figure 15: A BigGroum Suggested Patch Shown on GitHub*

<span id="page-31-1"></span>The MuseDev platform automates the integration of static analysis tools in GitHub. At a high level, the platform provides a generic [API t](#page-78-3)o integrate static analyzers, allows a developer to configure a set of analysis to run on her GitHub repository, and triggers a new analysis for everynew commit in a pull request. In each analysis, the MuseDev platform downloads the developer repository,

compiles the repository code, executes the configured static analyzer tools, collecting their results, and provides the *new* analysis results for the analyzed commit (i.e., the platform reports only the results that have been introduced in the latest change).

After a new commit on the source branch of a pull request (image on the left), GitHub invokes the MuseDev platform (the Muse driver box on the right) as shown in Figure 16. The Muse driver instantiates a new analysis, downloads the developer code from GitHub, compiles it, and invokes a static analysistool(e.g., BigGroum). Each analysis tool produces a set of results for the commit and are sent back to the Muse driver and then are posted as comments on the pull request on GitHub. A significant step of the integration was providing an implementation of the MuseDev APIs (the yellow box with label API). Figure [16 s](#page-32-2)hows the architecture of the MuseDev platform at a high level and how BigGroum integrates in the platform. BigGroum implements the [Talk and Per-File](#page-78-12)  [\(TAPFI\)](#page-78-12) [API.](#page-78-3) In particular, [TAPFI](#page-78-12) defines an end-point (*finalize*) to process all the compiled artifacts that the MuseDev platform produced for the git repository. In the *finalize* implementation, BigGroum runs the anomaly detection search on the compiled artifact. The BigGroum software architecture is distributed and is implemented with a main web service that takes as input the bytecode of the Android application to analyze and produces as output a set of anomalies (hence, the web service is stateless). The MuseDev platform only runs a "thin" implementation of the [TAPFI API t](#page-78-12)hat invokes an instantiation of the BigGroum service—such an architecture will allow the integration to scale easily and support a higher number of requests.

<span id="page-32-3"></span>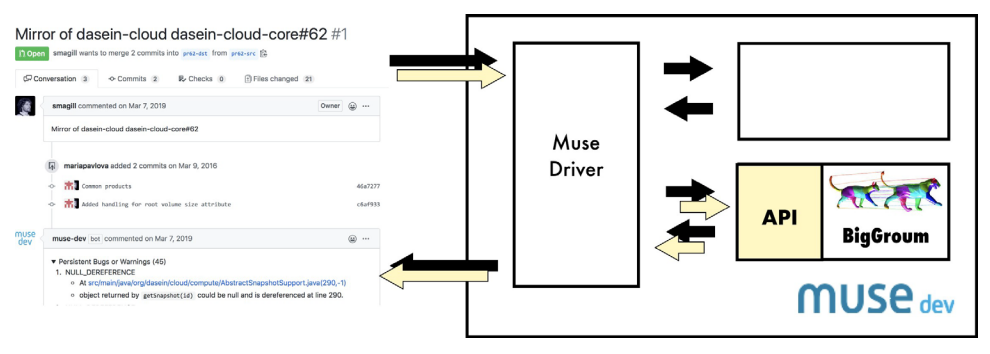

*Figure 16: BigGroum on the MuseDev Platform*

## <span id="page-32-2"></span><span id="page-32-0"></span>**3.3 Fusing Scripted and Randomized UI Testing with ChimpCheck**

We introduce our fused approach and ChimpCheck by means of an example testing scenario from the [app-test d](#page-78-1)eveloper's perspective. The purpose of this example is not necessarily to show every feature of ChimpCheck but rather to demonstrate the need to fuse [app-specific k](#page-78-1)nowledge with randomized testing.

## <span id="page-32-1"></span>**3.3.1 An Example UI Testing Scenario: Signing In.**

Consider the problem of testing a music service [app](#page-78-1) as shown in Figure [17, which requires \(a\)](#page-33-1)  [fusing fixture-specific flows with random interrupts and \(b\) asserting app-specific properties.](#page-33-1) Testing this [app](#page-78-1) requires using test fixtures for getting past user authentication and asserting properties of the user interface specific to being a music player. For concreteness, let us consider testing a particular user story for the [app: \(](#page-78-1)1) Click on button Enter; (2) Type in test and 1234 into the username and password text boxes, respectively; (3) Click on button Sign in; and (4) Click on buttons  $\odot$  and  $\odot$  to try out starting and stopping the music player, respectively. Observe that the first few steps (Steps [1–3\) d](#page-33-2)escribe setting up a particular test fixture to get to the "interesting part of the [app,"](#page-78-1) while the last step [\(Step 4](#page-33-3)) finally gets to testing the [app](#page-78-1) component of interest.

<span id="page-33-3"></span><span id="page-33-2"></span>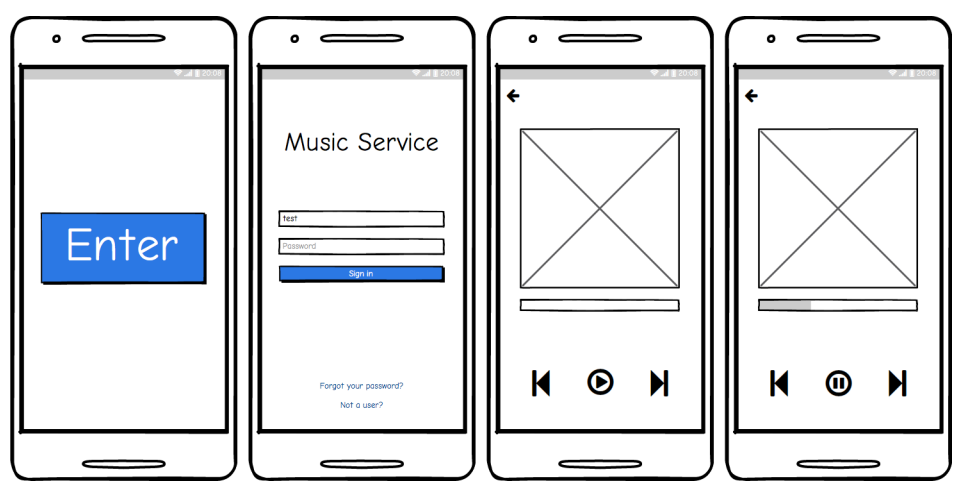

*Figure 17: Testing a Music Service App*

<span id="page-33-0"></span>This description captures the user story that the test developer seeks to validate, but an effective test suite will likely need more than one corresponding test case to see that that this user-flow through the [app i](#page-78-1)s robust. With ChimpCheck, the test developer describes essentially the above script, but the script can be fused with fuzzing and properties to specify not a single test case but rather a family of test cases. For example, suppose the test developer wants to generate a family of test cases where:

- a. The sign-in phase (Steps [1–3\) i](#page-33-2)s robust to interrupt events such as screen rotations.
- b. The state of  $\odot$  and  $\odot$  buttons in the user interface corresponds in the expected manner to the internal state of an android.media.MediaPlayer object.

<span id="page-33-1"></span>**Fusing Fixture-Specific Flows with Interrupts (a).** As a test developer, we want coverage that samples from both valid and invalid scenarios. While invalid sign-ins are easily stumbled upon by brute-force random techniques, many important scenarios require testing after a valid sign-in, and the most reasonable means of testing beyond a valid sign-in is to hard-code a test fixture account. While we would like a concise way of expressing such fixtures, we also want some way to generate variations that test the sign-in process with interrupt events (e.g., screen rotate, [app s](#page-78-1)uspend, and resume) inserted at various points of the sign-in process. Such variations are important to test because interrupts often are sources of crashes (e.g., null pointer exceptions) as well as unexpected behaviors (e.g., characters keyed into a text box vanishes after screen rotation). Developing such test cases one-at-a-time (via Espresso or Robotium [\[28, 29\]\) i](#page-74-2)s too time consuming, and most testgeneration techniques (via [\[30, 32–34\]\) w](#page-74-4)ould not be effective at finding valid sign-in sequences.

A key contribution of ChimpCheck is that it empowers the test developer to define the skeleton of the kind of [UI t](#page-78-7)races of interest. Concretely in Figure [18, s](#page-34-1)hows how ChimpCheck focuses test

development on the valid and invalid sign-in flows for the music service app from Figure 17, we specify not only a hard-coded sign-in sequence but variations of it that include interrupt actions that an [app-u](#page-78-1)ser could potentially interleave with the sign-in sequence.

```
\mathbf{I}val signinTraces =
       Click(R.id.enter) *>>
\overline{2}Type (R.id.username, "test") *>>
\rightarrow{ Type (R.id.password, "1234") *>>
\overline{4}Click(R.id.signin) *>>
5 -assert(isDisplayed("Welcome")) } <+>
6
\overline{7}{ Type (R.id.password,"bad") *>>
          Click(R.id.signin) *>>
\boldsymbol{8}assert(isDisplayed("Invalid Password")) }
9
10
      forAll(signinTraces) { trace =>
IItrace.chimpCheck()
12\mathbf{r}1314
```
*Figure 18: Specifying the Skeleton of Relevant User Interaction*

<span id="page-34-0"></span>On [line](#page-34-1) 1, the test developer defines a value signinTraces that is a *generator* of sign-in traces where a trace is a sequence of [UI](#page-78-7) events that drives the [app](#page-78-1) in some way. To define signinTraces, the test developer describes essentially the sign-in flow outlined earlier: (1) Click on button Enter with Click(R.id.enter) on [line 2](#page-34-1); (2) Type in test with Type(R.id.username,"test") on line 3 and type 1234 with Type(R.id.password,"1234") on line 4; and (3) Click on button Sign in with Click(R.id.signin) on line 5. In Android, the R class contains generated constants that uniquelyidentifyuser-interfaceelementsofa[napp.L](#page-78-1)ikeanEspresso-testdevelopertoday,weuse these identifiers to name the user-interfaceelements.

<span id="page-34-1"></span>The user-interaction events like Click and Type specify an individual user action in a [UI](#page-78-7) trace. These events can be composed together with a core operator like : >> that represents sequencing or, as on line 6, with the operator <+> that implements a non-deterministic choice between itsleft operand (lines 4–5) and its right operand (lines 7–9). Thus, signinTraces does not represent just a single trace but a set of traces. Here, we union two sets of traces to get some valid sign-ins (lines 4–6) and some invalid ones (lines 7–9). As the test developer, we can check for the correctness of the sign-in scenarios with an assert for a welcome message in the case of the valid sign-ins (line 6) or for an "Invalid Password" error message in the case of the invalid ones (line 9). The isDisplayed expressions specify properties on the user interface that are then checked with assert.

Finally, the [UI e](#page-78-7)vents are sequenced together with the  $\approx$  > combinator rather than the : > operator. The \*>> combinator represents interruptible sequencing, that is, sequencing with some nondeterministic insertion of interrupt events. Because these generator expressions represent sets of traces rather than just a single trace, this interruptible sequencing combinator \*>> becomes a natural drop in for the core sequencing operator : >>. And indeed, interruptible sequencing \*>> is definable in terms of sequencing :  $>$  and other core operators.

ChimpCheck is built on top of ScalaCheck [\[48\], e](#page-76-1)xtending this property-based test generation library with [UI](#page-78-7) traces and integration with Android test drivers running emulators or actual devices.

From a practical standpoint, by building on top of ScalaCheck, ChimpCheck inherits ScalaCheck's test generation functionalities. The signinTraces generator is then passed to a forAll call on line 12. The forAll combinator comes directly from the ScalaCheck library that generically implements sampling from a generator. Tests are executed by invoking the ChimpCheck library operation .chimpCheck() on [UI-trace](#page-78-7) samples. Here, [UI](#page-78-7) trace samples are bound to trace and executed on line 12 (i.e., trace.chimpCheck()). When this operation is executed, it triggers of fa run of the [app](#page-78-1) on an actual emulated Android device and submits the trace trace (a trace sampled from signinTraces) to an associated test driverrunning in tandemwith the [app.](#page-78-1) When problems are encountered during each run, details of crashes or assertion failures are reported back to the user. Figure [19](#page-35-0) shows examples of bug reports, including the UI trace that leads to the crash or assertion failure, from ChimpCheck.

```
[1] Crashed after: Click(R.id.enter) :>> ClickHome
Stack trace: FATAL EXCEPTION: main, PID: 29302
java.lang.RuntimeException: Unable to start activity
[2] Failed assert isDisplayed("Welcome") after:
Click(R.id.enter) :>> Type(R.id.username,"test") :>>
Rotate :>> Type(R.id.password,"1234") :>>
Click(R.id.signin)
[3] Blocked after: Click(R.id.enter) :>> Rotate
```
*Figure 19: A CimpCheck Report for a Failed Test*

<span id="page-35-0"></span>An important contribution of ChimpCheck is that all reports contain the actual user-interaction trace executed up to the point of failure. In an interactive application, a stack trace is severely limited because it contains only the internal method calls from the [callback t](#page-80-2)riggered by the last user interaction. This [UI](#page-78-7) trace is essentially an executable and concise description of the sequence of [UI](#page-78-7) events that led up to the failure. And thus, these executed [UI t](#page-78-7)races are valuable in the debugging process as they can guide the developer in reproducing the failure and ultimately understanding the root causes.

**Asserting App-Specific Properties (b).** Many problems in Androi[d apps d](#page-78-1)o not result in run- time exceptions that manifest as crashes but instead lead to unexpected behaviors. It is thus critical that the testing framework provide explicit support for checking for [app-specific p](#page-78-1)roperties. To check for unexpected behaviors, the developer must write custom test scripts and invoke specific assertions at particular points of executing the Android [app.](#page-78-1)

ChimpCheck provides explicit support for property-based testing, which enables the test developer to simultaneously express generators for describing relevant [UI t](#page-78-7)races and assertions for specifying [app-specific p](#page-78-1)roperties to check (ie. enables simultaneously describing the trace of the relevant user interactions to drive the app to a particular state and checking properties on the resulting state). In Figure [20, w](#page-36-1)e show playStateTraces, another [UI](#page-78-7) trace generator for the same music-service [app t](#page-78-1)hat focuses on testing that the [UI s](#page-78-7)tate with the  $\bullet$  and  $\bullet$  toggle is consistent with the internal MediaPlayer object. Since the signinTraces from Figure [18](#page-34-1) already tests the sign-in process, these tests simply wire-in the test fixture to get past the sign-in screen into the music player with the plain sequencing operator :  $>$  (lines 2–3). Past the sign-in screen, lines 4–8 implement the
optional-cycling between the  $\bullet$  and  $\bullet$  music player states via Clicking the corresponding buttons. In this particular example, we insert a random idle of 0 to 5 seconds (Sleep(Gen.choose( $0,5000$ ))) between a cycle. Note that Gen.choose( $0,5000$ ) is not special to ChimpCheck; it is part of the ScalaCheck library to generate an integer between 0 and 5,000. Finally, on lines 10–15, we execute the actual test runs as before, but this time we supply a property expression (lines 12–13) comprised of two implication rules that asserts the expected consistency between the UI state and the underlying MediaPlayer state. Note that while isClickable is a builtin atomic predicate that accesses the Android run-time view-hierarchy, mediaPlayerIsPlaying is a predicate defined by the developer. Its implementation is simply a call to the MediaPlayer object's isPlaying method.

```
/ val playStateTraces =
2 Click(R.id.enter) :>> Type(R.id.username."test") :>>
3 Type (R.id.password."1234") :>> Click (R.id.signin) :>>
4 optional {
    Click(R.id.play) *>> optional {
5
      Sleep(Gen.choose(0,5000)) *>> Click(R.id.stop)
6
     \mathcal{F}\overline{7}\mathbf{1}\boldsymbol{s}\overline{Q}10 forAll(playStateTraces) { trace =>
   trace chimpCheck {
\mathbf{H}(isClickable(R.id.play) == > !mediaPlayerIsPlaying) /
12(isClickable(R.id.stop) == > mediaPlayerIsPlaying)
1314 }
15}
```
*Figure 20: Describing Relevant User Interactions and Checking Properties*

#### **3.3.2 Implementing UI Trace Generators.**

Figure 21 illustrates the entire test generation and execution architecture of ChimpCheck, from the test developer writing ChimpCheck UI trace generator scripts; the underlying ScalaCheck library sampling the UI traces from the UI trace generators; the test coordinator issuing each UI trace sample to a unique Android emulator for independent exercise of the instance; and the execution outcome each UI trace being reported back to the test developer. The test developer writes [UI t](#page-78-0)race generators rather than a single [UI t](#page-78-0)race (as natively in Espresso or Robotium). To generate concrete instances of traces from these generators, we have implemented the generators on top of the ScalaCheck [\[48\] l](#page-76-0)ibrary— Scala's active implementation of property-based test generation [\[35\].](#page-75-0)  Since the testing framework now potentially needs to manage multiple test executions, the ChimpCheck library includes a coordinator library that coordinates the test executions: it coordinates the testing efforts across multiple instances of the test controller and Android devices (physical or emulated), scheduling test runs of traces across the test execution pool, and consolidating concretely executed traces and test results. This coordinator library is developed with Scala's high-performance Akka actor library.

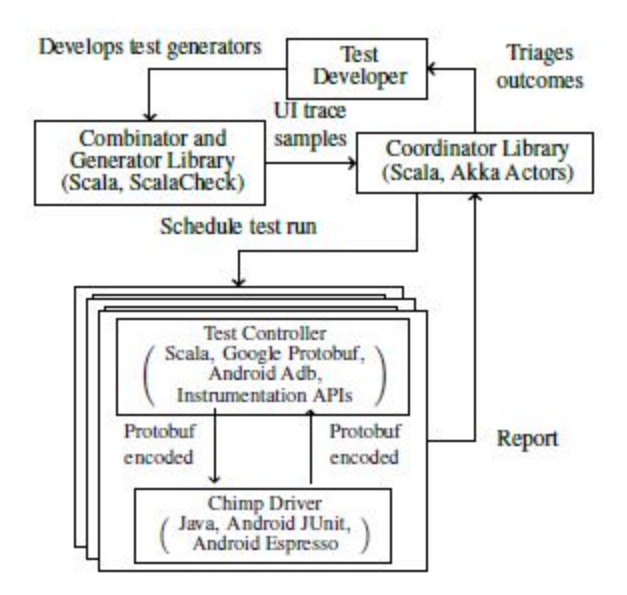

*Figure 21: Architecture of ChimpCheck Test Generation*

The design choice of building the ChimpCheck Generator library on top of ScalaCheck has proven to be extremely beneficial for our current and anticipated future development efforts of ChimpCheck: rather than developing randomized test generation from scratch, we leverage ScalaCheck's extensive library support for generating primitive types (e.g., strings and integers). This library support includes many utility functions from generating arbitrary values of the respective domains, to uniform/weighted choosing operations. The ScalaCheck library is also highly extensible, allowing developers to extend these functionalities to user-defined algebraic datatypes(e.g., trees, heaps) and in our case, extending test generation functionalities to [UI t](#page-78-0)race combinators. This approach not only offers the ChimpCheck developer compatible access to ScalaCheck library of combinators, it makes ChimpCheck reasonably simple to maintain and incrementally developed.

# <span id="page-37-0"></span>**3.4 Reasoning about Callback Control Flow with Verivita**

## **3.4.1 Verifying Application Protocol Violations.**

In Figure [22, w](#page-37-0)e show a code snippet from an example Android [app](#page-78-1) containing a protocol violation (the bug is inspired by an existing issue in AntennaPod [\[49\],](#page-76-1) a podcast manager [app](#page-78-1) with 100,000+ installs, and the Facebook SDK for Android [\[50\]\).](#page-76-2) The code implements the asynchronous removal of a feed: when the user clicks the Button button, the [app](#page-78-1) creates an AsyncTask remover that deletes the feeds in the back-ground. Note that the removal happens in the doInBackground [callback](#page-80-0) implemented in the FeedRemover class (which extends the Android AsyncTask class). The bug happens when calling the method remover.execute() (marked with  $\triangle$ ): the call throws an IIIeqalStateException if the AsyncTask *t* instance, pointed-to by remover, is already running (i.e., the exception happensif the remover.execute() is called twice on the same object instance). This exception is an example of *protocol violation*: the AsyncTask implementation, provided by the Android [framework, d](#page-80-1)oes not allow the [app c](#page-78-1)ode to invoke

#### remover.execute() twice!

```
class RemoverActivity extends Activity {
                                                      class FeedRemover extends AsyncTask {
    FeedRemover remover;
                                                       RemoverActivity activity;
                                                        void doInBackground() {
    void onCreate() {
    Button button = \ldots;
                                                        ...remove feed ...
\mathbf{I}remove = new FeedRemovec(this);\mathcal{F}\overline{2}void onPostExecute() {
     button.setOnClickListener(
\mathbf{3}// return to previous activity
     new OnClickListener() {
4void onClick (View view) {
                                                   6
                                                        activity.finish();
        remover.execute();
5
                                                       \mathcal{F}\wedge\mathbf{r}J.
      \});
    J.
  \mathcal{F}
```
*Figure 22: An App Containing a Protocol Violation*

While in this case, we can "easily" characterize the protocol violation, what makes eventdriven programming challenging is understanding under which conditions a protocol violation will happen in an [app.](#page-78-1) In fact, even in our example the exception does not happen at every execution of the [app](#page-78-1) but only when the [app](#page-78-1) executes a particular sequence of events. We visualize the interface between an event-driven framework and an app as a dialog between two components, with execution time flowing downwards as a sequence of events, as shown in Figure 23. Control begins on the left with the framework receiving an event, focusing on the highlighted Click event in Figure 23a. When a user Clicks on the button corresponding to Object b of Type Button, the **onClick** Callback is invoked by the Framework on the registered listener **I**. For clarity, we write method invocations with type annotations (e.g., we write method invocations with type annotations (e.g., (l:OnClickListener).onClick(b:Button)), and variables b and I stand for some concrete instances (rather than program or symbolic variables). The app then delegates back to the framework by calling an API method to start an asynchronous taskt via (t:AsyncTask).execute(); to connect with the app source code. We label the callins originating from the app timeline with the corresponding program point numbers in Figure [22.](#page-37-0) Here, we can clearly see a*Callback* as any app method that the framework can call (i.e., with an arrow to the right), and a *Callin* as any framework method that an app can call (i.e., with an arrow to the left). We show returns with dashed arrows (but sometimes elide them when they are unimportant).

In Figure 23a we show a correct execution (i.e., an execution not ending with the IllegalStateException, while in Figure 23b, we show a buggy execution. How do they differ? The correct execution consists of the sequence of events Create;Click;PostExecute (i.e., the Activity starts, the user clicks once the Button, and the background AsyncTask terminates its execution). Thebuggy execution containsthe sequence of events Create;Click;Click: clicking the button a second time before the FeedRemover task completes and generates the post-execute event (PostExecute) causes the bug. In practice, the bug manifests only if the FeedRemover is not "fast enough" (or, alternatively, the user clicks the Button very fast) — a condition difficult to test, eithermanuallyor automatically. A fix for the above [app](#page-78-1) would be to simply "disable" the Click event after we call it the first time: we obtain this effect if we invoke the method

(b:Button).setEnabled(false) in the implementation of the onClick [callback.](#page-80-0) Calling (b:Button).setEnabled(false) hasthe effect of disabling the Button and hence prohibiting the sequence of events Create;Click;Click. This example shows two key aspects of event-driven programming:

- To reason about the protocol violation in the [app c](#page-78-1)ode, we need to understand the possible order of execution of the [callbacks](#page-80-0) the [app](#page-78-1) implements (i.e., when will th[e app](#page-78-1) code be executed?). We refer to the possible order execution of [callbacks a](#page-80-0)s *[callback](#page-80-0)  control flow*.
- Both the framework and the app determine the order of execution of the app's [callbacks](#page-80-0) (e.g., the event onClick cannot happen before the event onCreate, and onClick cannot happen after the invocation to (b: Button). setEnabled(false)).

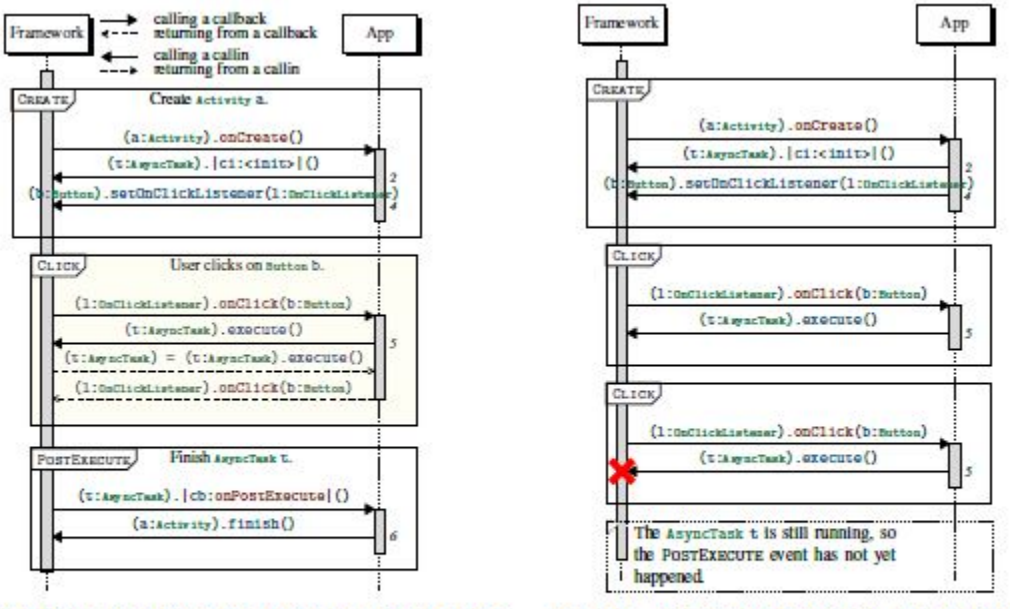

(a) A Trace that Does Not Witness a Protocol Violation Since the Callin (t:AsyncTask).execute() on t Is Executed Only Once

(b) The CREATE; CLICK; CLICK Interaction Sequences Witnesses the No-execute-Call-on-Already-Executing-AsyncTask Protocol Violation

*Figure 23: Interaction Traces Witnessing and Not Witnessing a Protocol Violation*

We consider the problem of *dynamic verification* of protocol violations: given an execution trace that does not expose the violation, the dynamic verification explores all the possible sequences of interactions that can be obtained by replicating, removing, and reordering the events in a trace. For example, when we consider the buggy version of the [app](#page-78-1) and the (correct) execution trace Create;Click;PostExecute, the verification algorithm should rearrange the events in the trace to find the error trace Create;Click;Click. More importantly, when verifyingthe same trace on the correct version of the [app,](#page-78-1) the verification algorithm *should not* find the error trace (i.e., that result would be a false alarm). Toachieve such a result, we need to capture the essential, hidde[nframeworks](#page-80-1)tate—trackingthesetofenable[dcallbacksa](#page-80-0)ndthesetof disallowed callins. In practice, after the first Click, the application disables the button to prevent

<sup>a</sup> second Click via the call to (b:Button).setEnabled(false), which at that point removes l.onClick(b) from the set of enabled [callbacks](#page-80-0) the [framework](#page-80-1) can trigger.

Verivita addresses the dynamic verification problem by reducing it to a model checking problem. The model is a transition system with (i) states abstracting the set of enabled [callbacks a](#page-80-0)nd disallowed [callins a](#page-80-2)nd (ii) transitions capturing the possible replication, removing, and reordering of a given interaction trace. The safety property of interest is that the transition system never visits a disallowed [callin.](#page-80-2) How can we construct such a transition system that over-approximates concrete behavior while being precise enough? A technical problem to solve to enable such precise automatic reasoning for event-driven applications is to have adequate [callback c](#page-80-0)ontrol flow modeling.

#### **3.4.2 Precision and Soundness of Callback Control Flow Models.**

In the following, we describe how existing control flow models affect the precision and soundness of the verification problem. In Figure 24, we illustrate the essence of [callback c](#page-80-0)ontrol-flow modeling as finite-state automata that over-approximate rearrangements of the Create;Click;PostExecute trace when considering the *fixed version* of the [app.](#page-78-1) In most prior work, models are generated for an application by restricting the possible order of callbacks. We show four sound abstractions with different levels of precision, indicating whether they are precise enough to verify our fixed application (as well as one unsound abstraction).

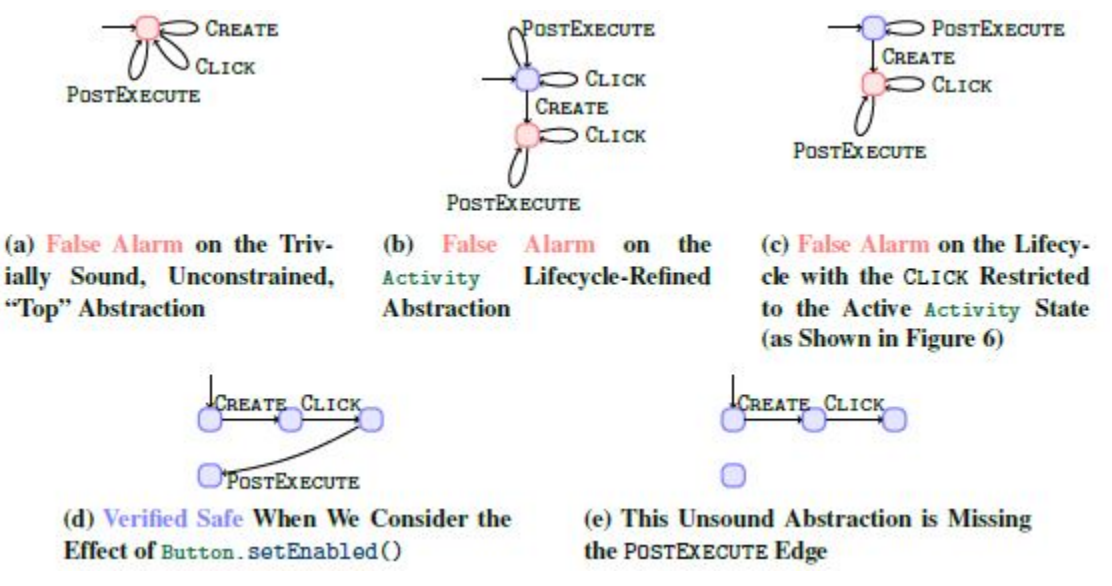

*Figure 24: Different Models for the Callback Control Flow*

Automaton 24a exhibits the trivially sound, unconstrained, "top" abstraction that considers all replications, removals, and reordering's of the trace. This abstraction is the one that assumes all [callbacks a](#page-80-0)re always enabled. Since a possible trace in this abstraction includes two Click events, a sound verifier must alarm.

Meanwhile, the Automaton 24b shows a refined abstraction encoding the Android-specific Activity lifecycle. The abstraction is [framewo](#page-80-1)rk-specific but application-independent and captures that the Create event cannot happen more than once. The abstraction shown by Automaton 24b is also insufficient to verify the trace from the fixed [app](#page-78-1) because two Click events are still possible.

Automaton 24c shows a refined, lifecycle<sup>++</sup> abstraction that considers the Activity lifecycle with additional constraints on an "attached" Click event. This abstraction is representative of the current practice in [callback](#page-80-0) control-flow models(e.g.,[\[38–40\]\).](#page-75-1) While Automaton 24c restricts the Click event to come only after the Create event, the abstraction is still too over-approximated to verify that the trace from the fixed [app](#page-78-1) is safe—two Click events are still possible with this model. But worse is that this model is still, in essence, a lifecycle model that is constrained by Android-specific notions like View attachment, Listener registration, and the "live" portion of lifecycles. In existing analysis tools, such constrained lifecycle models are typically hard-coded into the analyzer.

# **3.4.3 Lifestate: A New Perspective on Callback Control Flow Models.**

We need a better way to capture how the application may affect [callback](#page-80-0) control flow. In our example, we need to capture the effect of the [callin](#page-80-2) button.setEnabled(false), which is the only difference with the buggy version in Figure [22.](#page-37-0) The modeling needs to be expressive to remove such infeasible traces and compositional to expressstate changes independently.

We propose a new specification language, *lifestate*, that describes how the internal model state is updated by observing the history of intertwined [callback a](#page-80-0)nd [callin i](#page-80-2)nvocations. In lifestate, we write:

```
(\ell_b:Button).setEnabled(false) \rightarrow (\ell_1:OnClickListener).onClick (\ell_b:Button) (for all _1, \ell_b)
```
to model the statement that when  $(\ell_b:$  Button).setEnabled(false) is invoked, the click [callback](#page-80-0) is *disabled* on the same button  $\epsilon_b$  (on all listeners  $\epsilon_l$ ). Also, we can similarly specify the safety property of interest:

```
(\ell_t: \text{AsyncTask}).execute() \rightarrow (\ell_t: \text{AsyncTask}).execute() (for all \ell_t)
```
that when (*l*t:AsyncTask).execute() is called on <sup>a</sup> task *l*t, it *disallows* itself. And analogously, lifestates include specification forms for *enabling [callbacks](#page-80-0)* or *allowing [callins](#page-80-2)*.

Lifestate uniformly models [callback c](#page-80-0)ontrol flow and specifies event-driven applicationprogramming protocols. The rules that enable and disable [callbacks m](#page-80-0)odel what [callbacks t](#page-80-0)he fram[ework](#page-80-1) can invoke at a specific point in the execution of the application, while the rules that disallow and allow [callins s](#page-80-2)pecify what [callins t](#page-80-2)he application must invoke to respect the protocol. What makes lifestate unique compared to typestates [\[51\] o](#page-76-3)r lifecycle automata is this unification of the intertwined effects of [callins a](#page-80-2)nd [callbacks o](#page-80-0)n each other. We refer to our paper [\[1\] f](#page-73-0)or the definition of the formal syntax and semantics of the lifestate language.

The complexity of implicit [callback](#page-80-0) control flow is what makes expressing and writing correct models challenging. An issue whose importance is often under-estimated when developing [call](#page-80-0)[back](#page-80-0) control-flow models is how much the model faithfully reflects the [framework](#page-80-1) semantics. How can we *validate* that a lifestate specification is a correct model of the event-driven [framework?](#page-80-1)

## **3.4.4 Validating Event-Driven Programming Protocols.**

As argued above, a key concern when developing a [framework m](#page-80-1)odel is that it must overapproximate the possible real behavior of the application. The "top" model as shown in Automaton 24a trivially satisfies this property, and it may be reasonable to validate an application-independent lifecycle model like Automaton 24c. However, as we have seen, verifying correct usage of eventdriven protocols typically requires [callback c](#page-80-0)ontrol-flow models with significantly more precision.

Automaton 24d shows a correct lifestate-abstraction that contains an edge labeled PostExecute. We express this edge with the rule shown below:

 $(\ell_t: \text{AsyncTask})$ .execute()  $\rightarrow (\ell_t: \text{AsyncTask})$ .onPostExecute() (for all  $\ell_t$ )

This rule states that when  $(\ell_t: A<sub>syncTask</sub>)$ . execute() is called, its effect is to enable the [callback](#page-80-0)

(*l*t:AsyncTask).onPostExecute() on the AsyncTask *l*t.

If we do not model this rule, we obtain the abstraction in Automaton 24e. The lifestate model is *unsound* since it misses the PostExecute edge. The trace of the [app](#page-78-1) Create;Click;PostExecute is a witness of the unsoundness of the abstraction. Automaton 24e accepts only proper prefixes of the trace (e.g., Create;Click), and hence the abstraction does not capture all the possible traces of the [app.](#page-78-1) We can thus use interaction tracesto *validate* lifestate rules: a set of lifestate rulesis valid ifthe abstraction accepts allthe interaction traces. The validation applied to the abstraction shown in Automaton 24e demonstrates that the abstraction accepts Create;Click as the longest prefix ofthe trace Create;Click;PostExecute. Thisinformation helpsto localize the cause for unsoundness since we know that after the sequence Create;Click, the [callback](#page-80-0) PostExecute is (erroneously) disabled.

The encoding of the abstraction from lifestate rules is a central step to perform model validation and dynamic verification. At this point, we still cannot directly encode the abstraction since the lifestate rules contain universally-quantified variables. How can we encode the lifestate abstraction as a transition system amenable to check language inclusion for validation, and to check safety properties for dynamic verification?

## **3.4.5 From Specification to Validation and Verification.**

Generalizing slightly, we use the term *message* to refer to any observable interaction between the [framework](#page-80-1) and the [app.](#page-78-1) Messages consist of invocations to and returns from [callbacks](#page-80-0) and [callins.](#page-80-2) The abstract state of the transition system is then a pair consisting of the *permitted-back messages*  from [framework t](#page-80-1)o [app a](#page-78-1)nd the *prohibited-in messages* from [app t](#page-78-1)o [framework.](#page-80-1) And thus generalizing the example rules shown above, a lifestate specification is a set of rules whose meaning is,

*If* the message history *matches r*, *then* the abstract state is updated according to the specified *effect* on the set of permitted-back and prohibited-in messages.

There are many possible choices and tradeoffs for the matching language *r*. As is common, we consider a regular expression-based (i.e., finite automata-based) matching language.

We exploit the structure of the validation and dynamic verification problem to encode the lifestate abstraction. In both problems, the set of possible objects and parameters is finite and determined by the messages recorded in the trace. We exploit this property to obtain a set of *ground* rules (rules without variables). We can then encode each ground rule in a transition system. Since the rule is ground, the encoding is standard: each regular expression is converted to an automaton and then encoded in the transition system, changing the permitted-prohibited state as soon as the transition system visits a trace accepted by the regular expression, which implicitly yields a model like Automaton 24d.

Our paper [\[1\] d](#page-73-0)escribes in depth the formal encoding of both the validation and verification problems as a model checking problems on a finite-state transition system. This problem can be solved using off-the-shelf symbolic model checking tools [\[52\].](#page-76-4) Our implementation of the verification tool Verivita is also available on GitHub [\[13\].](#page-73-1)

## **3.4.6 Event-Driven App-Framework Interfaces.**

Lifestate offers a general and flexible way to specify the possible future messages in terms of observing the past history ofmessages.

It, however, essentially leaves the definition of messages and what is observable abstract. What observables characterize the interactions between an event-driven [framework a](#page-80-1)nd an [app t](#page-78-1)hat interfaces with it? And how do these observables define event-driven application-programming protocols and [callback c](#page-80-0)ontrol flow?

Lifestate rules are agnostic to the kinds of messages they match and effects they capture on the internal abstract state. To give meaning to lifestates, we formalize the essential aspects of the [app](#page-78-1)[frame](#page-78-1)[work](#page-80-1) interface in an abstract machine model called *λ*life. This abstract machine model formally characterizes what we consider an *event-driven [framework](#page-80-1)*. The *λ*life abstract machine crisply defines the messages that the [app](#page-78-1) and the [framework](#page-80-1) code exchange and a formal correspondence between concrete executions of the program and the [app-framework](#page-78-1) interface. We use this formal correspondence to define the semantics of the lifestate [framework m](#page-80-1)odel, its validation problem, and protocol verification.

As-is, we have also left open the problem of efficiently specifying lifestate models. That is, how do we obtain sound and precise lifestate models with minimum manual effort? While this problem is extremely challenging in general, we have developed DroidStar [\[9–11\] t](#page-73-2)hat can infer useful models in particular restricted contexts using active learning techniques.

# **3.5 Supporting Mining and Understanding Tools with Fixr Services**

For the Fixr storage layer, we eventually settled on the use of multiple persistence technologies to store our Android repositories, extracted features, and generated downstream artifacts. For the entire project, we always stored Android repositories in standard file systems downloading these repositories from GitHub using git. The file system is optimized to handle this type of storage and git assumes that repositories are stored there. With respect to extracting features from those repositories, we first started by writing programs that would traverse the repositories and generate the information needed to extract features by placing that information into large text files that were stored (and replicated) by [the Hadoop Distributed File System \(HDFS\). T](#page-78-2)hese files could then be processed by batch processing jobs running in Spark allowing for features to be extracted via large MapReduce jobs. When the MapReduce jobs were finished, a program extracted the [Protocol](#page-78-3) [Buffers \(protobuf\) f](#page-78-3)iles that had been generated from [HDFS b](#page-78-2)ack to a regular file system where individual analysis tools could then make use of them in service to the goals of other aspects of the Fixr project. This extraction included generating a file that could be imported into Solr to search for commits in our Android repositories that might be related to an Android [framework b](#page-80-1)ug. Solr was used to do the searching for relevant commits and generated Hypertext Markup Language [\(HTML\)](#page-78-4) output that could then be viewed in a Web browser for presentation to other Fixr researchers.

As we moved away from batch processing technologies, we stopped making use of [HDFS](#page-78-2) and instead wrote incremental, asynchronous software that would extract information from repositories and store it directly in Solr. This included storing extracted features in [protobuf](#page-78-3) format in Solr with metadata that made it easy to find the extracted feature based on repository name and commit [identifier \(id\) a](#page-78-5)nd then the ability to pull the [protobuf o](#page-78-3)ut of Solr to then instantiate and process the information of that particular feature. Additional processing took the features as input and generated the [HTML r](#page-78-4)epresentation of that feature directly in Solr; that processing used to take place outside of Solr and was then imported into it by a separate tool.

Ultimately, the final processing workflow that was implemented to process all files of all commits of all repositories to generate all required features and their [HTML r](#page-78-4)epresentations consisted of the following steps:

- 1. Check the input list of the Uniform Resource Locator (URL) and see if any edits are detected. This list of URLs pointed to Android repositories on GitHub.
- 2. Check if we need to delete an existing repository or create a directory for a new repository.
- 3. Clone from GitHub any new repositories that appeared as the result of the previoustwo steps.
- 4. Perform a "git pull" operation on all repositories stored in our local file system.
- 5. Perform a series of git operations to detect if new commits are available for a given repository.
- 6. Create a new record in Solr to store metadata about any new commits detected.
- 7. Examine all new commits for the files modified (or created/deleted) within the new commits.
- 8. Create a new record in Solr to store metadata about all such files.
- 9. Perform feature extraction on all new file records generated by the previousstep.
- 10. Generate [HTML r](#page-78-4)epresentations for all new files created by the previousstep.

11. Generate [HTML](#page-78-4) representations for all new "deltas" created by the new commits. That is if file A in commit Z is a new version of file A in commit Y, then generate an [HTML](#page-78-4) representation of the difference between those two files. Do this for all diffs created by the new commits.

An important thing to note is that these steps could be run in any order and could all be active at the same time. Each step has a way to query Solr asking for artifacts of a given type that are produced by the step "ahead" of it. If no such artifacts are available, then the step did nothing. If artifacts were available, then the step would process just a small number of them and then circle back to see if it had more artifacts to process. In this way, any particular invocation of a processing step would check to see if it had work to do and then work until it had completed processing of all its input artifacts. It was, of course, potentially generating output artifacts of its own and, ifso, before it ended, it would notify the next step that there was work for it toperform.

The infrastructure was configured such that the first step would be run once a week since the list of URLs in our corpus changed very slowly while the step to perform a "git pull" was configured to run once per day. When placed on a powerful machine with many cores, this infrastructure could max out the work of all cores when performing the initial processing of the corpus andthen could very quickly process any new commits coming in on a given day. The steady state of the infrastructure was then one that did not involve a lot of computational power for most processing of new commits but had built in elasticity if a large number of commits showed up at once.

# **3.6 Presenting Relevant Code Search with Interactive Fixr**

**Use Cases.** The main user of the tool is an [app d](#page-78-1)eveloper (though in principle the tools could support users in exploring the data produced by Fixr). The main use case involves an [app](#page-78-1) developer who wants to address a bug (i.e., an incorrect use of some [API](#page-78-6) method) figures out the correct usage of that [API m](#page-78-6)ethod. For example, the method used to start the search can be the one (or the ones) involved in a bug the developer is experiencing.

The relevant commit search system, see Figure 25, is an interactive tool that allows a developer to iteratively refine a snippet of code (the query): from an existing snippet of code (it could be a single method). The developer performs a search, observes the results of the search and uses them to refine the snippet of code. This in turns triggers a new search, and this process is iterated until the developer finds the snippet of code he is interested in. The *query* at the end is not just the snippet of code, but it is formed by several objects selected by the developer (e.g., the snippet of code, the list of commits that are more interesting, the period of time considered in the search).

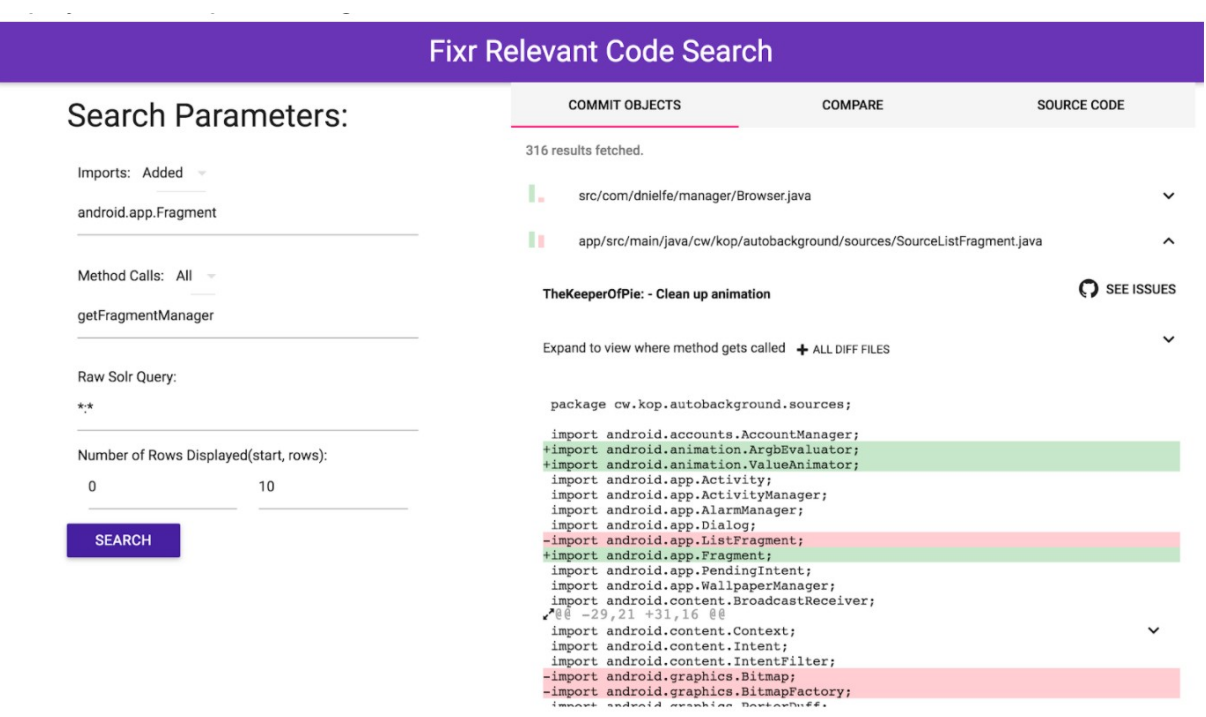

*Figure 25: A Prototype Implementation of Relevant Code Search with Interactive Fixr*

**Interface Design.** The user interface consists of for different panels: (1) the code snippet panel, (2) the [API t](#page-78-6)rend panel, (3) the commits panel, and (4) the patterns panel:

**Code Snippet Panel.** The code snippet panel allows the developer to insert a snippet of code. The snippet of code corresponds to the "current knowledge" the developer has to complete her task. For example, when the search starts the snippet of code could be just a single [API](#page-78-6) method.

**API Trend Analysis Panel.** This panel contains the graphs obtained from the trend analysis on the commits documents found by querying our dataset using the content of the codesnippet panel. For example, if the code snippet panel contains the [API](#page-78-6) getResources, the [API](#page-78-6) trend panel will show a graph that represents how many commits involve the use of getResources have been added/removed/changed in a given period of time. The trend graph is in the form of a bar chart where each bar correspond to a pre-determined period (e.g., 3 months), and the content of the bar represents how many commits involve the query terms that have been added/removed/modified in that period of time.

**Commits Panel.** The commit panel shows a ranked list of commits that have been obtained with the current query.

**Patterns Panel.** The panel shows a list of the most likely patterns of usage for the current query.

**Iterative Refinement of a Query.** The ultimate goal of the developer is to search for the right pattern of usage for a set of [API m](#page-78-6)ethods. Hence, the result is really what will be shown in the Patterns panel. The user can refine the search using the interactive panels as follows:

• The user writes a code snippet (e.g., some import statement, or just an [API m](#page-78-6)ethod

call). After updating the snippet of code, the system should search for commits relevant to the code snippet and display them in both the [API](#page-78-6) Trend Analysis panel and the Commits panel.

- The user selects a range of time she is interested in (e.g., from the [API T](#page-78-6)rend Analysis). In turn, this filters the relevant commits shown in both the [API](#page-78-6) trend analysis and the Commits panel. Also, this possibly triggers the search of a better pattern of usage.
- The user inspects the relevant commits (the one in the commits panel), selecting the ones that seem more promising for his task. This updates the search.
- The user inspects the relevant commits, and from one of them selects part of the involved commits (e.g., a set of important [API m](#page-78-6)ethod calls). This action triggers a new search and can in principle update the code snippet used as query. By selecting a commit and some of its program elements, the user is trying to build her own snippet of code.

Ideally, the developer iteratively constructs her own snippet of code by iteratively exploring the data found by the relevant code search. The system works as a feedback loop: the user changes the input (the query) by performing some actions on the [UI, w](#page-78-0)hich also have an effect back on results of the search.

**Prototype Implementation.** The interactive tool presented above was developed with popular open-source web application [frameworks t](#page-80-1)hat consist of React.js, Webpack, and Apache Solr. React.js is a powerful front-end tool for rendering huge amount of data, providing a better visualization of fetched results instead of presenting the results in raw [JavaScript Object Notation](#page-78-7)  [\(JSON\)](#page-78-7) form.

# **4 RESULTS AND DISCUSSION**

# **4.1 Evaluating the Performance and Quality of BigGroum Mining**

We implement the BigGroum approach with different tools, written in Java, Python and C++. BigGroum extracts a [groum f](#page-78-8)or each method of each class of an Android [app.](#page-78-1) BigGroum works directly with Java and Android bytecode using the Soot front end for Java [\[53\].](#page-76-5) The [groums a](#page-78-8)re sliced to remove statements and control structures irrelevant to the Android [API.](#page-78-6) BigGroum implements the clustering using frequent itemset mining and the construction of bins, the lattice, and the resulting classification algorithm as described in Section [3.1.2.](#page-25-0) The embedding computation uses the Z3 [satisfiability modulo theories \(SMT\) s](#page-78-9)olver [\[54\] a](#page-76-6)s the underlying [SAT](#page-78-10)  solver. BigGroum presents the resulting patterns and anomalies as [HTML](#page-78-4) pages to allow a user to examine them.

**Research Questions.** The main research question we want to address in this evaluation is as follows:

Can we mine patterns of usage as [groums f](#page-78-8)or a complex [framework s](#page-80-1)uch as Android from a large, heterogeneous corpus of [apps?](#page-78-1)

We decompose this research question with the questions shown in Figure 26. Throughout this section, we refer to the approach used in this report as BigGroum and to the approach of Nguyen et al. [\[26\] a](#page-74-0)s GrouMiner.

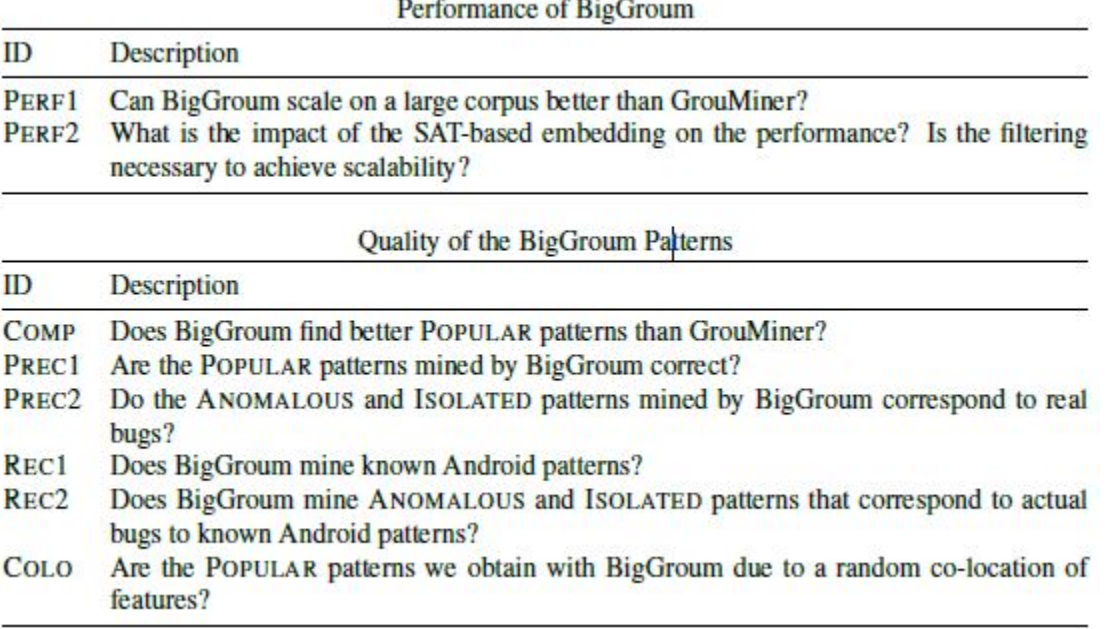

*Figure 26: Research Questions for Evaluating BigGroum Mining*

We first ask if BigGroum scales better than GrouMiner when mining a large corpus of [groums](#page-78-8) (PERF1), and the role of the SAT-based embedding check and the filtering on the overall performance of BigGroum (PERF2).

We then focus on the quality of the patterns mined by BigGroum. The COMP question compares the POPULAR patterns mined by BigGroum and GrouMiner (when it can compute the patterns), in terms of number and quality (e.g., size, frequencies) of the patterns found. In the PREC1 and PREC2 questions, we evaluate the *precision* of the mined patterns. We evaluate the precision of a pattern by assigning it to one of the following categories:

**OBLIGATORY.** Common usage patterns that lead to serious defects such as crashes or security vulnerabilities when not respected.

**BESTPRACTICES.** Common usage patterns that lead to undesirable user experience when not respected.

**CUSTOMARY.** Common usage patterns that are followed by Android developers to achieve an accepted user experience (e.g., color schemes, windows with titles, notifications).

**UNTRUE.** Patterns formed by a purely accidental collocation of methods or weakly related methods.

Intuitively, OBLIGATORY, BESTPRACTICES, and CUSTOMARY are all "correct" patterns of usage of the [APIs, w](#page-78-6)hile UNTRUE patterns are "wrong" patterns of usages. This classification is more fine grained than the one that partitions the patterns as "correct" or "wrong" and further helps to understand how the mined patterns could be used in a client (e.g., a bug detector may only use OBLIGATORY patterns, while a code search or automatic code completion tool may consider all of them).

Questions REC1 and REC2 ask if well documented patternsin Android can be found by BigGroum, and they measure the recall of the approach. Clearly, we do not know *a priori* the patterns represented in our corpus or all the existing patterns in Android. Thus, we compute the recall measure on a subset of known reference patterns.

Finally, the research question COLO asks if the POPULAR patterns BigGroum mines are due to an accidental placement of program features. We empirically disprove the previous hypothesis testing that the POPULAR patterns are statistically significant. That is, we test that it is very unlikely to obtain a POPULAR pattern assuming a random generative model for [groums.](#page-78-8) Statistical significance implies that our mined data cannot be produced from a random process. Clearly, statistical significance does not imply that the mined patterns are correct, since other generative models, different from the random one, have not been rejected.

Technically, we first define a (generative) *null model* for [groum p](#page-78-8)atterns, and we set a level of significance  $\alpha$  (it is set arbitrary to 0.01). Then, we test if the probability to obtain a POPULAR pattern assuming the null model is lower than  $\alpha$ . If this condition holds, then we reject the statement that popular patterns can be likely generated using the null model, hence discharging such assumption. We present our null model, the p-value computation, and the results we obtained later in this section.

**Experimental Setup.** We consider a corpus of 542 Android open source [apps f](#page-78-1)rom GitHub. We crawled GitHub searching for repositories containing Android [apps t](#page-78-1)hat were rated with at least 5 stars to bias our corpus towards "good quality" [apps.](#page-78-1) Since BigGroum works on bytecode, we tried to compile the [apps \(](#page-78-1)with the gradlew command), keeping only the ones that compile, for a total of 542 [apps.](#page-78-1) We extracted a total of 70*,*000 [groums f](#page-78-8)rom each declared method of the 542 [apps](#page-78-1)  that contained at least one call to an Android [API](#page-78-6) method.

We obtained the input required by the GrouMiner tool by slicing the [app c](#page-78-1)ode in the corpus to produce Java code containing only the method of interest and the class members accessed by the method. However, this slicing applied on the source code does not remove calls to [app](#page-78-1) defined methods. In Android [apps u](#page-78-1)sually the calls to [app m](#page-78-1)ethods constitute a small part of a single [app,](#page-78-1) and hence we expected to also obtain patterns for Android [APIs f](#page-78-6)rom GrouMiner.

We first performed an initial experiment where we run both GrouMiner and the mining algorithm of BigGroum (i.e., BigGroum without the clustering phase) on the entire corpus of [groums.](#page-78-8) After 72 hours of execution, both the approaches failed to terminate. This result implies that (i) the original implementation of GrouMiner [\[26\]](#page-74-0) *cannot scale* on the corpus of 70*,*000 [groums;](#page-78-8) and (ii) the clustering of [groums u](#page-78-8)sing the frequent itemset *is necessary* to scale to large corpora o[f](#page-78-1) [apps.](#page-78-1)

All the data presented in the rest of the evaluation is obtained by first computing the clusters using the frequent itemset computation, and then running th[e groum m](#page-78-8)ining algorithm of BigGroum and GrouMiner on each cluster separately. We refer to this configuration of GrouMiner as GrouMiner<sup>+</sup>, since it extends the original approach of Nguyen et al. [\[26\]](#page-74-0) with up-front [groum](#page-78-8) clustering. We set a timeout of 5 hours for the computation of the patterns of a single cluster (i.e., for each cluster, we run GrouMiner<sup>+</sup> and BigGroum for at most 5 hours). In the experiments, we used the parameters  $f_l = 20$ ,  $f = 20$ ,  $L = 5$ , and  $K_l = 2$  (i.e., we created clusters of [groums t](#page-78-8)hat share 2 or more methods with the corresponding itemsets) for BigGroum. We chose these values running BigGroum on a smaller corpus of [groums.](#page-78-8)

The frequent itemset computation generated 194 clusters in 60 seconds. The largest cluster had 1*,*730 [groums w](#page-78-8)ith 22% of the clusters having 100 [groums o](#page-78-8)r more. The smallest cluster had 48 [groums. L](#page-78-8)ikewise, the largest itemset had 20 Android [API m](#page-78-6)ethods in it, whereas the smallest itemset had 3 methods.

#### **4.1.1 Results: BigGroum Performance.**

**Performance Comparison with GrouMiner<sup>+</sup> (PERF1).** In the scatter plot shown in Figure [27,](#page-51-0) we compare the performance of BigGroum and GrouMiner<sup>+</sup>. Each point in the plot compares the times (seconds) for BigGroum (y-axis) and GrouMiner+ (x-axis) to compute a cluster, where a point is on the dashed line if the corresponding approach did not terminate before the timeout (300 minutes, note that GrouMiner+ timed out on 11 clusters). Overall, BigGroum computed the frequent sub-graphs for *all* the clusters in 95 minutes, whereas GrouMiner<sup>+</sup> took 413 minutes for 183 out of 194 clusters, timing out for the remaining 11 (the time out is 300 minutes). On average, BigGroum computed the patterns for a cluster in 0.5 minutes, while GrouMiner<sup>+</sup> took 2.3 minutes (the average for GrouMiner<sup>+</sup> is only computed for the clusters where GrouMiner<sup>+</sup> did not time out).

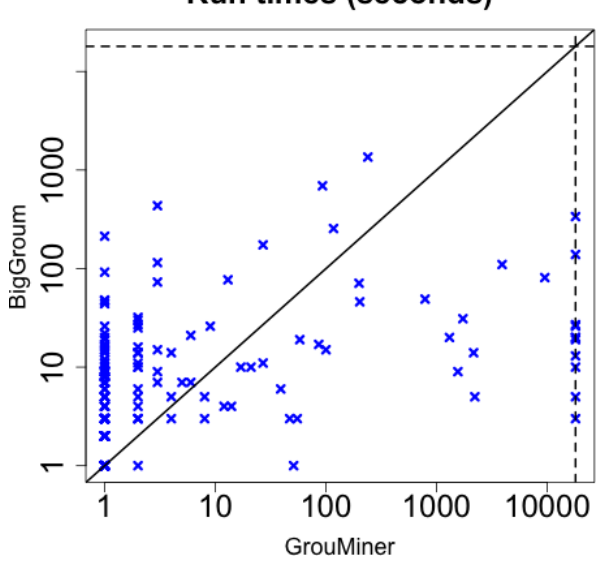

**Run times (seconds)** 

*Figure 27: Comparing the Execution Time of BigGroum and GrouMiner*

We conclude that BigGroum scales better than GrouMiner<sup>+</sup>. We conjecture that the bottom-up mining approach of GrouMiner<sup>+</sup> must enumerate a large number of smaller patterns before finding the larger popular patterns, requiring more computational effort. We note that there are also some clusters wherein GrouMiner<sup>+</sup> computes the patterns almost immediately (i.e., in less than a second) and faster than BigGroum. However on these clusters, BigGroum always terminates well within the timeout.

**SAT Solver Performance (PERF2).** We compare the total time taken by BigGroum for the pattern mining and classification phase with the total time taken by the calls to the [SAT s](#page-78-10)olver. We also compare the total number of checks and the total number of checks that had to call the [SAT](#page-78-10) solver in Table 1.

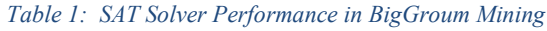

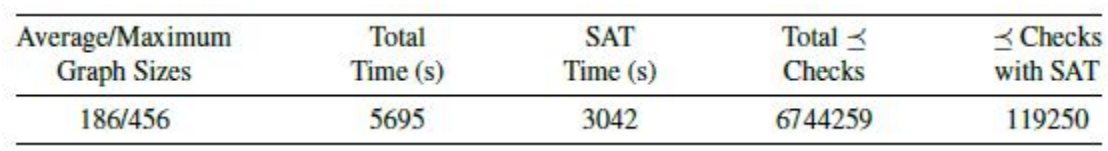

<span id="page-51-0"></span>About 1.77%, a tiny fraction, of the checks had to directly call the SAT solver. At the same time, however, the total time taken by the SAT solver for these calls is about 53.4% of the overall computation time (95 minutes).

#### **4.1.2 Results: Quality of BigGroum Patterns.**

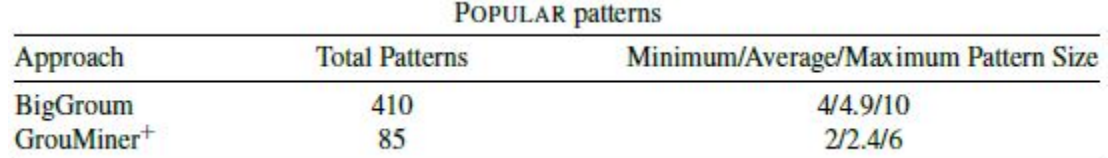

*Table 2: Popular Patterns Found by BigGroum and GrouMiner*

Pattern Comparison with GrouMiner (COMP). In Table [2, w](#page-52-0)e compare the number and sizes of POPULAR patterns found by GrouMiner<sup>+</sup> against those found by BigGroum, while in Figure 28 we compare the distribution of [groum](#page-78-8) sizes in terms of number of method nodes. BigGroum finds 410 POPULAR patterns, while GrouMiner<sup>+</sup> finds 85. On average, BigGroum patterns have method nodes versus 2.4 [API m](#page-78-6)ethods for GrouMiner<sup>+</sup>. For each GrouMiner<sup>+</sup> pattern, we examine if BigGroum can find the same or a more complete pattern. BigGroum finds 72*/*85 patterns found by GrouMiner<sup>+</sup>. We manually examined the remaining 13 patterns to understand why BigGroum did not discover them: (i) 7 patternsinvolved an [API](#page-78-6) method call that *was not part* of a frequent itemset and thus was sliced away in BigGroum (changing the frequency cutoff for popular patterns could address these discrepancies); (ii) 2 patterns contained [app-specific](#page-78-1) methods, 2 others contained methods from the Java (and not Android) [API,](#page-78-6) and 2 patterns contained methods without a precise type signature.

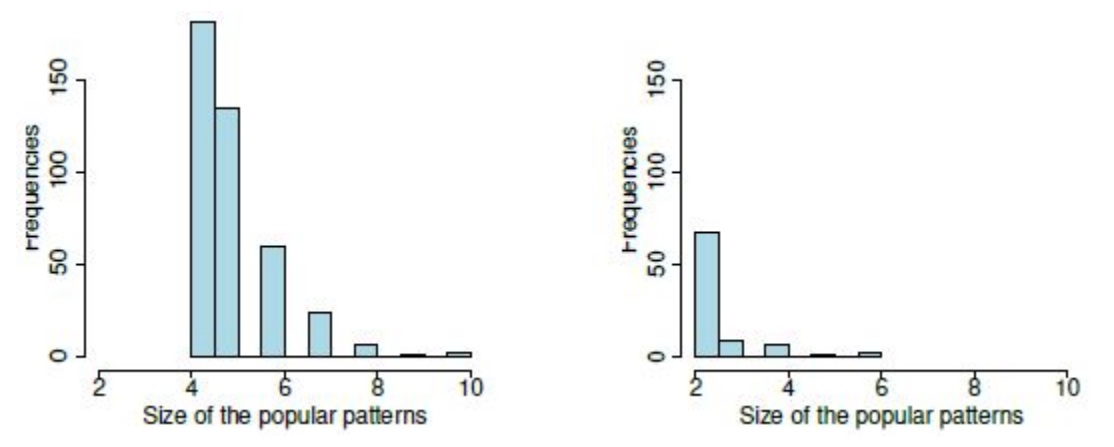

*Figure 28: Size Distribution of Popular Patterns Found by BigGroum (left) and GrouMiner (right)*

BigGroum finds more patterns than GrouMiner<sup>+</sup> for the following reasons: (i) BigGroum tracks base types for [app c](#page-78-1)lasses that inherit from an Android class, enabling us to compareobject types across [apps,](#page-78-1) unlike GrouMiner<sup>+</sup>; (ii) even though we slice the GrouMiner<sup>+</sup> input, some of the [app-specific m](#page-78-1)ethod calls are left over, nevertheless. These are sometimes popular enough for the given cutoff frequencies.

<span id="page-52-0"></span>**Precision of the BigGroum Patterns (PERF1 and PERF2).** To evaluate the precision of the approach, we manually inspected the patterns found by BigGroum for 30 (out of the 194) randomly selected clusters. We first analyze the POPULAR patterns. We manually assigned the category, OBLIGATORY, BESTPRACTICES, CUSTOMARY and UNTRUE, to the *most* frequent and the *least*  frequent POPULAR pattern in the clusters (a cluster may contain several POPULAR patterns). For the OBLIGATORY patterns, we then investigated the other ISOLATED and ANOMALOUS patterns in those clusters to check if they were actual defects.

The bar chart in Figure 29 summarizes the outcome of our manual evaluation for the POPULAR patterns: the first bar in the plot shows the distribution of the patterns with the highest frequency, while the second bar shows the distribution of the patterns with the lowest frequency, both divided in the 4 different categories. The plot shows that the precision of BigGroum does not change if we consider patterns with different frequency (i.e., the frequency cutoff *f* is adequate).

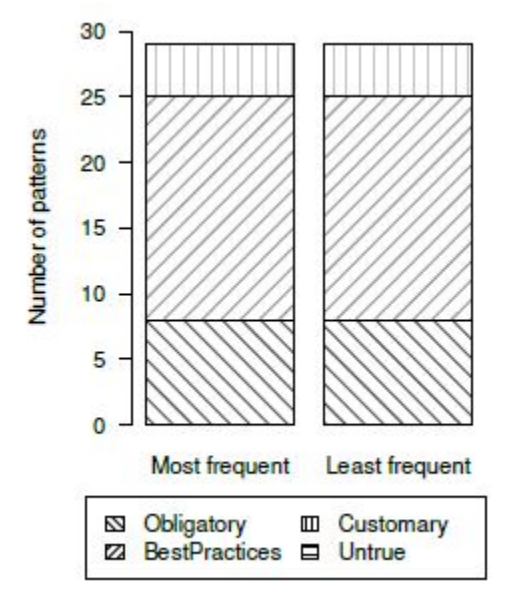

*Figure 29: Categorization of the Most and Least POPULAR Patterns*

In the following, we discuss the results for the most frequent POPULAR patterns. We found at least one popular pattern in 29 out of the 30 clusters examined. The cluster defined by the methods setOnClickListener, setText, and setTextColor failed to have any popular patterns. There is no prescribed order for the three setter methods involved, and further, only a subset of these methods may be called. This yields a large number of possible patterns, none of which exceed our frequency cutoff to be popular.

We found 8*/*29 OBLIGATORY patterns, and Figure 30a shows one of them: the pattern [\[55\]](#page-76-7) shows the protocol for opening a database, creating a new value, inserting the value in the database, and closing the database.

Most of the patterns examined (17*/*29) are BESTPRACTICES that describe code snippets to accomplish a well-defined, specific task. Figure 30b shows an example of a BESTPRACTICES pattern to retrieve an Activity toolbar, setting its title and adding a navigation button back to the [app's](#page-78-1) home screen [\[56\]. C](#page-76-8)learly, the pattern is used by several [apps. A](#page-78-1) deviation from this pattern does not necessarily cause a serious defect but presumably leads to a poorer user experience.

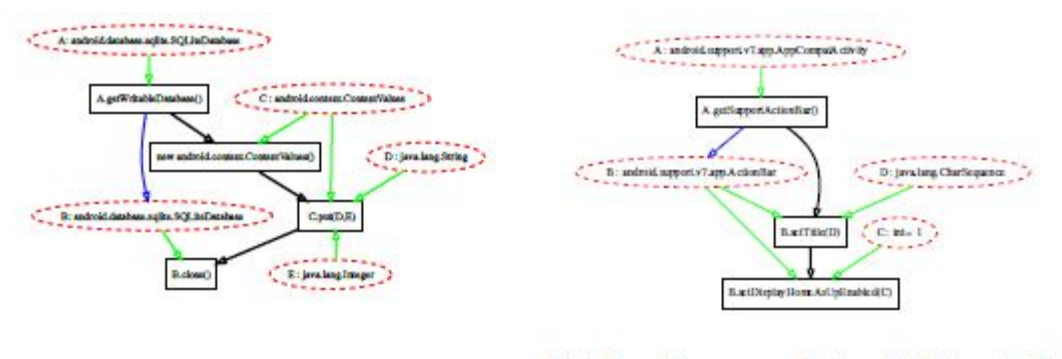

(b) A BESTPRACTICES Protocol to Set an Activ-(a) An OBLIGATORY Protocol for Working with ity Toolbar an SQLiteDatabase Object in Android

*Figure 30: OBLIGATORY and BESTPRACTICES Patterns Mined by BigGroum*

Four patterns out of 29 were categorized as CUSTOMARY. In one such pattern the method android.util.Log.d is frequently called with the method putExtra used to create and modify an android.content.Intent object (used for interprocess communication). It is clear that developers often insert log messages to help them better debug Intents.

We did not find any POPULAR pattern categorized as UNTRUE, although an ongoing thorough examination of all the 410 patterns may provide us such examples.

| Category        | <b>Total Patterns</b> | <b>Total Patterns Containing a Bug</b> |  |  |  |
|-----------------|-----------------------|----------------------------------------|--|--|--|
| ANOMALOUS       | 34                    |                                        |  |  |  |
| <b>ISOLATED</b> | 492                   |                                        |  |  |  |

*Table 3: Bugs in ANOMALOUS and ISOLATED Patterns*

Next, we manually examined one representative [groum \(](#page-78-8)chosen randomly) for each pattern inside the clusters categorized as ANOMALOUS and ISOLATED, searching for violations that could be potential bugs. In Table 3, we see that 6% of the ANOMALOUS and 4% of the ISOLATED patterns correspond to real bugs in the usage of the [APIs.](#page-78-6) We found several bugs wherein the developer omitted a call to the close method on a database object in the protocol shown in Figure 30a [42]. We also encountered several patterns that did not contain a bug: in almost all these cases the database was eventually closed by another method in the same class. These results show a limitation of our current approach. From our manual inspection, the cause of imprecision of our approach is caused by the fact that the [groums a](#page-78-8)re obtained from a single method in the [app \(](#page-78-1)i.e., the [groum e](#page-78-8)xtraction is intra-procedural), and hence does not capture the real execution of an [app](#page-78-1) (e.g., what methods are invoked before and after).

**Recall of the BigGroum Patterns (REC1 and REC2).** We evaluated the recall of BigGroum by considering 15 known reference patterns. We collected the names of the Android methods contained in our corpus, we selected a subset of them randomly, and we then searched for their usages on the Android documentation and StackOverflow. The list of patterns is reported in Table [4,](#page-55-0) together with their categorization; OBL: OBLIGATORY, BES: BESTPRACTICES, T: Total Number of Patterns Matching the Reference Pattern, and f: Average Frequency.

<span id="page-55-0"></span>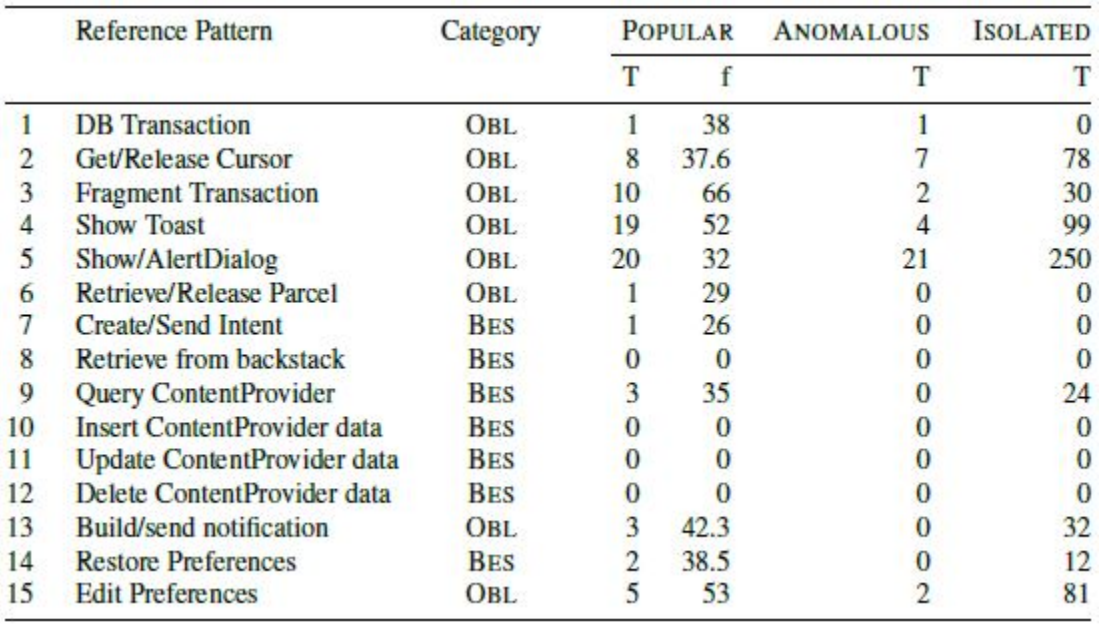

*Table 4: BigGroum Recall on Reference Patterns*

To evaluate REC1, we first searched for the occurrence of each reference pattern among the POPULAR patterns discovered by BigGroum. Then, we evaluate REC2 by analyzing the ANOMALOUS and the ISOLATED patterns in the same clusters where the reference patterns were found to be popular.

Table [4 s](#page-55-0)hows the total number of POPULAR patterns that contains a reference pattern, with their average frequencies, and the number of ANOMALOUS and ISOLATED patterns found in the same clusters (of the POPULAR patterns). We see that BigGroum finds at least one POPULAR pattern for 11 out of the 15 reference patterns. However, 4 out of 15 reference patterns did not have any corresponding POPULAR pattern, since there are few instances of these patterns in the corpus and hence they did not pass the frequency cutoff to be labeled as POPULAR. Thus, it seems that we miss 4 reference patterns because we do not have enough data in the dataset of [apps, a](#page-78-1)nd not because BigGroum does not mine them. BigGroum also finds ANOMALOUS and ISOLATED patterns discovering possible wrong usages of the reference patterns.

**Accidental Co-location of POPULAR Patterns (COLO).** We show that BigGroum did not mine POPULAR patterns only because of a random co-location of features(e.g., the existence of a method call). We experimentally validate our claim first defining a *null model H*0, a probabilistic model that generates random [groum p](#page-78-8)atterns, and then computing the probability of obtaining the mined POPULAR patterns with such a model. If this value is lower than a level of significance threshold  $\alpha$ , we can reject the null hypothesis (i.e., that it is likely that the POPULAR patterns have been obtained with the model  $H_0$ ).

Since generative models for graphs are difficult to interpret and use, we define a simpler generative model that considers the existence of Boolean features in a [groum.](#page-78-8) We include what we consider fundamental and core features of the [groum:](#page-78-8) the presence in the [groum](#page-78-8) of an [API](#page-78-6) method invocation and the presence in the [groum o](#page-78-8)f a control (and transitive control) edge.

Consider again the set of all the [API m](#page-78-6)ethods  $M = \{f_1, \ldots, f_K\}$ . We assume a finite set of method invocations that we obtain over the observed corpus  $\mathcal{L}: \{H_1, \ldots, H_{N_g}\}$  of  $N_g$  [groums.](#page-78-8) The set of features we consider are:

$$
\mathcal{X}_m := \{ x_f \mid f \in M \} \tag{1}
$$

$$
\mathcal{X}_e := \{x_{(f_i, f_j)} \mid f_i, f_j \in M\}
$$
\n
$$
(2)
$$

$$
\mathcal{X} := \mathcal{X}_m \cup \mathcal{X}_e \tag{3}
$$

where  $\mathcal{X}_m$  and  $\mathcal{X}_e$  are sets of discrete random variables with a Bernoulli distribution with values 0 and 1. Let  $x_f = 1$  if the pattern contains the method invocation f, and otherwise is 0. Similarly, let  $x(f_1, f_1) = 1$  if the pattern contains the control edge from a method invocation node  $f_i$  to a method invocation node *mj*.

*H*<sup>0</sup> model assumes a Bernoulli distribution for each feature. The probability of generating a [groum](#page-78-8)  *H* assuming the null model  $H_0$  (p-value) is as follows:

$$
P(H) := P\left(\bigcap_{x \in \mathcal{X}_H} x = 1 \cap \bigcap_{x \notin \overline{\mathcal{X}_H}} x = 0\right). \tag{4}
$$

where  $\mathcal{X}_H$  is the set of features from  $\mathcal X$  that appears in *H*.

Computing such a joint probability is difficult, so we make the simplifying assumption that the events of seeing an edge  $x_{(f_i, f_j)}$  is conditionally independent from seeing another edge  $x_{(f_i, f_m)}$ . The appearance of an edge is still dependent to the appearance of a method invocation node. We rewrite  $P(H)$  with the independence assumption as follows:

$$
P(H) := \prod_{e \in \mathcal{X}_e \cap \mathcal{X}_H} P(e = 1, m_1 = 1, ..., m_n = 0)
$$
(5)  

$$
\prod_{e \in \mathcal{X}_e \cap \mathcal{X}_H} P(e = 0, m_1 = 1, ..., m_n = 0)
$$
(6)

where  $m_1 = 1, \ldots, m_n = 0$  are the random variables of the method invocation nodes (i.e.,

$$
\bigcap_{m\in\mathcal{X}_m\cap\mathcal{X}_H}m=1\ \cap\ \bigcap_{m\in\mathcal{X}_m\cap\overline{\mathcal{X}_H}}m=0\ ).
$$

We can then compute the join probability for each single edge as follows:

$$
P(e = 1, m_1 = 1, ..., m_n = 0) := \frac{P(e = 1 | m_1 = 1, ..., m_n = 0)}{P(e = 1)} P(m_1 = 1, ..., m_n = 0)
$$
(7)

and similarly for  $P(e = 0, m_1 = 1, ..., m_n = 0)$ . We estimate such probability from the corpus of [groums](#page-78-8) *ℒ.*

If the *P*(*H*) is less than *α* (we set it to 0.01), then we conclude that it is very unlikely to obtain *H*  assuming the null model, and hence that *H* is statistically significant.

We extracted the feature set X from the dataset  $\mathscr X$  and we obtained 2,357,857 edge features  $\mathscr X_e$ 

(unique pairs of method nodes) and 376,701 node features  $\mathcal{X}_m$ . We then compute the probability for each one of the POPULAR patterns assuming  $H_0$ . Under  $H_0$ , the probability  $p(H)$  for all the POPULAR patterns is lower than 0*.*01. An experimental package describing additional details is available from our source code repository.

## **4.1.3 Discussion and Threats to Validity.**

We discuss the possible threats to the validity of our experimental evaluation. The choice of the corpus of [apps m](#page-78-1)ay affect the performance and the quality of the results. We minimized the issue by selecting real, quality [apps \(](#page-78-1)i.e., [apps w](#page-78-1)ith more than 5 stars on GitHub and that compile). Our evaluation is for Android, and we could have different results for other [frameworks.](#page-80-1)

The experimental settings could also affect the results. First, we observe that GrouMiner was designed to work inside a single project rather than work across a larger corpus. We addressed this by slicing the source code to retain parts relevant to the Android [API. T](#page-78-6)hen, we tried to avoid any selection bias on the BigGroum parameters choosing the parameters on a small corpus of [apps](#page-78-1) before mining the full corpus and evaluating our technique.

We manually evaluated the precision (research questions PREC1 and PREC2) on 30*/*194 randomly chosen patterns, finding evidence that a vast majority of the BigGroum's patterns are OBLIGATORY and BESTPRACTICES. The number of UNTRUE patterns is highly unlikely to be a large percentage, given that none were found in our sample. Furthermore, we recognize that the categorization of the patterns (in OBLIGATORY, BESTPRACTICES, CUSTOMARY, and UNTRUE) is not formal (and it cannot be defined formally) and hence it is open to interpretation.The evaluation (and categorization) of the patterns was manual and hence, prone to validity threats, such as our knowledge of complex (and often undocumented) Android [API b](#page-78-6)ehavior. Three persons validated the mined patterns and their categorization, consulting additional documentation (e.g. StackOverflow posts, the Android source code) and in the most uncertain cases, an Android developer (a person from our research team with experience in Androiddevelopment).

For the research question REC1, we further did our best to select the reference patterns in an unbiased way. We recognize that our understanding of the [API u](#page-78-6)sage and some of the online sources may in fact be erroneous. Two persons collected and validated the reference patterns (again, consulting additional documentation).

Finally, for the COLO research question, we defined a probabilistic model for the null hypothesis. We recognize the difficulty in defining a null hypothesis for our domain and that the assumptions we made to simplify the model, in particular the independence assumption among the edge features, may not hold in general (e.g., clearly the existence of an edge in a [groum](#page-78-8) may influence the existence of another edge in the [groum\).](#page-78-8) Modeling such kinds of dependencies however is too complicated and counter-productive, since it would require estimating the joint probability of very specific events (e.g., that a precise set of edges exist in a [groum\).](#page-78-8)

# **4.2 Expressing Customized UI Testing Patterns**

In this section, we demonstrate the utility of [UI](#page-78-0) trace generators as a higher-order combinator library. We present four novel ways that a generator derived from the core language is applied to address a specific issue in Android [app t](#page-78-1)esting. For each, we discuss real, third-party reported issues in open-source [apps t](#page-78-1)hat motivate the conception of this generator.

#### <span id="page-58-3"></span>**4.2.1 Exceptions on Resume.**

A common problem in Android [apps i](#page-78-1)s the failure to handle suspend and resume operations. These failures are most commonly exhibited as [app c](#page-78-1)rashes caused by (1) *illegal state exceptions*, when a[n app's](#page-78-1) suspend/resume routines do not make correct assumptions on a sub-component's lifecycle state, or (2) as *null pointer exceptions*, typically when an [app's](#page-78-1) suspend/resume routines wrongly assumes the availability of certain object resources that did not survive the suspend operation or was not explicitly restored during the resume operation. From a software testing perspective, the Android [app's](#page-78-1) test suite should include sufficient test cases that exercises it's suspend/resume routines. As illustrated in our example in Section [3.3.1,](#page-32-0) Android [apps a](#page-78-1)re stateful event-based systems, so conducting suspend and resume operations at different points (states) of an Android app may result in entirely different outcomes. Test cases must provide coverage for suspend/resume routines at crucial points of the test [app \(](#page-78-1)e.g., login pages, while performing long background operations).

To simplify the development of trace generator sequences that test the [app's](#page-78-1) ability to handle interrupt events, we derive a specific combinator \*>> similar to sequencing :>> but additionally insert suspend and resume events in a *non-deterministic* manner.

We have observed numerous issue tracker cases on open Android GitHub projects that report failures that are exactly caused by this issue (illegal state exceptions or null pointer exceptions on [app r](#page-78-1)esume). One example is found in Towe[r \[57\], w](#page-76-9)hich is a popular open-source mobile ground control station [app f](#page-78-1)or UAV drones. A past issue<sup>[10](#page-58-0)</sup> of the Tower [app d](#page-78-1)ocuments a null-pointer exception that occurs when the user suspended and resumed the [app f](#page-78-1)rom the [app's](#page-78-1) main map interface. This failure is caused by a wrong assumption that references to the map [UI](#page-78-0) display fragment remain intact after the suspend/resume cycle.

Another example worth noting is the Nextcloud open-source Android [app](#page-78-1)<sup>11</sup>, which provides rich and secured mobile access to data (documents, calendars, contacts, etc) stored (by paidusers) in the company's proprietary cloud data storage service. A recent issue<sup>[12](#page-58-2)</sup> reports a crash of the app during a file selection routine when the user re-orients the [app f](#page-78-1)rom portrait to landscape. This crash is the result of a null-pointer exception on a reference to the file selector [UI o](#page-78-0)bject (OCFileListFragment), caused by the failure of the [app's](#page-78-1) resume operation to anticipate the

<span id="page-58-0"></span><sup>&</sup>lt;sup>10</sup> Fredia Huya-Kouadio. FlightActivity NPE in onResume #1036.

https://github.com/DroidPlanner/Tower/issues/1036. September 2, 2014

<span id="page-58-1"></span><sup>11</sup> Nextcloud. https://github.com/nextcloud/android

<span id="page-58-2"></span><sup>&</sup>lt;sup>12</sup> Andy Scherzinger. FolderPicker - App crashes while rotating device #448. https://github.com/nextcloud/ android/issues/448. December 13, 2016

destruction of the object after suspension.

We have developed test generators for Nextcloud and reproduced this crash [\(#448\) w](https://github.com/nextcloud/android/issues/448)ith the following trace generator (with the login sequence omitted for simplicity):

(*Login Sequence*) \*>> LongClick(R.id.linearlayout) \*>> Click("Move")

Note that other recent work [\[58\]](#page-76-10) has also identified injecting interrupt events as being critical to testing [apps. W](#page-78-1)hile our (current) implementation of \*>> is less sophisticated than Adamsen et al. [\[58\], t](#page-76-10)he advantage of the ChimpCheck approach is that \*>> is simply a derived combinator that can be placed alongside other scripted pieces (e.g., for the login sequence). The \*>> provides a basic demonstration of how more complex test generators that address real app problems can be implemented in ChimpCheck.

#### **4.2.2 Preserving Properties.**

An [app's](#page-78-1) proper functionality may frequently depend on its ability to preserve important properties across certain state transitions that it is subjected to. For instance, it would be a very visible defect if key navigational buttons of the [app](#page-78-1) vanish after a user suspended and resumed the [app. W](#page-78-1)hile this issue seems very similar to the previous (i.e., a failure caused by interrupt events), the distinction we consider here is that the issue does not result in an [app c](#page-78-1)rash. Hence, simply testing against interrupt events (via the \*>> combinator) may not detect any faults. Since the decision of which [UI e](#page-78-0)lements should "survive" interrupt events is [app s](#page-78-1)pecific, we cannot expect to build in such a property but instead derive customizable generatorsthat allow the test developer to program such tests more effectively and efficiently. Rather than writing boiler-plate assertions before and after specific events, we derive a generator that expresses the test sequences in a more general manner.

We have observed many instances of this "vanishing [UI e](#page-78-0)lement" scenario described above. Just to name a few popular [apps i](#page-78-1)n this list: Pokemap<sup>13</sup>, a supporting map [app f](#page-78-1)or the popular Pokémon Go game; c:geo<sup>14</sup>, a popular Geocaching [app w](#page-78-1)ith  $1M-5M$  installs from the Google Play Store as of August 23, 2017; and Tusky<sup>15</sup>, an Android client for a popular social-media channel Mastodon. Each [app a](#page-78-1)t some point of its active development contained a bug related to our given scenario. For Pokemap, issue  $\#202^{16}$  $\#202^{16}$  $\#202^{16}$  describes a text display notifying your success in locating a Pokémon permanently disappears after screen rotation. For CGeo, issue #2424 [17](#page-59-4) describes an opened download progress dialog is wrongly dismissed after screen rotation, leaving the user uncertain

<span id="page-59-0"></span> <sup>13</sup> Omkar Moghe. Pokemap. https://github.com/omkarmoghe/Pokemap

<span id="page-59-1"></span><sup>14</sup> c:geo. https://github.com/cgeo/cgeo

<span id="page-59-2"></span><sup>15</sup> Andrew Dawson. Tusky. https://github.com/Vavassor/Tusky

<span id="page-59-3"></span><sup>&</sup>lt;sup>16</sup> Andy Cervantes. Flipping Screen Orientation Issue - Pokemon Found Stops Being Displayed #202.

https://github.com/omkarmoghe/Pokemap/issues/202. July 26, 2016

<span id="page-59-4"></span><sup>17</sup> Ondˇrej Kunc. Download from map is dismissed by rotate #2424. https://github.com/cgeo/cgeo/issues/ 2424. January 22, 2013

about the download progress. For Tusky, issue #45[18](#page-60-0) states that replies typed into text inputs are not retained after screen rotation. We found that we could reproduce issue [#45](https://github.com/Vavassor/Tusky/issues/45) in Tusky with the following simple generator:

...: >> Type(R.id.edit\_area,"Hi") :>> Rotate preserves hasText(R.id.edit\_area,"Hi")

<span id="page-60-3"></span>**Integrating Randomized UI Testing.** While writing custom test scripts is often necessary for achieving the highest possible test coverage, black-box techniques like pure randomized [UI t](#page-78-0)esting [\[27\] a](#page-74-1)nd model learning techniques [\[30, 32\] a](#page-74-2)re nonetheless important and an effective means in practice for providing basic test coverage. Industry-standard Android testing frameworks (e.g., Espresso and Robotium) provides little (or no) support for integrating with these test generation techniques, which unfortunately forces the test developer to use the various possible testing approaches in isolation.

In ChimpCheck, we can easily define a monkey combinator that is similar to Android's UI Exerciser Monke[y \[27\] i](#page-74-1)n that it generates random [UI](#page-78-0) events applied to random locations on the device screen. But we can also just as easily define a combinator that generates random but more relevant [UI](#page-78-0)  events by relying on ChimpCheck's primitive \* combinator to infer relevant interactions from the [app's](#page-78-1) run-time view hierarchy, which we will call relevantMonkey. Having randomized test generators like these as combinators provides the developer with a natural programming interface to integrate these approaches with her own custom scripts. For instance, revisiting our example in Section [3.3.1 \(](#page-32-0)or similarly for the Nextcloud [app i](#page-78-1)n Section [4.2.1\), g](#page-58-3)etting past a login page is the hurdle to using a brute-force randomized testing, but we can implement the necessary traces to the media pages by simply the following generator:

Click(R.id.enter) :>> Type(R.id.username,"test") :>> Type(R.id.password,"1234") :>> Click(R.id.signin) :>> relevantMonkey 50

This generator simply applies the relevantMonkey combinator (arbitrarily for 50 steps) after the login sequence—thus generating multiple [UI](#page-78-0) traces that randomly exercises th[e app](#page-78-1) functionalities after applying the login sequence fixture.

| <b>UI</b> Exerciser   | Attempts | Witnessed | Steps to Bug |             |
|-----------------------|----------|-----------|--------------|-------------|
|                       | (n)      | (n)       | (frac)       | (average n) |
| relevantMonkey        | 10       | 100       |              | 289         |
| <b>Android Monkey</b> | 10       |           | 0.5          | 3177        |

<span id="page-60-2"></span>*Table 5: Comparing a ChimpCheck relevant and Android UI Exerciser Monkeys*

Our preliminary studies have found that even for simple [apps \(](#page-78-1)e.g., Kistenstapeln<sup>19</sup>, a score tracker

<span id="page-60-0"></span> $\overline{a}$ <sup>18</sup> Julien Deswaef. When writing a reply, text disappears if app switches from portrait to landscape #45. https://github.com/Vavassor/Tusky/issues/45. April 2, 2017

<span id="page-60-1"></span><sup>&</sup>lt;sup>19</sup> Fachschaft Informatik. Kistenstapeln-Android. https://github.com/d120/Kistenstapeln-Android

for crate stacking game, and Contraction Timer<sup>20</sup>, a timer that tracks and stores contraction data), we require generating numerous [UI e](#page-78-0)vent sequences from Android Monkey before we get acceptable coverage results. Preliminary experiments using the relevant monkey combinator (that accesses the view hierarchy) have shown promising results shown in Table [5, where we ran each](#page-60-2)  [exerciser 10 times, for up to 5,000 UI events, averaging the number of steps taken only over](#page-60-2)  [successful attempts in witnessing the bug.](#page-60-2) For the Kistenstapeln [app,](#page-78-1) the relevant-monkey combinator witnesses the bug from issue  $#1^{21}$  $#1^{21}$  $#1^{21}$ ) in an order of magnitude less generated events than the Android [UI](#page-78-0) Exerciser Monkey. Note that Android Monkey failed to witness the bug in under 5,000 events in half of the attempts.

We also note that these promising preliminary results are achieved with a simplistic, light- weight implementation with a few lines of ChimpCheck script together with less than 200 lines of library code that implements view hierarchy access for the \* combinator, developed within a span of two days, including time to learn the Android Espresso [framework.](#page-80-1)

**Injecting Custom Generators.** In Section [4.2.2, w](#page-60-3)e demonstrated how random [UI t](#page-78-0)esting techniques can be added to ChimpCheck as black-box generators. However in practice, many situations require more tightly coupled interactions between the custom scripts and the black-box techniques. For instance, many modern Android [apps c](#page-78-1)an contain features requiring user authentication with her account and such authentication procedures are often requested in an ondemand manner (only when the user requests contents that requires two-factor authentication). Such dynamic behaviors makes it difficult or impractical to simply hard-code and prepend a custom login script as we did in the previous sections.

<span id="page-61-3"></span>From the relevantMonkey combinator, we refine it into the gorilla combinator with the ability to inject customized scripting logic into randomized testing. The gorilla combinator accepts an additional argument: a generator that is prepended before every randomized event, hence allowing the developer to "inject" custom *directives* to handle situations where a purely randomized technique may be mostly ineffective. For example, we can define a simple combinator that generates traces that randomly explores the [app u](#page-78-1)nless a login page is displayed. When the login page is displayed, it will append a hard-coded login sequence to effectively proceed through the login page:

```
val login = Click("Login") :>>
 Type("User","test") :>>
 Type("Password","1234") :>> Click("Sign-in")
gorilla 50 (isDisplayed("Login") then login)
```
An example of a simple [app w](#page-78-1)ith an authentication page is OppiaMobile<sup>[22](#page-61-2)</sup>, a mobile learning [app.](#page-78-1) We have developed test generators using the refined gorilla with a hard-coded login directive (as described above). In sample runs, we observed that the gorilla occasionally logs out and logs back in between unauthenticated and authenticated portions of the page. Though nobugs were found, such log in/out loops are very rarely tested and potentially hides defects.

<span id="page-61-0"></span> <sup>20</sup> Ian Lake. Contraction Timer. https://github.com/ianhanniballake/ContractionTimer

<span id="page-61-1"></span><sup>&</sup>lt;sup>21</sup> Tobias Neidig. Crash on timer-event on other fragment #1. https://github.com/d120/Kistenstapeln-Android/issues/1. March 19, 2015

<span id="page-61-2"></span><sup>22</sup> Digital Campus. OppiaMobile Learning. https://github.com/DigitalCampus/oppia-mobile-android

```
1 gorilla 100 {
2 isDisplayed("SD Card Access Framework") then {
   { Swipe(R.id.scroll, Down) :>>
\ddot{x}Click("Select SD Card") } <+> ClickBack
\overline{d}5}
6<sup>1</sup>
```
#### *Figure 31: Getting Past a Modal Dialog by Injecting a Custom Action*

This [app](#page-78-1) also contains an information, modal dialog that is unfavorable for randomized testing techniques. In particular, the only way to navigate through this page is a lengthy scroll to the end ofth[eUIv](#page-78-0)iewandhittingabuttonlabeled"Select SD Card". Attemptsatrandomexercising often ends up stuck in this problematic page. To help the gorilla function more effectively, we injected a non-deterministic choice between the only two possible actions when this dialog page is visible: (1) proceed forward by scrolling down and click the button or (2) hit the device back navigation button. In Figure [31,](#page-61-3) we show the few lines that implement injection of this application-specific way of getting past a particular modal dialog. The ChimpCheck generator says to do a random UI, exercising unless the app is showing the "SD Card Access Framework" page; and in this case, injects the specific action to either scroll to the bottom of the page and click a specific button to continue or click the back button.

Finally, another application of gorilla is that from Android 6.0 (API level 23) onwards, device permissions (e.g., SD card usage, camera, location) are granted at run-time, as opposed to on installation. The [app d](#page-78-1)eveloper is free to decide how these *dynamic* permissions are requested. Typically, an [app w](#page-78-1)ill use a modal dialog box with an acknowledgment and reject button.Dealing with these dynamic permissions is straight-forward with the gorilla combinator using code, for example, similar to Figure [31.](#page-61-3)

# **4.3 Evaluating the Precision and Generality of Lifestate and Validating Models**

We implement the Verivita [\[13\]](#page-73-1) to verify protocol violations for Android applications and for validating [callback](#page-80-0) control flow models. The tool: (i) instruments an Android [app](#page-78-1) to record observable traces, (ii) validates a lifestate model for soundness against a corpus of traces, and (iii) assessesthe precision of a lifestate model with dynamic verification. We use the following [research](#page-78-11)  [questions](#page-78-11) [\(RQs\) t](#page-78-11)o demonstrate that lifestate is an effective language to model event-driven protocols, and validation is a crucial step to avoid unsoundness.

- RQ1 *Lifestate Precision.* Is the lifestate language adequate to model the [callback c](#page-80-0)ontrol flow of Android? We hypothesize that carefully capturing the [app-framework i](#page-78-1)nterface is necessary to obtain precise protocol verification results.
- RQ2 *Lifestate Generality.* Do lifestate models generalize across [apps?](#page-78-1) We want to see if a lifestate model is still precise when used on a trace from a new, previously unseen [app.](#page-78-1)
- RQ3 *Model Validation.* Is validation of [callback c](#page-80-0)ontrol-flow models with concrete traces necessary to develop *sound* models? We expect to witness unsoundnesses in existing

(and not validated) [callback](#page-80-0) control-flow models and that validation is a crucial tool to get sound models.

Our experimental evaluation was validated in peer review, and the full artifact containing code and data is publicly available [\[14\].](#page-73-3)

## **4.3.1 RQ1: Lifestate Precision.**

The bottom line of Table 6 is that lifestate modeling is essential to improve the percentage of verified traces to 83%—compared to 57% for lifecycle++ and 27% for lifecycle modeling. In Table 6, the sensitive callin column lists protocol properties by the callin that crashes the app when invoked in a bad state. A total of 50 traces from 5 applications with no crashes were collected and the sensitive column lists the number of traces where the application invokes a sensitive callin; to provide a baseline for the precision of a model, counting the number of traces without a manuallyconfirmed real bug in the verifiable column. There are four columns labeled verified showing the number and percentage of verifiable traces proved correct using different callback control-flow models. The lifestate columns capture our contribution, while the lifecycle++ columns capture the current practice for modeling the android framework and the bad column lists the number of missed buggy traces and is discussed further in RQ2.

| properties   | non-crashing traces |            | callback control-flow models |                |                |                |                |                 |          |             |          |
|--------------|---------------------|------------|------------------------------|----------------|----------------|----------------|----------------|-----------------|----------|-------------|----------|
|              |                     |            |                              | top            |                | lifecycle      |                | lifestate       |          | lifecycle++ |          |
| sensitive    | sensitive           | verifiable |                              | verified       |                | verified       |                | verified        |          | verified    | bad      |
| callin       | (n)                 | (n)        | (n)                          | (%)            | (n)            | (%)            | (n)            | $(\%)$          | (n)      | (96)        | (n)      |
| AlertDialog  | <b>ANGER</b>        |            |                              |                |                |                |                | <b>CONTRACT</b> |          |             |          |
| dismiss      | 16                  | 6          | $\bf{0}$                     | $\overline{0}$ | $\overline{0}$ | 0              | 6              | 100             | 6        | 100         | $\bf{0}$ |
| show         | 43                  | 34         | 17                           | 50             | 17             | 50             | 28             | 82              | 24       | 71          | $\theta$ |
| AsyncTask    |                     |            |                              |                |                |                |                |                 |          |             |          |
| execute      | 4                   | 4          | $\bf{0}$                     | $\mathbf{0}$   | 4              | 100            | 4              | 100             | $\bf{0}$ | 0           | $\bf{0}$ |
| Fragment     |                     |            |                              |                |                |                |                |                 |          |             |          |
| getResources | 10                  | 10         | $\bf{0}$                     | $\bf{0}$       | $\bf{0}$       | 0              | 10             | 100             | 4        | 40          | $\bf{0}$ |
| getString    | 10                  | 10         | $\overline{0}$               | 0              | $\Omega$       | $\overline{0}$ | $\overline{2}$ | 20              | $\bf{0}$ | 0           | $\bf{0}$ |
| setArguments | 19                  | 19         |                              | 5              |                |                | 19             | 100             | 13       | 68          | $\theta$ |
| total        | 102                 | 83         | 18                           | 22             | 22             | 27             | 69             | 83              | 47       | 57          | $\theta$ |

*Table 6: Precision of Callback Control-Flow Models*

**Methodology.** We collect execution traces from Android [apps](#page-78-1) and compare the precision obtained verifying protocol violations with four different [callback](#page-80-0) control-flow models. The first three models are expressed using different subsets of the lifestate language. The *top* model isthe least precise (but clearly sound) model where any [callback](#page-80-0) can happen at all times, like in the Automaton 24a in Section [3.4.](#page-37-0) The *lifecycle* model represents the most precise [callback](#page-80-0) control-flow model that we can express only using back-messages, like in Automaton 24b. The *lifestate* model uses the full lifestate language, and hence also in-messages like in the Automaton 24d, to change the currently permitted back-messages. It represents the most precise model that we can represent with lifestate. To faithfully compare the precision of the formalisms, we improved the precision of the lifecycle and lifestate models minimizing the false alarms from verification. And at the same time, we continuously run model validation to avoid unsoundnesses, as we discuss below in  $RQ3$ . As a result of this process, we modeled the behavior

of several commonly-used Android classes, including Activity, Fragment, AsyncTask, CountdownTimer, View, PopupMenu, ListView, and Toolbar and theirsubclasses. Excluding similar rules for subclasses, this process resulted in a total of 167 lifestate rules.

We further compare with an instance of a *lifecycle*<sup>++</sup> model, which refines component lifecycles with callbacks from other Android objects. Our model is a re-implementation of the model used in FlowDroid [\[38\]](#page-75-2) that considers the lifecycle for the UI components (i.e., Activity and Fragment) and bounds the execution of a pre-defined list of [callback](#page-80-0) methods in the active state of the Activity lifecycle, similarly to the example we show in Figure [6.](#page-18-0) We made a best effort attempt to faithfully replicate the FlowDroid model (the details of our implementation is available in an extended version of the Verivita paper [\[59\]\).](#page-76-11)

To find error-prone protocols, we selected *sensitive [callins](#page-80-2)*, shown in the first column of Table 6, that frequently occur as issues on GitHub and StackOverflow [\[49, 60–64\].](#page-76-1) We then specify the lifestate rules to allow and disallow the sensitive [callins.](#page-80-2)

To create a realistic trace corpus for RQ1, we selected five [apps b](#page-78-1)y consulting Android user groups to find those that extensively use Android UI objects, are not overly simple (e.g., studentdeveloped or sample-projects [apps\), a](#page-78-1)nd use at least one of the sensitive [callins.](#page-80-2) To obtain realistic interaction traces, we recorded manual interactions from a non-author user who had no prior knowledge of the internals of the [app.](#page-78-1) The user used each [app 1](#page-78-1)0 times for 5 minutes (on an x86 Android emulator running Android 6.0)—obtaining a set of 50 interaction traces. With this tracegathering process, we exercise a wide range of behaviors of Android UI objects that drive the [callback c](#page-80-0)ontrol-flow modeling.

To evaluate the necessity and sufficiency of lifestate, we compare the verified rates (the total number of verified traces over the total number of verifiable traces) obtained using each [callback](#page-80-0) control-flow model. We further measure the verification run time to evaluate the trade-off between the expressiveness of the models and the feasibility of verification.

**Discussion.** In Table 6, we show the number of verified traces and the verified rates broken down by sensitive [callins](#page-80-2) and different [callback](#page-80-0) control-flow models—aggregated over all [apps. A](#page-78-1)s stated earlier, the precision improvement with lifestate is significant, essential to get to 83% verified. We also notice that the lifecycle model is only slightly more precise than the trivial top model (27% versus  $22\%$  verified rate). Even with unsoundnesses discussed later, lifecycle<sup>++</sup> is still worse than the lifestate model, with 57% of traces proven.

Lifestate is also expressive enough to prove most verifiable traces—making manual triage of the remaining alarms feasible. We manually examined the 14 remaining alarms with the lifestate model, and we identified two sources of imprecision: (1) an insufficient modeling of the attachment of UI components (e.g., is a View in the View tree attached to a particular Activity), resulting in 13 alarms; (2) a single detail on how Android options are set in the [app's](#page-78-1) Extensible Markup Language (XML), resulting in 1 alarm. The former is not fundamental to lifestates but a modeling tradeoff where deeper attachment modeling offers diminishing returns on the verified rate while increasing the complexity of the model and verification times. The latter is an orthogonal detail for handling Android's XML processing (that allows the [framework t](#page-80-1)o invok[e callbacks v](#page-80-0)ia reflection).

#### **4.3.2 RQ2: Lifestate Generality.**

Table 7 shows the precision results for the 1577 non-crashing traces that contained a sensitive callin from a total of 2202 traces that we collected from 121 distinct open source app repositories. Note that lifestate takes slightly longer than lifecycle; for this reason, lifestate performs slightly worse than lifecycle on execution. The bad column is 0 for models other than lifecycle++ because of continuous validation. The bottom line of Table 7 is that the lifestate model developed for RQ1 as-is generalizes to provide precise results (with a verified rate of 86%) when used to verify traces from 121 previously unseen [apps. T](#page-78-1)his result provides evidence that lifestates capture general behaviors of the Android [framework.](#page-80-1) While the lifecycle<sup>++</sup> model verifies 76% of traces, it also misses 27 out of 64 buggy traces (i.e., has a 42% false-negative rate).

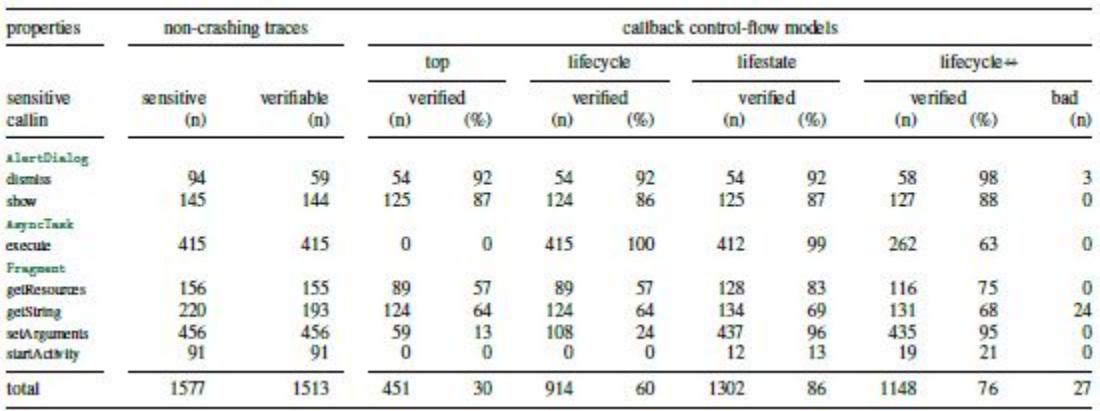

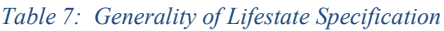

**Methodology.** To get a larger corpus, we cloned 121 distinct open source [app](#page-78-1) repositories from GitHub that use at least one sensitive [callin \(](#page-80-2)the count combines forks and clones). Then, we generated execution traces using the Android UI Exerciser Monkey [\[27\]](#page-74-1) that interacts with the [app](#page-78-1) issuing random UI events (e.g., clicks, touches). We attempted to automatically generate three traces for each [app f](#page-78-1)ile obtained by building each [app.](#page-78-1)

**Discussion.** From Table 7, we see that the lifestate verified rate of 86% in this larger experiment is comparable with the verified rate obtained in RQ1. Moreover, lifestate still improves the verified rate with respect to lifecycle, which goes from 60% to 86%, showing that the expressivity of lifestate is necessary.

Critically, the lifecycle<sup>++</sup> model does not alarm on  $42\%$  of the traces representing real defects. That is, we saw unsoundnesses of the lifecycle<sup>++</sup> model manifest in the protocol verification client. The verified rate for the lifecycle model is higher in this larger corpus (60%) compared to the rate in RQ1 (27%), and the precision improvement from the top abstraction is more substantial (60% to 30% versus 27% to 22%). This difference is perhaps to be expected when using automatically-generated traces that may have reduced coverage of [app](#page-78-1) code and bias towards shallower, "less interesting" [callbacks](#page-80-0) associated with application initialization instead of user interaction. In these traces, it is possible that UI elements were not exercised as frequently, which would result in more traces provable solely with the lifecycle specification. Since coverage is a known issue for the Android UI Exerciser Monkey [\[65\],](#page-77-0) it was critical to have some evidence on deep, manually-exercised traces as in RQ1.

**Bug Triage.** We further manually triage every remaining alarm from both RQ1 and RQ2. Finding protocol usage bugs was not necessarily expected: for RQ1, we selected seemingly well-developed, well-tested [apps](#page-78-1) to challenge verification, and for RQ2, we did not expect automatically generated traces to get very deep into the [app \(](#page-78-1)and thus deep in any protocol).

Yet from the RQ1 triage, we found 2 buggy [apps](#page-78-1) out of 5 total. These [apps](#page-78-1) were Puzzles [\[66\]](#page-77-1) and SwiftNotes [\[67\].](#page-77-2) Puzzles had two bugs, one related to AlertDialog.show and one for AlertDialog.dismiss. Swiftnotes has <sup>a</sup> defect related to AlertDialog.show.

In the RQ2 corpus, we found 7 distinct repositories with a buggy [app](#page-78-1) (out of 121 distinct repositories) from 64 buggy traces (out of 2202). We were able to reproduce bugs in 4 of the repositories and strongly suspect the other 3 to also be buggy. Three of the buggy [apps i](#page-78-1)nvoke a method on Fragment that requires the Fragment to be attached. This buggy invocation happens within unsafe [callbacks.](#page-80-0) Audiobug [\[68\] i](#page-77-3)nvokes getResources. NextGisLogger [\[69\] a](#page-77-4)nd Kistenstapeln [\[70\]](#page-77-5) invoke getString. We are able to reproduce the Kistenstapeln bug.

Interestingly, one of the [apps](#page-78-1) that contain a bug is Yamba [\[71\],](#page-77-6) a tutorial [app](#page-78-1) from a book on learning Android [\[72\].](#page-77-7) We note that the Yamba code appears as a part of three repositories where the code was copied (we only count these as one bug). The tutorial [app](#page-78-1) calls AlertDialog.dismiss when an AsyncTask is finishing and hence potentially after the Activity used in the AlertDialog is not visible anymore. We found similar defects in several actively maintained open source [apps](#page-78-1) where [callbacks](#page-80-0) in an AsyncTask object were used either to invoke AlertDialog.show or AlertDialog.dismiss. Thes[e apps i](#page-78-1)ncluded OpenStreetMap (OSM) Tracke[r \[73\] a](#page-77-8)nd Noveldroid [\[74\].](#page-77-9) Additionally, we found this bug in a binary library connected with the PingPlusPlus android [app](#page-78-1) [\[75\].](#page-78-1) By examining the output of our verifier, we were able to create a test to concretelywitness defectsin 4 of these [apps.](#page-78-1)

## <span id="page-66-0"></span>**4.3.3 RQ3: Model Validation.**

Figure 32 displays the results of validating the lifecycle<sup> $++$ </sup> model on all traces, plotting the cumulative traces grouped by (intervals of) the number of steps validated, with the number of traces further divided into categories either indicating that validation succeeded, "No errors," or the cause of failure of the validation process. The plot in Figure [32 h](#page-66-0)ighlights the necessity of applying model validation: lifecycle++ based on a widely used [callback c](#page-80-0)ontrol-flow model does not validate (i.e., an unsoundness is witnessed) on 58% of 2183 traces (and the validation ran out of memory for 19 out of the total 2202 traces).

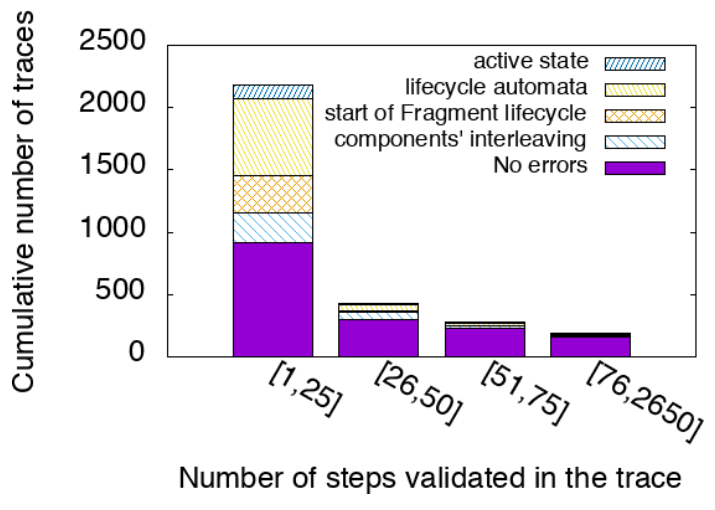

*Figure 32: Unsoundnesses Detected in Common Callback Control-Flow Models*

**Methodology.** We first evaluate the need for model validation by applying our approach to lifecycle<sup>++</sup> and quantifying its discrepancies with the real Android executions.

Our first experiment validates the lifecycle<sup>++</sup> model on all the traces we collected (bounding each validation check to 1 hour and 4 GB of memory). We quantify the necessity of model validation collecting for each trace if the model was valid and the length of the maximum prefix of the trace that the model validates. Since there are already some known limitations in the lifecycle<sup> $++$ </sup> model (e.g., components interleaving), we triage the results to understand if the real cause of failure is a new mistake discovered with the validation process.

Our second experiment qualitatively evaluates the necessity of model validation to develop sound lifestate specifications. To create a sound model, we started from the empty model (without rules) and continuously applied validation to find and correct mistakes. In each iteration, we model the [callback](#page-80-0) control flow for a specific Android object, we validate the current model on the entire corpus of traces (limiting each trace to one hour and 4 GB of memory), and when the model is not valid for a trace, we inspect the validation result and repair the specification. We stop when the model is valid for all the traces. We then collected the mistakes we found with automatic validation while developing the lifestate model. We describe such mistakes and discuss how we used validation to discover and fix them.

**Discussion: lifecycle++ Validation.** From the first bar of the plot in Figure [32,](#page-66-0) we see that the lifecycle<sup>++</sup> model validates only 42% of the total traces, while validation fails in the remaining cases(58%). The barshowsthe number oftracesthatwe validated for at least one step, grouping them by validation status and cause of validation failure. From our manual triage, we identified 4 different broad causes for unsoundness: (i) *outside the active lifecycle*: the model prohibits the execution of a [callback](#page-80-0) outside the modeled active state of the Activity; (ii) *wrong lifecycle automata*: the model wrongly prohibits the execution of an Activity or Fragment lifecycle [callback;](#page-80-0) (iii) *wrong start of the* Fragment *lifecycle*: the model prohibits the start of the execution of the Fragment lifecycle; (iv) no components interleaving: the model prohibits the interleaved execution of callbacks from different Activity or Fragment objects. The plot shows that the lifecycle<sup>++</sup> model is not valid on 25% of the traces because it does not model the interleaving of components(e.g., the execution of [callbacks](#page-80-0) from different Activity and Fragment objects cannot interleave) and the start of the Fragment lifecycle at an arbitrary point in the enclosing Activity object. With FlowDroid [38], such limitations are known and have been justified as practical choices to have feasible flow analyses. But the remaining traces, 33% of the total, cannot be validated due to other reasons including modeling mistakes. In particular, the FlowDroid model imprecisely captures the lifecycle automata (for both Activity and Fragment) and erroneously confines the execution of some [callbacks](#page-80-0) in the active state of the lifecycle.

The other bars in the plot of Figure [32 s](#page-66-0)how the number of traces we validated for more than 25, 50, and 75 steps, respectively. In the plot, we report the total number of steps in the execution traces that correspond to a [callback o](#page-80-0)r a [callin t](#page-80-2)hat we either used in the lifestate or the lifecycle<sup>++</sup> model, while we remove all the other messages. From such bars, we see that we usually detect the unsoundness of the lifecycle<sup>++</sup> model "early" in the trace (i.e., in the first 25 steps). This result is not surprising since most of the modeling mistakes we found are related to the interaction with the lifecycle automata and can be witnessed in the first iteration of the lifecycle. We further discovered that the lifecycle++ model mostly validates shorter execution traces, showing that having sound models for real execution traces is more challenging (see [\[59\] f](#page-76-11)or further details).

**Discussion: Catching Mistakes During Modeling.** We were able to obtain a valid lifestate specification *for over 99.9%* of the traces in our corpus. That is, we were able to understand and model the objects we selected in all but two traces.

Surprisingly, we identified and fixed several mistakes in our modeling of the Activity and Fragment lifecycle that are due to undocumented Android behaviors. An example of such behavior is the effect of Activity. finish and Activity. startActivity on the [callback c](#page-80-0)ontrol flow for the onClick [callback. I](#page-80-0)t is unsound to restrict the enabling of onClick [callbacks t](#page-80-0)o the activestate of the Activity lifecycle (i.e., between the execution of the onResume and onPause [callbacks\).](#page-80-0) This is the behavior represented with blue edges in Figure [6,](#page-18-0) what is typically understood from the Android documentation, and captured in the existing [callback c](#page-80-0)ontrol-flow models used for static analysis.

We implemented a model where on Click could be invoked only when its Activity was running and found this assumption to be invalid on several traces. Weinferred that the mistake was due to the wrong "bounding" of the **onClick** [callbacks i](#page-80-0)n the Activity lifecycle since in all the traces: i) the first [callback](#page-80-0) that was erroneously disabled in the model was the onClick [callback;](#page-80-0) and ii) the onClick [callback](#page-80-0) was disabled in the model just after the execution of an onPause [callback](#page-80-0) that appeared before in the trace, without an onResume [callback](#page-80-0) in between (and hence, outside the active state of the Activity.) It turns out that both finish and startActivity cause the Activity to pause without preventing the pending onClick invocations from happening, as represented in the red edges connected to onClick in Figure [6.](#page-18-0) We validated such behaviors by writing and executing a test application and finding its description in several StackOverflow posts [\[76, 77\].](#page-77-10) The fix for this issue is to detect the finishing state of the Activity and to not disable the onClick [callback i](#page-80-0)n this case.

# **5 CONCLUSIONS**

The underlying vision of the Fixr project has consistently been to leverage social programming and the vibrant communities of [app d](#page-78-1)evelopers to create tools and techniques that ultimately improve software quality. That is, we undertook the challenge to mine *and* understand software repositories at scale *and* with relevance to help [app d](#page-78-1)evelopers interactively search, test, drive, witness, edit, and verify to confidently *transfer* bug fixes.

The Fixr effort required multiple complex and interleaved research thrusts as has been documented in this report. While this effort has certainly made significant steps along these thrusts, open challenges remain to fully realize the Fixr vision. In the remainder of this section, we comment on such future challenges and lessons learned along each thrust.

# **5.1 Rich Syntactic-Semantic Pattern Mining**

BigGroum overcame the scalability issues due to the size of the [app](#page-78-1) corpus by clustering the [groums u](#page-78-8)sing frequent itemset mining and building a lattice that represents the embedding relationship amon[g groums.](#page-78-8) Furthermore, we show that simple filtering techniques reduce the cost of the embedding computation. We presented a detailed experimental evaluation of BigGroum, demonstrating its scalability and the quality of the mined patterns.

Many open challenges remain that need to be addressed through further investigation. A first set of challenges come from the difficulty of running program analysis tasks on large corpora. For instance, many Android program analysis tools require compilation into an [Android Package](#page-78-12) [\(APK\).](#page-78-12) However, doing so changes the structure of the program in many ways making the process of recovering back some structure from the original code quite challenging. Powerful analyses that work directly on Android Java source code will enable our ideas to work faster and on a larger scale. Existing [frameworks t](#page-80-1)hat can achieve this are limited in their nature.

Another challenge arises in distinguishing patterns. Although a null model based approach was investigated to rapidly estimate the probability that a pattern could have been generated by pure chance, our results indicate that a more sophisticated generative model of [API](#page-78-6) usage patterns may be necessary in order to carefully disentangle useful patterns (the signal) from accidental ones (the noise). Finally, our approach did not consider existing documentation available online. However, parsing such documentations will require a mix of natural language processing and program analysis techniques.

# **5.2 Automated Testing of Interactive Apps**

ChimpCheck addresses the problem of efficiently and effectively exercising interactive apps to generate relevant user-interaction traces. Our key observation is the need to fuse scripted and randomized [UI](#page-78-0) testing—that is, we need automation but we cannot forsake human insight and [app](#page-78-1)specific knowledge. To realize this vision, the critical technical step was a lifting of [UI s](#page-78-0)cripting from traces to generators drawing on ideas from property-based test-case generation [\[35\].](#page-75-0)

In particular, we formalized the notion of user-interaction event sequences (or [UI t](#page-78-0)races) as a firstclass object. First-class [UI t](#page-78-0)races naturally lead to [UI t](#page-78-0)race generators that abstract sets of [UI](#page-78-0) traces. The sampling from [UI t](#page-78-0)race generators is then platform-independent and can leverage a propertybased testing framework such as ScalaCheck.

Driven by real issues reported in real Android [apps, w](#page-78-1)e demonstrated how ChimpCheck enables easily building customized testing patterns out of compositional components. The resulting testing patterns like interrupting sequencing, property preservation, brute-force randomized monkey testing, and a customizable monkey tester seem broadly applicable and useful. Preliminary experiments provide evidence that simple specializations expressed in ChimpCheck can drive apps to witness bugs with many fewer events.

Generalizing from lessons learned during development and experimentation of ChimpCheck, we have distilled two design principles, namely higher-order automated generators and custom reifications of test inputs. We believe that these design principles will serve as a guide to future development of highly relevant testing frameworks based on the basic idea of expressing propertybased test generators via combinator libraries.

# **5.3 Event-Driven Protocols and Callback Control Flow**

Verivita addresses the specification problem for event-driven application programming protocols. Our main contribution is a careful distillation of what is observable at the interface between the [framework a](#page-80-1)nd the [app. T](#page-78-1)his distillation leads to the abstract notions of permitted messages from the [framework t](#page-80-1)o the [app \(](#page-78-1)e.g., enabled [callbacks\) a](#page-80-0)nd prohibited messages into the [framework](#page-80-1) from the [app \(](#page-78-1)e.g., disallowed [callins\).](#page-80-2) Such formalization allows us to define a clean specification language Lifestate and a procedure to formally validate the [framework s](#page-80-1)pecifications—a fundamental step to guarantee that the model is sound, despite the high complexity of real-world [frameworks.](#page-80-1) We further provided a tool that automatically analyzes protocol violations. While our current analysis is dynamic, our formalization opens the door for static analysis tools using lifestate specifications to statically verify the [app](#page-78-1) code.

We see several open challenges in the analysis of event-driven applications. One of the main open challenges is in obtaining both the [callback](#page-80-0) control flow models and the application-programming protocols for a large and continuously evolving [framework a](#page-80-1)s Android. Our experiments demonstrate that precise and sound modeling is time consuming and error prone. We see a real need for more research in the automatic synthesis of [framework](#page-80-1) models.

The other challenge consists of generalizing the [framework](#page-80-1) models to represent Android interprocess communications and different event-driven [frameworks,](#page-80-1) such as the Robotic [Operating](#page-78-13) [System \(ROS\),](#page-78-13) React.js for web programming, or TensorFlow for machine learning applications. In the inter-process communication model, multiple components, either from the [framework](#page-80-1) or the [app, m](#page-78-1)ay invoke each other and thus determine differen[t app e](#page-78-1)xecution paths[. ROS a](#page-78-13)dopts a similar architecture, where single computation nodes "communicate" through different mechanisms. An open problem is to extend the lifestate specification formalism to express such [app-framework](#page-78-1) interactions.

# **5.4 Big Code Versus Big Data**

The main lessons learned from our work on the Fixr storage layer involved understanding over time the overwhelming need to make use of techniques and technologies that could perform all needed processing in an incremental and asynchronous fashion. Furthermore, while it was always understood that any storage mechanism selected for the project would need to be scalable, it became increasingly clear across the project that the storage layer needed to consist of multiple, scalable persistence technologies that were all selected to meet specific requirements imposed by the Fixr components that accessed them. Indeed, as many data-intensive software engineering projects learn, being able to meet the needs of a large project using one uniform persistence technology is not possible; extreme heterogeneity is the norm [\[78\].](#page-77-11)

Furthermore, we started the project making use of batch processing technologies, such as Apache Spark, to process all Android repositories over multiple days and extracting all desired features from their source code at once. Such techniques were useful in bootstrapping the project to a point where there was lots of data available to support work by all of the other Fixr components but quickly became too difficult to maintain as each individual repository would receive new commits over time. The amount of work required to process one new commit using a batch processing approach was completely out of alignment with the benefits gained.

As such, the software infrastructure had to be designed to perform all steps of the feature extraction workflow asynchronously and incrementally. After an initial investment of time (days) and cycles to process an initial set of repositories from scratch, all subsequent work to handle new commits happened quickly (seconds) and only required updating information artifacts that were related to the code that had been updated by a new commit. The challenge, of course, in developing this infrastructure was changing the mindset of its developers to one in which all programming tasks had to be written such that they could occur asynchronously. The key difficulty with that approach to development is how much software engineers have grown to depend on thinking of the form "A happens before B" and learning how to step away from that and truly write software that does not care whether B happens before A or vice versa. A novel aspect of this work was adopting software [frameworks \(](#page-80-1)such as Elixir's agent [framework\) t](#page-80-1)hat allowed for asynchronous software processing to be specified using first class concepts.

# **5.5 Querying Big Code**

The overarching goal of the design and development of Interactive Fixr is to enable software developers to make use of the large number of artifacts mined by Fixr, including Android repositories, extracted features, and derived information. We have demonstrated the usefulness of Interactive Fixr with some real-world use cases.

However, in the process of designing, developing, and testing Interactive Fixr, weencountered a number of challenges that suggest future work. Interactive Fixr does not support the full-range of artifacts produced by the Fixr tools. For example, the BigGroum tool is able to label syntacticsemantic [API](#page-78-6) patterns as "popular" or "anomalous," but Interactive Fixr does not expose this information fully. A significant human-centered design challenge continues to be exposing the
breadth of program analysis artifacts that contain an enormous wealth of information in a manner that is approachable for the [app d](#page-78-0)eveloper (i.e., the end user) and is useful in herworkflow.

## **REFERENCES**

- [1] Shawn Meier, Sergio Mover, and Bor-Yuh Evan Chang. Lifestate: Event-driven protocols and callback control flow. In *Object-Oriented Programming (ECOOP)*, volume 134, pages 1:1–1:29, 2019.
- [2] Yan Wang, Hailong Zhang, and Atanas Rountev. On the unsoundness of static analysis for Android GUIs. In *State of the Art in Program Analysis (SOAP)*, pages 18–23, 2016.
- [3] Sergio Mover, Sriram Sankaranarayanan, Rhys Braginton Pettee Olsen, and Bor-Yuh Evan Chang. Mining framework usage graphs from app corpora. In *Software Analysis, Evolution and Reengineering (SANER)*, pages 277–289, 2018.
- [4] CUPLV (University of Colorado Programming Languages and Verification). BigGroum. <http://plv.colorado.edu/biggroum>, 2018.
- [5] CUPLV (University of Colorado Programming Languages and Verification). GitHub cuplv/biggroum. <https://github.com/cuplv/biggroum>, 2020.
- [6] Edmund S. L. Lam, Peilun Zhang, and Bor-Yuh Evan Chang. ChimpCheck: property-based randomized test generation for interactive apps. In *New Ideas, New Paradigms, and Reflections on Programming and Software (Onward!)*, pages 58–77, 2017.
- [7] CUPLV (University of Colorado Programming Languages and Verification). ChimpCheck. <http://plv.colorado.edu/chimpcheck>, 2018.
- [8] CUPLV (University of Colorado Programming Languages and Verification). GitHub cuplv/chimpcheck. <https://github.com/cuplv/chimpcheck>, 2018.
- [9] Arjun Radhakrishna, Nicholas V. Lewchenko, Shawn Meier, Sergio Mover, Krishna Chaitanya Sripada, Damien Zufferey, Bor-Yuh Evan Chang, and Pavol Cerný. DroidStar: callback typestates for Android classes. In *International Conference on Software Engineering (ICSE)*, pages 1160–1170, 2018.
- [10] CUPLV (University of Colorado Programming Languages and Verification). DroidStar. <http://plv.colorado.edu/droidstar>, 2018.
- [11] CUPLV (University of Colorado Programming Languages and Verification). GitHub cuplv/droidstar. <https://github.com/cuplv/droidstar>, 2018.
- [12] CUPLV(University ofColoradoProgrammingLanguages andVerification). Verivita. <http://plv.colorado.edu/verivita>, 2018.
- [13] CUPLV (University of Colorado Programming Languages and Verification). GitHub cuplv/verivita. <https://github.com/cuplv/verivita>, 2018.
- [14] Shawn Meier, Sergio Mover, and Bor-Yuh Evan Chang. Lifestate: Event-driven protocols and callback control flow (artifact). *DARTS*, 5(2):13:1–13:3, 2019.
- [15] Martin P. Robillard, Eric Bodden, David Kawrykow, Mira Mezini, and Tristan Ratchford. Automated API property inference techniques. *IEEE Trans. Software Eng.*, 39(5):613–637, 2013.
- [16] Amir Michail. Data mining library reuse patterns in user-selected applications. In *Automated Software Engineering (ASE)*, page 24, 1999.
- [17] Thomas Zimmermann, Peter Weißgerber, Stephan Diehl, and Andreas Zeller. Mining version histories to guide software changes. *IEEE Trans. Software Eng.*, 31(6):429–445, 2005.
- [18] Annie T. T. Ying, Gail C. Murphy, Raymond T. Ng, and Mark Chu-Carroll. Predicting source code changes by mining change history. *IEEE Trans. Software Eng.*, 30(9):574– 586, 2004.
- [19] João Eduardo Montandon, Hudson Borges, Daniel Felix, and Marco Tulio Valente. Documenting APIs with examples: Lessons learned with the APIMiner platform. In *Reverse Engineering (WCRE)*, pages 401–408, 2013.
- [20] Jinlin Yang, David Evans, Deepali Bhardwaj, Thirumalesh Bhat, and Manuvir Das. Perracotta: mining temporal API rules from imperfect traces. In *International Conference on Software Engineering (ICSE)*, pages 282–291, 2006.
- [21] Andrzej Wasylkowski, Andreas Zeller, and Christian Lindig. Detecting object usage anomalies. In *European Software Engineering Conference and Foundations of Software Engineering (ESEC/FSE)*, pages 35–44, 2007.
- [22] Hao Zhong, Tao Xie, Lu Zhang,Jian Pei, and Hong Mei. MAPO: mining and recommending API usage patterns. In *Object-Oriented Programming (ECOOP)*, pages 318–343, 2009.
- [23] Sriram Sankaranarayanan, Swarat Chaudhuri, Franjo Ivancic, and Aarti Gupta. Dynamic inference of likely data preconditions over predicates by tree learning. In *Software Testing and Analysis (ISSTA)*, pages 295–306, 2008.
- [24] Rajeev Alur, Pavol Cerný, P. Madhusudan, and Wonhong Nam. Synthesis of interface specifications for Java classes. In *Principles of Programming Languages (POPL)*, pages 98–109, 2005.
- [25] Hila Peleg, Sharon Shoham, Eran Yahav, and Hongseok Yang. Symbolic automata for static specification mining. In *Static Analysis (SAS)*, pages 63–83, 2013.
- [26] Tung Thanh Nguyen, Hoan Anh Nguyen, Nam H. Pham, Jafar M. Al-Kofahi, and Tien N. Nguyen. Graph-based mining of multiple object usage patterns. In *European Software Engineering Conference and Foundations of Software Engineering (ESEC/FSE)*, pages 383–392, 2009.
- [27] Android Studio. UI/Application Exerciser Monkey. [https://developer.android.com/](https://developer.android.com/guide/components/activities.html) [guide/components/activities.html](https://developer.android.com/guide/components/activities.html), 2010.
- [28] Android Developers. Testing UI for a single app. [https://developer.android.com/training/testing/ui-testing/espresso](https://developer.android.com/training/testing/ui-testing/espresso-testing.html)[testing.html](https://developer.android.com/training/testing/ui-testing/espresso-testing.html), 2016.
- [29] Renas Reda. Robotium: User scenario testing for Android. [http://www.robotium.org](http://www.robotium.org/), 2009.
- [30] Domenico Amalfitano, Anna Rita Fasolino, Porfirio Tramontana, Bryan Dzung Ta, and Atif M. Memon. MobiGUITAR: Automated model-based testing of mobile apps. *IEEE Software*, 32(5):53–59, 2015.
- [31] Domenico Amalfitano, Anna Rita Fasolino, Porfirio Tramontana, Salvatore De Carmine,

and Atif M. Memon. Using GUI ripping for automated testing of Android applications. In *Automated Software Engineering (ASE)*, pages 258–261, 2012.

- [32] Aravind Machiry, Rohan Tahiliani, and Mayur Naik. Dynodroid: an input generation system for Android apps. In *European Software Engineering Conference and Foundations of Software Engineering (ESEC/FSE)*, pages 224–234, 2013.
- [33] Riyadh Mahmood, Nariman Mirzaei, and Sam Malek. Evodroid: segmented evolutionary testing of Android apps. In *Foundations of Software Engineering (FSE)*, pages 599–609, 2014.
- [34] Ke Mao, Mark Harman, and Yue Jia. Sapienz: multi-objective automated testing for Android applications. In *Software Testing and Analysis (ISSTA)*, pages 94–105, 2016.
- [35] Koen Claessen and John Hughes. QuickCheck: a lightweight tool for random testing of Haskell programs. In *International Conference on Functional Programming (ICFP)*, pages 268–279, 2000.
- [36] Android Developers. The Activity lifecycle. [https://developer.android.com/guide/components/activities/activity](https://developer.android.com/guide/components/activities/activity-lifecycle.html)[lifecycle.html](https://developer.android.com/guide/components/activities/activity-lifecycle.html), 2008.
- [37] Steve Pomeroy. The complete Android Activity/Fragment lifecycle v0.9.0. <https://github.com/xxv/android-lifecycle>, 2014.
- [38] Steven Arzt, Siegfried Rasthofer, Christian Fritz, Eric Bodden, Alexandre Bartel, Jacques Klein, Yves Le Traon, Damien Octeau, and Patrick McDaniel. FlowDroid: Precise context, flow, field, object-sensitive and lifecycle-aware taint analysis for Android apps. In *Programming Language Design and Implementation (PLDI)*, page 29, 2014.
- [39] Pallavi Maiya, Aditya Kanade, and Rupak Majumdar. Race detection for Android applications. In *Programming Language Design and Implementation (PLDI)*, pages 316– 325, 2014.
- [40] Sam Blackshear, Bor-Yuh Evan Chang, and Manu Sridharan. Selective control-flow abstraction via jumping. In *Object-Oriented Programming Systems, Languages, and Applications (OOPSLA)*, pages 163–182, 2015.
- [41] ampm. Douban-FM-sdk. <https://github.com/ampm/Douban-FM-sdk>, 2017.
- [42] StackOverflow. StackOverflow Android error-close() was never explicitly called on database. [http://stackoverflow.com/questions/4464892/android-error-close-was](http://stackoverflow.com/questions/4464892/android-error-close-was-never-explicitly-called-on-database)[never-explicitly-called-on-database](http://stackoverflow.com/questions/4464892/android-error-close-was-never-explicitly-called-on-database), 2012.
- [43] StackOverflow. StackOverflow what is "SQLiteDatabase created and never closed" error? [https://stackoverflow.com/questions/7632047/what-is-sqlitedatabase-created](https://stackoverflow.com/questions/7632047/what-is-sqlitedatabase-created-and-never-closed-error)[and-never-closed-error](https://stackoverflow.com/questions/7632047/what-is-sqlitedatabase-created-and-never-closed-error), 2011.
- [44] GitHub Inc. The state of the octoverse 2018. [https://blog.github.com/](https://blog.github.com/2018-10-16-state-of-the-octoverse/) [2018-10-16](https://blog.github.com/2018-10-16-state-of-the-octoverse/) [state-of-the-octoverse/](https://blog.github.com/2018-10-16-state-of-the-octoverse/), 2018.
- [45] Rakesh Agrawal and Ramakrishnan Srikant. Fast algorithms for mining association rules in large databases. In *Very Large Data Bases (VLDB)*, pages 487–499,1994.
- [46] Sergio Mover. GitHub pull request implement the tag map activity.

[https://github.](https://github.com/cuplv/mapbox-android-demo/pull/36) [com/cuplv/mapbox-android-demo/pull/36](https://github.com/cuplv/mapbox-android-demo/pull/36), 2020.

- [47] GitHub mapbox-android-demo. mapbox-android-demo. [https://github.com/mapbox/](https://github.com/mapbox/mapbox-android-demo) [mapbox-android-demo](https://github.com/mapbox/mapbox-android-demo), 2020.
- [48] Rickard Nilsson. ScalaCheck: Property-based testing for Scala. <http://scalacheck.org/>, 2015.
- [49] Martin Fietz. FeedRemover: already running issue #1304 AntennaPod/AntennaPod. <https://github.com/AntennaPod/AntennaPod/issues/1304>, 2015.
- [50] Vladislav Kaplun. Update RequestAsyncTask.java by kaplad pull request #315 facebook/facebook-android-sdk. [https://github.com/facebook/facebook-android](https://github.com/facebook/facebook-android-sdk/pull/315)[sdk/pull/315](https://github.com/facebook/facebook-android-sdk/pull/315), 2014.
- [51] Robert E. Strom and Shaula Yemini. Typestate: A programming language concept for enhancing software reliability. *IEEE Trans. Software Eng.*, 12(1):157–171, 1986.
- [52] Roberto Cavada, Alessandro Cimatti, Michele Dorigatti, Alberto Griggio, Alessandro Mariotti, Andrea Micheli, Sergio Mover, Marco Roveri, and Stefano Tonetta. The nuXmv symbolic model checker. In *Computer-Aided Verification (CAV)*, pages 334–342,2014.
- [53] Raja Vallée-Rai, Phong Co, Etienne Gagnon, Laurie Hendren, Patrick Lam, and Vijay Sundaresan. Soot - a java bytecode optimization framework. In *Computer Science and Software Engineering (CASCON)*, pages 13–, 1999.
- [54] Leonardo Mendonça de Moura and Nikolaj Bjørner. Z3: An efficient SMT solver. In *Tools and Algorithms for the Construction and Analysis of Systems (TACAS)*, volume 4963, pages 337–340, 2008.
- [55] StackOverflow on getWritableDatabase. [http://stackoverflow.com/questions/](http://stackoverflow.com/questions/35068292/do-i-need-call-close-when-i-use-getwritabledatabase) [35068292/do-i-need-call-close-when-i-use-getwritabledatabase](http://stackoverflow.com/questions/35068292/do-i-need-call-close-when-i-use-getwritabledatabase), 2017.
- [56] Google Inc. Android documentation on setDisplayAsUpEnabled. [https://developer.](https://developer.android.com/training/implementing-navigation/ancestral.html#NavigateUp) [android.com/training/implementing-navigation/ancestral.html#NavigateUp](https://developer.android.com/training/implementing-navigation/ancestral.html#NavigateUp), 2017.
- [57] DroidPlanner. Tower. <https://github.com/DroidPlanner/Tower>, 2017.
- [58] Christoffer Quist Adamsen, Gianluca Mezzetti, and Anders Møller. Systematic execution of Android test suites in adverse conditions. In *Software Testing and Analysis (ISSTA)*, pages 83–93, 2015.
- [59] Shawn Meier, Sergio Mover, and Bor-Yuh Evan Chang. Lifestate: Event-driven protocols and callback control flow (extended version). *CoRR*, abs/1906.04924, 2019.
- [60] Red Reader. Crash during commenting #467 RedReader. <https://github.com/QuantumBadger/RedReader/issues/467>, 2017.
- [61] Android Topeka. Crash if rotate device right after press floating action button #4 Topeka for Android. <https://github.com/googlesamples/android-topeka/issues/4>, 2015.
- [62] OneBusAway. IllegalStateException: Fragment BaseMapFragment not attached to Activity #570 OneBusAway. [https://github.com/OneBusAway/onebusaway](https://github.com/OneBusAway/onebusaway-android/issues/570)[android/issues/](https://github.com/OneBusAway/onebusaway-android/issues/570) [570](https://github.com/OneBusAway/onebusaway-android/issues/570), 2016.
- [63] StackOverflow Post. Alertdialog creating exception in android. [https://stackoverflow.com/questions/15104677/alertdialog-creating-exception](https://stackoverflow.com/questions/15104677/alertdialog-creating-exception-in-android)[in-android](https://stackoverflow.com/questions/15104677/alertdialog-creating-exception-in-android), 2013.
- [64] StackOverflow Post. Got exception: fragment already active. [https://stackoverflow.](https://stackoverflow.com/questions/10364478/got-exception-fragment-already-active) [com/questions/10364478/got-exception-fragment-already-active](https://stackoverflow.com/questions/10364478/got-exception-fragment-already-active), 2012.
- [65] Yauhen Leanidavich Arnatovich, Minh Ngoc Ngo, Hee Beng Kuan Tan, and Charlie Soh. Achieving high code coverage in Android UI testing via automated widget exercising. In *Asia-Pacific Software Engineering Conference, (APSEC)*, pages 193–200, 2016.
- [66] Chris Boyle. Simon Tatham's puzzles. [https://github.com/chrisboyle/sgtpuzzles/](https://github.com/chrisboyle/sgtpuzzles/blob/658f00f19172bdbceb5329bc77376b40fe550fcb/app/src/main/java/name/boyle/chris/sgtpuzzles/GamePlay.java#L183) [blob/658f00f19172bdbceb5329bc77376b40fe550fcb/app/src/main/java/name](https://github.com/chrisboyle/sgtpuzzles/blob/658f00f19172bdbceb5329bc77376b40fe550fcb/app/src/main/java/name/boyle/chris/sgtpuzzles/GamePlay.java#L183) [/boyle/chris/sgtpuzzles/GamePlay.java#L183](https://github.com/chrisboyle/sgtpuzzles/blob/658f00f19172bdbceb5329bc77376b40fe550fcb/app/src/main/java/name/boyle/chris/sgtpuzzles/GamePlay.java#L183), 2014.
- [67] Adrian Chifor. Swiftnotes. [https://fdroid.org/en/packages/com.moonpi.swiftnotes/](https://fdroid.org/en/packages/com.moonpi.), 2015.
- [68] Matthias Urhahn. AudioBug. <https://github.com/d4rken/audiobug>, 2017.
- [69] NextGis. NextGisLogger. <https://github.com/nextgis/nextgislogger>, 2017.
- [70] D120. Kistenstapeln. <https://github.com/d120/Kistenstapeln-Android>, 2015.
- [71] Marko Gargenta. Yamba. [https://github.com/learning](https://github.com/learning-android/Yamba/blob/429e37365f35ac4e5419884ef88b6fa378c023f8/src/com/marakana/android/yamba/StatusFragment.java)[android/Yamba/blob/429e37365f35ac4e5419884ef88b6fa378c023f8/src/com/mar](https://github.com/learning-android/Yamba/blob/429e37365f35ac4e5419884ef88b6fa378c023f8/src/com/marakana/android/yamba/StatusFragment.java) [akana/android/yamba/StatusFragment.java](https://github.com/learning-android/Yamba/blob/429e37365f35ac4e5419884ef88b6fa378c023f8/src/com/marakana/android/yamba/StatusFragment.java), 2014.
- [72] Marko Gargenta and Masumi Nakamura. *Learning Android*. O'Reilly Media, 2014.
- [73] Nicolas Guillaumin. OSMTracker for Android. [https://github.com/nguillaumin/](https://github.com/nguillaumin/osmtracker-android/blob/d80dea16e456defe5ab62ed8b5bc35ede363415e/app/src/main/java/me/guillaumin/android/osmtracker/gpx/ExportTrackTask.java) [osmtracker-android/blob/d80dea16e456defe5ab62ed8b5bc35ede363415e/app/](https://github.com/nguillaumin/osmtracker-android/blob/d80dea16e456defe5ab62ed8b5bc35ede363415e/app/src/main/java/me/guillaumin/android/osmtracker/gpx/ExportTrackTask.java) [src/main/java/me/guillaumin/android/osmtracker/gpx/ExportTrackTask.java](https://github.com/nguillaumin/osmtracker-android/blob/d80dea16e456defe5ab62ed8b5bc35ede363415e/app/src/main/java/me/guillaumin/android/osmtracker/gpx/ExportTrackTask.java), 2015.
- [74] sh1ro. NovelDroid. [https://github.com/sh1r0/NovelDroid/blob/](https://github.com/sh1r0/NovelDroid/blob/f3245055d7a8bcc69a9bca278fbe890081dac58a/app/src/main/java/com/sh1r0/noveldroid/SettingsFragment.java) [f3245055d7a8bcc69a9bca278fbe890081dac58a/app/src/main/java/com/sh1r0/no](https://github.com/sh1r0/NovelDroid/blob/f3245055d7a8bcc69a9bca278fbe890081dac58a/app/src/main/java/com/sh1r0/noveldroid/SettingsFragment.java) [veldroid/SettingsFragment.java](https://github.com/sh1r0/NovelDroid/blob/f3245055d7a8bcc69a9bca278fbe890081dac58a/app/src/main/java/com/sh1r0/noveldroid/SettingsFragment.java), 2016.
- [75] PingPlusPlus. Ping Plus Plus. <https://github.com/PingPlusPlus/pingpp-android>, 2017.
- [76] StackOverflow Post. Android: click event after Activity.onPause(). [https://stackoverflow.com/questions/38368391/android-click-event-after](https://stackoverflow.com/questions/38368391/android-click-event-after-activity-onpause)[activity-onpause](https://stackoverflow.com/questions/38368391/android-click-event-after-activity-onpause), 2016.
- [77] StackOverflow Post. OnClickListener fired after onPause? [https://stackoverflow.com/questions/31432014/onclicklistener-fired-after](https://stackoverflow.com/questions/31432014/onclicklistener-fired-after-onpause)[onpause](https://stackoverflow.com/questions/31432014/onclicklistener-fired-after-onpause), 2015.
- [78] Kenneth M. Anderson. Embrace the challenges: Software engineering in a big data world. In *Big Data Software Engineering (BIGDSE)*, pages 19–25, 2015.

## **LIST OF SYMBOLS, ABBREVIATIONS, AND ACRONYMS**

<span id="page-78-0"></span>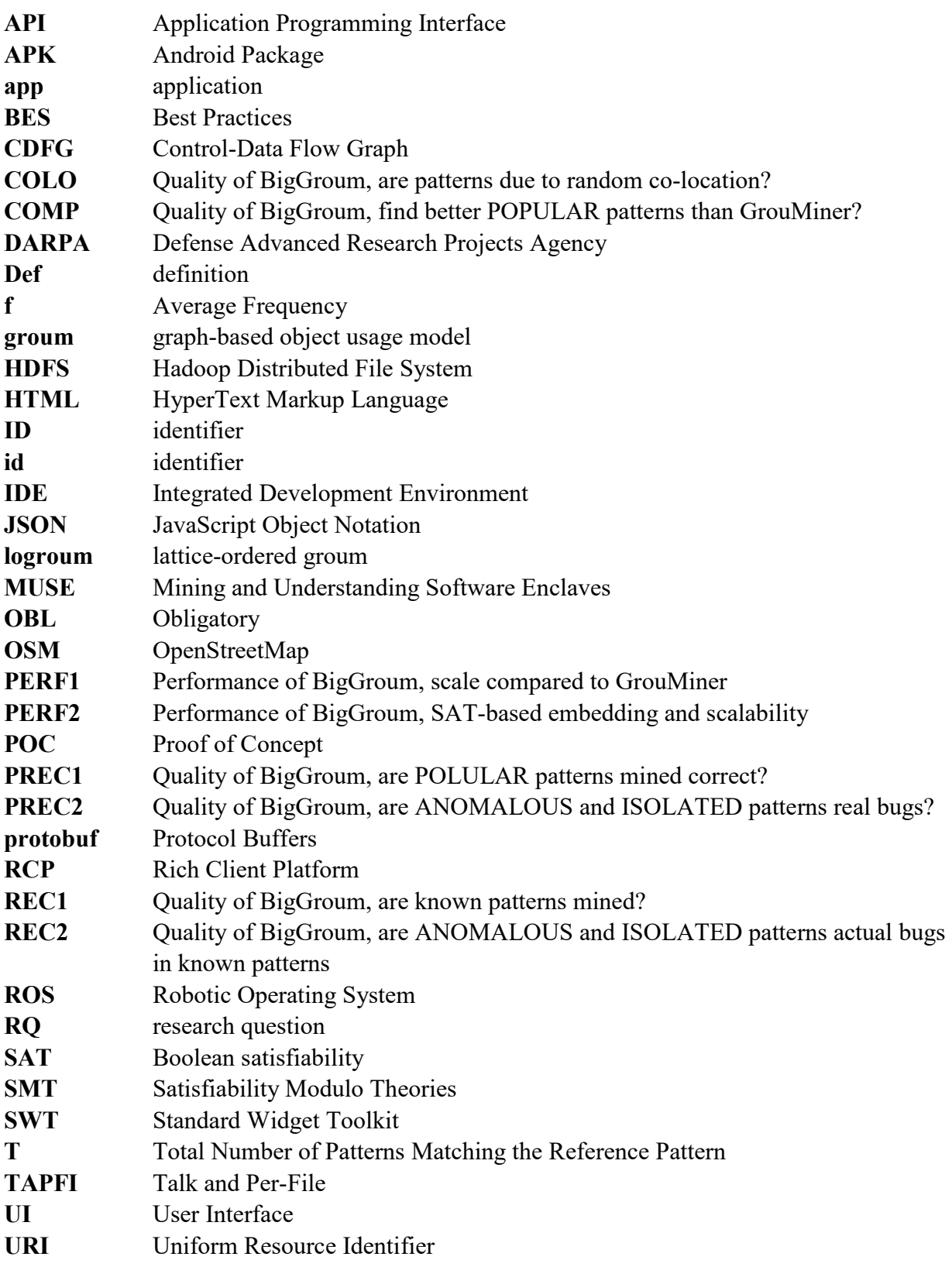

- **URL** Uniform Resource Locator<br> **XML** Extensible Markup Languag
- **Extensible Markup Language**

## **GLOSSARY OF TERMINOLOGY**

- **Callback** A callback is an application-implemented method that is invoked by a software frame- work as an extension point (e.g., for application-specific processing of a user event).
- **Callin** A callin, by analogy to callback, is a framework-implemented method that is invoked byan application to affect the state of the software framework.
- **Framework** A software framework is an abstraction that provides generic functionality for client applications through callback extensions.